#### **ZARZĄDZENIE NR 0050.26.2022 WÓJTA GMINY LIPIE**

z dnia 30 marca 2022 r.

#### **w sprawie wprowadzenia zmian zasad (polityki) rachunkowości w Urzędzie Gminy w Lipiu**

Na podstawie art. 10 ustawy o rachunkowości z 29 września 1994r. (t. j. Dz. U. z 2021 r. poz. 217 z późn. zm.), zgodnie z art. 40 ustawy z 27 sierpnia 2009r. o finansach publicznych (t. j. Dz. U. z 2021 r. poz. 305 z późn. zm.) oraz rozporządzenia Ministra Rozwoju i Finansów z dnia 13 września 2017 r. w sprawie rachunkowości oraz planów kont dla budżetu państwa, budżetów jednostek samorządu terytorialnego, jednostek budżetowych, samorządowych zakładów budżetowych, państwowych funduszy celowych oraz państwowych jednostek budżetowych mających siedzibę poza granicami Rzeczypospolitej Polskiej (t.j. Dz. U z 2020 r. poz. 342)

#### **Wójt Gminy Lipie zarządza, co następuje:**

**§ 1.** Wprowadzam i zatwierdzam zmiany w zasadach (polityce) rachunkowości w *Urzędzie Gminy Lipie* zawarte w Zarządzeniu Nr 0050.90.2017 z dnia 29.12.2017 roku wraz z późniejszymi zmianami

§ 2. W załączniku Nr 1 –, Zasady rachunkowości dla budżetu i urzędu gminy w Lipiu" wprowadza się zmiany:

a) I. Ogóle zasady prowadzenia ksiąg rachunkowych

- uaktualnia się podstawę prawną w pkt 2;

- uaktualnia się pkt 4b;

b) II. Szczególne zasady prowadzenia ksiąg rachunkowych:

- wprowadza się pkt 52 i 53.

Po zmianach załącznik – "Zasady rachunkowości dla budżetu i urzędu gminy w Lipiu" otrzymuje brzmienie zawarte w załączniku Nr 1 do niniejszego Zarządzenia

§ 3. W załączniku Nr 2 – "Sposób prowadzenia ksiąg rachunkowych dla budżetu Gminy Lipie" uaktualnia się przyjęte zasady klasyfikacji zdarzeń oraz zasady prowadzenia ksiąg pomocniczych. Po zmianach w/w załącznik otrzymuje brzmienie zawarte w załączniku Nr 2 do niniejszego Zarządzenia

§ 4. W załączniku Nr 3 – "Sposób prowadzenia ksiąg rachunkowych dla urzędu Gminy Lipie" uaktualnia się przyjęte zasady klasyfikacji zdarzeń oraz zasady prowadzenia ksiąg pomocniczych. Po zmianach w/w załącznik otrzymuje brzmienie zawarte w załączniku Nr 3 do niniejszego Zarządzenia

**§ 5.** W załączniku Nr 5 – "Instrukcja obiegu i kontroli dokumentów finansowo-księgowych" uaktualnia się wykaz kodów i symboli dowodów księgowych. Po zmianach w/w wykaz otrzymuje brzmienie zawarte w załączniku Nr 4 do niniejszego Zarządzenia

**§ 6.** W załączniku Nr 7 – "Opis systemów przetwarzania danych – prowadzenie ksiąg rachunkowych przy użycia komputera" uaktualnia się wykaz programów komputerowych wraz z ich opisem. Po zmianach w/w załącznik otrzymuje brzmienie zawarte w załączniku Nr 5 do niniejszego Zarządzenia

§ 7. W załączniku Nr 8 – "Zasady ochrony danych i ich zbiorów" uaktualnia się pkt.3 Postanowień ogólnych oraz postanowienia końcowe. Po zmianach w/w załącznik otrzymuje brzmienie zawarte w załączniku Nr 6 do niniejszego Zarządzenia.

**§ 8.** Zapisy polityki rachunkowości w odniesieniu do projektów i programów współfinansowanych ze środków funduszy unijnych (europejskich) oraz środków pochodzących ze źródeł zagranicznych niepodlegających zwrotowi współfinansowanych z funduszy unijnych stosuje się odpowiednio z zastrzeżeniem postanowień zawartych w odrębnym zarządzeniu.

**§ 9.** W sprawach nie uregulowanych przepisami ustawy o rachunkowości oraz niniejszym zarządzeniem mogą być stosowane krajowe standardy rachunkowości wydane przez Komitet Standardów Rachunkowości. W przypadku braku odpowiedniego standardu krajowego jednostka może stosować Międzynarodowe Standardy Rachunkowości.

**§ 10.** Wykonanie zarządzenia powierzam Skarbnikowi Gminy, Głównemu Księgowemu, kierownikom pozostałych referatów oraz pracownikom samodzielnych stanowisk.

**§ 11.** Zobowiązuję wszystkich pracowników do:

a) zapoznania się z treścią polityki rachunkowości zawartą w Zarządzeniu Nr 0050.90.2017 z dnia 29.12.2017 roku wraz z załącznikami oraz z późniejszymi zmianami zawartymi w:

- Zarządzeniu Nr 0050.40.2019 z dnia 28.06.2019 r. wraz z załącznikami

- Zarządzeniu Nr 0050.91.2020 z dnia 31.12.2020 r. wraz z załącznikami

b) zapoznania się z treścią niniejszego zarządzenia wraz z załącznikami,

c) przestrzegania zasad zawartych w w/w dokumentach

d) informowania i składania propozycji aktualizacji dokumentacji.

**§ 12.** Zarządzenie wchodzi w życie z dniem podpisania i ma zastosowanie od 01.01.2022 roku.

Wójt Gminy Lipie

**Bożena Wieloch**

Załącznik Nr 1 do Zarządzenia Nr 0050.26.2022 Wójta Gminy Lipie z dnia 30 marca 2022 roku

# **ZASADY RACHUNKOWOŚCI DLA BUDŻETU I URZĘDU GMINY LIPIE**

#### **I. Ogólne zasady prowadzenia ksiąg rachunkowych**

#### **1. Miejsce prowadzenia ksiąg rachunkowych**

Księgi rachunkowe jednostki samorządu terytorialnego – Gminy Lipie (organ) oraz Urzędu Gminy Lipie (jednostka budżetowa) prowadzone są w siedzibie Urzędu Gminy w Lipiu, ul. Częstochowska 29 42-165 Lipie.

#### **2. Określenie roku obrotowego oraz okresów sprawozdawczych**

Rokiem obrotowym jest rok budżetowy czyli rok kalendarzowy od 1 stycznia do 31 grudnia. Najkrótszym okresem sprawozdawczym są poszczególne miesiące, za które sporządza się: a) deklarację ZUS;

- b) deklarację o podatku od towarów i usług;
- c) deklarację PFRON;
- d) miesięczne sprawozdania budżetowe;
- w okresie kwartalnym:

a) kwartalne sprawozdania budżetowe, sprawozdania w zakresie operacji finansowych; natomiast w okresie rocznym:

- a) deklarację o podatku dochodowym od osób fizycznych;
- b) roczne sprawozdania budżetowe, sprawozdania w zakresie operacji finansowych;
- c) sprawozdania finansowe.

Sprawozdawczość budżetową sporządza się na podstawie przepisów rozporządzenia Ministra Finansów z 21 stycznia 2022 r. w sprawie sprawozdawczości budżetowej (Dz. U. z 2022r. poz. 144). Przepisy w/w rozporządzenia mają zastosowanie po raz pierwszy do sprawozdań za okresy sprawozdawcze rozpoczynające się od 1 stycznia 2022 z zastrzeżeniami wskazanymi w przepisach przejściowych i przepisie końcowym. Zmienione zostały wzory niektórych sprawozdań, instrukcje ich sporządzania, a także forma ich przekazywania odbiorcom.

Sprawozdawczość w zakresie operacji finansowych sporządza się na podstawie przepisów Rozporządzenia Ministra Finansów, Funduszy i Polityki Regionalnej z dnia 17 grudnia 2020 r. w sprawie sprawozdań jednostek sektora finansów publicznych w zakresie operacji finansowych (Dz. U. 2020, poz. 2396 z późn. zm.).

Sprawozdania jednostkowe sporządzane są na podstawie ksiąg rachunkowych w złotych i groszach. Sprawozdanie należy sporządzić rzetelnie i prawidłowo pod względem merytorycznym i formalno-rachunkowym, w sposób czytelny i trwały, w terminach określonych w obowiązujących przepisach o sprawozdawczości. Podpisy na sprawozdaniach składają kierownik jednostki – Wójt oraz Skarbnik / Główny księgowy.

Sporządza się następujące rodzaje sprawozdań:

Za okresy miesięczne sporządza się:

- sprawozdanie Rb-27S z wykonania planu dochodów budżetowych;

- sprawozdanie Rb-28S z wykonania planu wydatków budżetowych;

Za okresy kwartalne (I, II, III kwartały)sporządza się:

- sprawozdanie Rb-27ZZ z wykonania planu dochodów związanych z realizacją zadań z zakresu administracji rządowej oraz innych zadań zleconych;

- sprawozdanie Rb-50 o dotacjach/wydatkach związanych z wykonywaniem zadań z zakresu administracji rządowej oraz innych zadań zleconych jednostkom;

- sprawozdanie Rb-NDS o nadwyżce/deficycie jednostki samorządu terytorialnego

- sprawozdanie Rb-Z kwartalne sprawozdanie o stanie zobowiązań według tytułów dłużnych oraz poręczeń i gwarancji

- sprawozdanie Rb-N kwartalnie sprawozdanie o stanie należności oraz wybranych aktywów finansowych

- sprawozdanie Rb-ZN kwartalne sprawozdanie o stanie zobowiązań oraz należności Skarbu Państwa z tytułu wykonywania przez jednostkę samorządu terytorialnego zadań zleconych.

Za okresy kwartalne (za IV kwartały) sporządza się:

- sprawozdanie Rb-27ZZ z wykonania planu dochodów związanych z realizacją zadań z zakresu administracji rządowej oraz innych zadań zleconych;

- sprawozdanie Rb-50 o dotacjach/wydatkach związanych z wykonywaniem zadań z zakresu administracji rządowej oraz innych zadań zleconych jednostkom;

- sprawozdanie Rb-NDS o nadwyżce/deficycie jednostki samorządu terytorialnego

- sprawozdanie Rb-Z kwartalne sprawozdanie o stanie zobowiązań według tytułów dłużnych oraz poręczeń i gwarancji

- sprawozdanie Rb-N kwartalnie sprawozdanie o stanie należności oraz wybranych aktywów finansowych

- sprawozdanie Rb-ZN kwartalne sprawozdanie o stanie zobowiązań oraz należności Skarbu Państwa z tytułu wykonywania przez jednostkę samorządu terytorialnego zadań zleconych.

Za okresy roczne sporządza się:

- sprawozdanie Rb-27S z wykonania planu dochodów budżetowych;

- sprawozdanie Rb-28S z wykonania planu wydatków budżetowych;

- sprawozdanie Rb-PDP z wykonania dochodów podatkowych

- sprawozdanie Rb-ST o stanie środków na rachunkach bankowych

- sprawozdanie Rb-UZ roczne sprawozdanie uzupełniające o stanie zobowiązań według tytułów dłużnych

- sprawozdanie Rb-UN roczne sprawozdanie uzupełniające o stanie należności z tytułu papierów wartościowych według wartości księgowej

Za okres półroczny/roczny sporządza się sprawozdanie Rb-34S z wykonania dochodów i wydatków na rachunku o którym mowa w art. 223 ust. 1 ustawy o finansach publicznych.

Sprawozdawczość finansową sporządza się na podstawie przepisów rozporządzenia Ministra Rozwoju i Finansów z dnia 13 września 2017r. w sprawie rachunkowości oraz planów kont dla budżetu państwa, budżetów jednostek samorządu terytorialnego, jednostek budżetowych, samorządowych zakładów budżetowych, państwowych jednostek budżetowych mających siedzibę poza granicami Rzeczpospolitej Polskiej (t.j. Dz. U. 2020r. poz. 342)

W jednostce budżetowej:

a) bilans jednostki budżetowej sporządza się według wzoru zawartego w załączniku Nr 5 do rozporządzenia;

b) rachunek zysków i strat (wariant porównawczy) sporządza się według wzoru zawartego w załączniku Nr 10 do rozporządzenia;

c) zestawienie zmian w funduszu sporządza się według wzoru zawartego w załączniku Nr 11 do rozporządzenia;

d) informację dodatkową obejmującą dane wynikające z informacji dodatkowych tej jednostki, zawierające informacje w zakresie ustalonym w załączniku Nr 12 do rozporządzenia.

Powyższe sprawozdania jednostki budżetowej sporządza się do 31 marca roku następującego po roku obrotowym. Sprawozdania podpisuje kierownik jednostki – Wójt i Skarbnik.

W jednostce samorządu terytorialnego:

a) bilans z wykonania budżetu jednostki samorządu terytorialnego sporządza się według wzoru zawartego w załączniku 7 do rozporządzenia;

b) łączny bilans jednostek budżetowych sporządza się według wzoru zawartego w załączniku 5 do rozporządzenia;

c) skonsolidowany bilans jednostki samorządu terytorialnego sporządza się według wzoru zawartego w załączniku 9 do rozporządzenia;

d) łączny rachunek zysków i strat jednostek budżetowych sporządza się według wzoru zawartego w załączniku 10 do rozporządzenia;

e) łączne zestawienie zmian w funduszu sporządza się według wzoru zawartego w załączniku Nr 11 do rozporządzenia;

f) informację dodatkową obejmującą dane wynikające z informacji dodatkowych tej jednostek budżetowych zawierającą informację w zakresie ustalonym w załączniku Nr 12 do rozporządzenia.

Sporządzając łączne sprawozdanie finansowe należy dokonać odpowiednich wyłączeń wzajemnych rozliczeń między jednostkami. Wyłączeń dokonuje się na podstawie informacji przekazanych przez jednostki organizacyjne w formie informacji uzupełniającej do jednostkowych sprawozdań finansowych.

Sprawozdanie finansowe sporządza się w złotych i groszach, a podpisuje je Wójt Gminy oraz Skarbnik Gminy. Łączne sprawozdania finansowe jednostki samorządu terytorialnego oraz bilans z wykonania budżetu Wójt przekazuje Regionalnej Izbie Obrachunkowej do 30 kwietnia roku następującego po roku obrotowym w postaci dokumentu elektronicznego. Bilans skonsolidowany gminy przekazywany jest do Regionalnej Izbie Obrachunkowej w terminie do dnia 30 czerwca roku następującego po roku obrotowym również w postaci dokumentu elektronicznego opatrzonego kwalifikowanym podpisem elektronicznym

Sprawozdania finansowe sporządzane są na podstawie danych wynikających z ksiąg rachunkowych, rzetelnie i prawidłowo pod względem merytorycznym i formalnorachunkowym.

#### **3. Zamknięcie i otwarcie ksiąg rachunkowych**

Księgi rachunkowe otwiera się na początek każdego roku obrotowego w ciągu 15 dni, a zamyka na dzień kończący rok obrotowy, tj. na dzień 31 grudnia w ciągu 3 miesięcy.

Zamknięcie ksiąg rachunkowych polega na nieodwracalnym wyłączeniu możliwości dokonywania zapisów księgowych w zbiorach tworzących zamknięte księgi.

#### **4. Technika prowadzenia ksiąg rachunkowych**

Księgi rachunkowe prowadzone są komputerowo oraz ręcznie.

4a. Przy pomocy programów komputerowych prowadzone są:

- Księgi główne (organu - Budżet i jednostki - Urząd)

- Księgi pomocnicze do prowadzenia ewidencji analitycznej należności z tytułu dochodów budżetowych (podatki gminne, usuwanie odpadów, opłata za wodę i ścieki, dopłaty paliwowe dla rolników, podatek od środków transportowych,

Urząd Gminy posiada programy komputerowe dopuszczone do prowadzenia ksiąg rachunkowych z pakietu "DISTRICTUS" firmy KORELACJA Systemy Informatyczne ul. I. Lea 114, 30-133 Kraków. Zakupione oprogramowanie użytkowane jest na podstawie udzielonej licencji zgodnie z zawartą umową: Umowa podlega corocznej aktualizacji.

Wykaz programów oraz ich opis zawarty został w załączniku Nr 7 do zarządzenia wprowadzającego zasady (politykę rachunkowości) – "Opis systemów przetwarzania danych – prowadzenie ksiąg rachunkowych przy użyciu komputera"

4b. Techniką ręczną prowadzone są:

- księgi inwentarzowe środków trwałych, pozostałych środków trwałych oraz wartości niematerialnych i prawnych.

- zestawienia, bilanse, raporty, wyliczenia i inne dokumenty pomocnicze niezbędne do rzetelnego sporządzania sprawozdań finansowych, budżetowych, statystycznych i innych.

4c. Zgodnie z art.13 ust. 1 ustawy o rachunkowości księgi rachunkowe obejmują zbiory zapisów księgowych, obrotów (sum zapisów) i sald, które tworzą:

a) dziennik,

b) księgę główną,

c) księgi pomocnicze,

d) zestawienia obrotów i sald kont księgi głównej oraz sald kont ksiąg pomocniczych.

4d. Programy komputerowe spełniają wymagania wynikające z art. 10 ust. 1 pkt 3b ustawy o rachunkowości i zapewnia wzajemne powiązania poszczególnych zbiorów danych tworzących księgi rachunkowe jako całość. Ponadto oddzielne komputerowe zbiory danych są równoważne dziennikowi, księdze głównej, księgom pomocniczym, zestawieniu obrotów i sald księgi głównej oraz sald ksiąg pomocniczych.

5. Księgi rachunkowe prowadzi się w języku polskim i w walucie polskiej.

6. Celem prowadzenia ksiąg rachunkowych jest wierne i rzetelne przedstawienie sytuacji majątkowej i finansowej z uwzględnieniem podstawowych zasad rachunkowości i zapisów określonych art. 40 ustawy o finansach publicznych oraz przepisów wykonawczych do w/w ustawy.

#### **II. Szczególne zasady prowadzenia ksiąg rachunkowych**

Rachunkowość winna być prowadzona zgodnie z przepisami stanowiącymi podstawę prawną niniejszego zarządzenia z uwzględnieniem niżej wymienionych zasad:

**1.** Urząd Gminy obsługujący jednostkę samorządu terytorialnego posiada w banku rachunek bieżący, z którego korzysta zarówno urząd jako jednostka budżetowa (Rachunek bieżący jednostki - konto 130) oraz budżet (organ) (Rachunek budżetu - konto 133). Na rachunku tym gromadzi się dochody gminy i dokonuje się realizacji wydatków gminy. Zapis na koncie 130 dotyczący zrealizowanych wydatków budżetowych, objętych planem finansowym wydatków urzędu, jest zapisem równoległym do księgowań w budżecie dokonywanych na podstawie wyciągów bankowych. Zapłata faktur (realizacja wydatków) księgowana jest w księdze rachunkowej budżetu WN 902/MA 133, a w księdze rachunkowej urzędu jako jednostki budżetowej WN 201/MA 130 z klasyfikacją budżetową. Zapis na koncie 130 dotyczący otrzymanych dochodów budżetowych jest zapisem równoległym do księgowań w budżecie dokonywanych na podstawie wyciągów bankowych. Wpływ dochodów budżetowych na rachunek budżetu ewidencjonowany jest w księdze rachunkowej budżetu (organie) WN 133/MA 901 z odpowiednią podziałką klasyfikacji budżetowej, natomiast w księdze rachunkowej jednostki (urzędu) WN 130/MA 221 z odpowiednią podziałką klasyfikacji budżetowej.

Na koniec okresu sprawozdawczego za miesiąc styczeń, luty, kwiecień, maj, lipiec, sierpień, październik i listopad dochody budżetowe pobrane przez urzędy skarbowe na rzecz jednostki samorządu terytorialnego z tytułu podatków i opłat oraz udziału w podatku CIT, księgowane są w księdze rachunkowej budżetu (w organie) do wysokości dochodów otrzymanych na podstawie polecenia księgowania.

Na koniec kwartału (marzec, czerwiec wrzesień, grudzień) w księdze rachunkowej budżetu na podstawie polecenia księgowania ujmowane są dochody wykonane pobrane przez urzędy skarbowe na rzecz jednostki samorządu terytorialnego zgodnie z danymi wykazanymi w informacji udostępnionej w Biuletynie Informacji Publicznej na stronie podmiotowej urzędu obsługującego ministra właściwego do spraw finansów publicznych

Na koniec każdego kwartału na podstawie polecenia księgowania (PK) w księdze rachunkowej jednostki (urzędu) dokonywany jest przypis dochodów wcześniej nie przypisanych z klasyfikacją budżetową (WN 221 / MA 720) a także odpisy i korekty przypisów i księgowań oraz przypis/odpis wpływu dochodów wykonanych.

**2.** Rachunki bankowe Urzędu Gminy Lipie obsługuje Bank Spółdzielczy w Krzepicach oddział w Lipiu.

**3.** Stosownie do art. 13 ust. 4 ustawy o rachunkowości księgi rachunkowe, z uwzględnieniem techniki ich prowadzenia, są:

1) trwale oznaczone nazwą (pełną lub skróconą) jednostki, której dotyczą,

2) oznaczone nazwą danego rodzaju księgi rachunkowej,

3) wyraźnie oznaczone co do roku obrotowego, okresu sprawozdawczego i daty sporządzenia,

4) przechowywane starannie w ustalonej kolejności.

**4.** Na podstawie art. 23. ust. 1 ustawy o rachunkowości zapisy w księgach rachunkowych są dokonywane są w sposób trwały.

**5.** Zapis księgowy powinien zawierać co najmniej:

a) datę dokonania operacji gospodarczej;

b) określenie rodzaju i numer identyfikacyjny dowodu księgowego stanowiącego podstawę zapisu oraz jego datę, jeżeli różni się ona od daty dokonania operacji;

c) zrozumiały tekst, skrót lub kod opisu operacji,

- d) kwotę i datę zapisu;
- e) oznaczenie kont, których dotyczy.

**6.** Zapisy w księgach rachunkowych są dokonane w sposób zapewniający ich trwałość przez czas nie krótszy od wymaganego do przechowywania ksiąg rachunkowych. Zapisy w księgach rachunkowych mają charakter uporządkowany i są dokonywane chronologicznie.

**7.** Dziennik zawiera chronologiczne ujęcie zdarzeń, jakie nastąpiły w danym okresie sprawozdawczym, oraz umożliwia uzgodnienie jego obrotów z obrotami zestawienia obrotów i sald kont księgi głównej.

**8.** Zapisy w dzienniku są kolejno numerowane, a sumy zapisów (obroty) liczone w sposób ciągły. Sposób dokonywania zapisów w dzienniku umożliwia ich jednoznaczne powiązanie ze sprawdzonymi i zatwierdzonymi dowodami księgowymi.

**9.** Zapis księgowy w komputerowym programie służącym do ewidencji księgowej powinien posiadać automatycznie nadany numer pozycji, pod którą został wprowadzony do dziennika.

**10.** Konta księgi głównej zawierają zapisy o zdarzeniach w ujęciu systematycznym. Na kontach księgi głównej obowiązuje ujęcie zapisów zarejestrowanych uprzednio lub równocześnie w dzienniku zdarzeń, zgodnie z zasadą podwójnego zapisu. Zapisów na określonym koncie księgi głównej dokonuje się w kolejności chronologicznej.

**11.** Konta ksiąg pomocniczych zawierają zapisy będące uszczegółowieniem i uzupełnieniem zapisów kont księgi głównej. Prowadzi się je w ujęciu systematycznym jako wyodrębniony system ksiąg, kartotek (zbiorów kont), komputerowych zbiorów danych, uzgodniony z saldami i zapisami na kontach księgi głównej.

**12.** Zapisy w dzienniku i na kontach księgi głównej są powiązane ze sobą w sposób umożliwiający ich sprawdzenie.

**13.** Zapisy w księgach rachunkowych są dokonane w sposób zapewniający ich trwałość przez czas nie krótszy od wymaganego do przechowywania ksiąg rachunkowych. Zapisy w księgach rachunkowych mają charakter uporządkowany i są dokonywane chronologicznie.

**14.** Konta pozabilansowe pełnią funkcję informacyjno-kontrolną i są prowadzone z zachowaniem zapisu jednokrotnego.

**15.** Nie stosuje się rozliczeń międzyokresowych kosztów i przychodów z uwagi na ich znikomy wpływ na sytuację finansową i wynik finansowy jednostki.

**15a.** Jednostka nie dokonuje biernych rozliczeń międzyokresowych kosztów wynikających z obowiązku wykonania przyszłych świadczeń na rzecz pracowników, w tym świadczeń emerytalnych.

**16.** Ewidencja kosztów działalności prowadzona jest w zespole 4 kont według rodzajów kosztów w układzie klasyfikacji budżetowej wydatków.

17. Nie prowadzi się ewidencji w zespole 5 "Koszty według typów działalności i ich rozliczenie"

**18.** Nie dokonuje się zakupu materiałów do magazynu. Zakupione materiały biurowe, paliwo do samochodów części do napraw bieżących, akcesoria i części zamienne do komputerów, części eksploatacyjne, druki i inne materiały nie są przyjmowane do magazynu, lecz wydawane do użytkowania i odnoszone w koszty w momencie ich zakupu, na podstawie otrzymanych faktur sprawdzonych pod względem merytorycznym oraz opisanych przez odpowiedzialnych pracowników.

**19.** Faktury i rachunki dotyczące zakupów gotówkowych związanych z bieżącą obsługą funkcjonowania Urzędu Gminy księguje się z pominięciem konta 201 "Rozrachunki z dostawcami i odbiorcami".

**20.** W Urzędzie Gminy Lipie funkcjonuje kasa przyjmująca wpłaty gotówkowe oraz za pośrednictwem karty płatniczej z tytułu dochodów budżetu gminy.

a) wpłaty gotówkowe w kasie ewidencjonuje się w jednostce na podstawie raportu kasowego (podatkowego – RKP, budżetowego – RKB) WN 101-1 / MA 240-J-… - przyjęcie dochodu; WN 240-J-… / MA 101-1 – odprowadzenie na rachunek bankowy oraz WN 133 / MA 901 (w organie).

b) do ewidencji wpływu dochodów przy użyciu karty płatniczej stosuje się do 30.06.2019 roku dowód księgowy w postaci wyodrębnionego raportu kasowego o oznaczeniu RKP-B – raport kasowy podatkowy-bezgotówkowy lub RKB-B – raport kasowy budżetowy-bezgotówkowy, natomiast od 01.07.2019 roku – RPB – Raport Płatności Bezgotówkowych.

Operacja księgowana jest na koncie księgowym analitycznym "101-2 Karta płatnicza". W jednostce raport księgowany jest pod datą przyjęcia płatności w kasie WN 101-2 / MA 240-J-100 oraz WN 141 / MA 101-2. W organie przypis dochodów odbywa się przy użycia konta 140 – środki pieniężne w drodze WN 140 / MA 901 (przyjęcie wpłaty)

Wpływ na rachunek bankowy płatności dokonanej przy użyciu karty płatniczej księgowany jest pod datą wyciągu bankowego WN 240-J-100 / MA 141 i WN 130 /MA 221(w jednostce) oraz WN 133 / MA 140 (w organie).

**21.** W kasie dokonuje się również wypłat dotyczących wydatków gminy. Szczegółowe zasady prowadzenia gospodarki kasowej określa odrębna Instrukcja kasowa.

**22.** W miesiącu grudniu każdego roku dokonuje się płatności wynikających z faktur i innych dokumentów księgowych zgodnie z planem finansowym ustalonym na dany rok budżetowy, w tym również zobowiązań, których termin płatności upływa w miesiącu styczniu następnego roku o ile mieszczą się w planie finansowym ustalonym na dany rok.

**23.** Kierując się zasadą istotności oraz mając na uwadze racjonalne gospodarowanie środkami publicznymi wezwania do zapłaty oraz noty odsetkowe mogą być przesyłane do kontrahentów, jeżeli kwota należności jest mniejsza od kosztów przesyłki poleconej za zwrotnym potwierdzeniem odbioru.

**24.** Zwroty dokonanych wydatków w tym samym roku budżetowym ujmowane są jako zmniejszenie tych wydatków (w tym refundacja z Powiatowego Urzędu Pracy) natomiast wpłaty dotyczące dokonanych wydatków, które wpłynęły na rachunek w następnym roku budżetowym przyjmowane są na dochody gminy.

**25.** Zasady ewidencji księgowej rozliczeń podatku od towarów i usług VAT:

a) procedury w sprawie zasad centralizacji rozliczeń podatku VAT w Gminie Lipie i jej jednostkach budżetowych obowiązujące od 01.01.2017r. zostały określone w Zarządzeniu Wójta Gminy Lipie Nr 0050.101.2016 a dnia 8 grudnia 2016 roku.

b) zasady ustalania w Urzędzie Gminy Lipie jako jednostce obsługującej jednostkę samorządu terytorialnego – proporcji odliczenia dla czynności służących działalności opodatkowanej oraz zwolnionej z podatki, prewspółczynnika odliczenia dla czynności służących działalności opodatkowanej oraz niepodlegającej opodatkowaniu oraz dla celów korekty prawa odliczania VAT naliczonego za rok poprzedni określane będą w odrębnym zarządzeniu.

c) ewidencja rozliczeń z tytułu podatku VAT - rejestr faktur zakupu i sprzedaży, mająca na celu sporządzenie deklaracji VAT oraz JPK prowadzona jest przez pracownika księgowości podatków i opłat oraz rozliczeń VAT zgodnie z zakresem czynności.

d) ewidencja księgowa prowadzona jest na wydzielonych kontach analitycznych dotyczących rozrachunków z tytułu podatku VAT (jednostka 225-V-…, 201-V, 130-P, 130-W; organ – 224- O-…)

f) Faktury VAT, opisane i sprawdzone pod względem merytorycznym i formalno rachunkowym, podlegają kwalifikacji dla celów podatku VAT. Kwalifikacja dokonywana jest przez pracownika księgowości podatków i opłat oraz rozliczeń VAT, zgodnie z zakresem czynności. poprzez odpowiednie opisanie i wskazanie kwoty podatku VAT do odliczenia. Kwalifikacja faktury VAT dokonywana jest w oparciu o dekretację dokumentów zakupowych dla celów podatku VAT z uwzględnieniem rozliczania podatku VAT naliczonego od zakupów przy zastosowaniu sposobu określenia proporcji (prewspółczynnika) oraz współczynnika struktury sprzedaży. Po wprowadzeniu odpowiedniego zarządzenia Wójta kwalifikacja VAT na fakturze odbywać będzie się poprzez opieczętowanie przeznaczoną do tego pieczęcią. g) przy rozliczeniu VAT przyjęto następujące założenia:

- dochody budżetowe planuje się netto (pomniejszone o VAT należny) - w sprawozdaniu Rb-27S z wykonania planu dochodów budżetowych wykazane kwoty są kwotami netto;

- w przypadku gdy VAT podlega odliczeniu – VAT naliczony pomniejsza realizację wydatków budżetowych w danym roku budżetowym – w sprawozdaniu budżetowym Rb-28S z wykonania planu wydatków budżetowych jednostka wykazuje w poszczególnych paragrafach wydatki w kwotach netto;

- zwrot podatku VAT z Urzędu Skarbowego w roku następnym stanowi dochód budżetowy

- korekty deklaracji VAT skutkujące zwrotem VAT naliczonego za lata ubiegłe stanowią dochody budżetowe ( § 0940 klasyfikacji dochodów)

e) ewidencja rozliczeń z tytułu podatku VAT odbywa się w programie komputerowym - Moduł DISTICTUS JPK umożliwiającym kompleksową realizację obowiązków podatkowych w zakresie podatku VAT.

h) Jednolity Plik Kontrolny (JPK) to metoda kontroli, która zobowiązuje podatników do przekazywania danych z ewidencji VAT do organu podatkowego. JPK\_VAT jest zbiorem danych posiadających ustandaryzowany format (plik XML), który zawiera informacje o rejestrach zakupu i sprzedaży za dany miesiąc. Dane w pliku JPK powinny być zgodne z deklaracją VAT-7 oraz być przesyłane drogą elektroniczną do 25. dnia każdego miesiąca za miesiąc poprzedni.

i) W związku z wprowadzeniem mechanizmu podzielonej płatności tzw. Split payment Gmina posiada wydzielony rachunek VAT. Rachunek VAT, to specjalny rachunek funkcjonujący łącznie z rachunkiem rozliczeniowym. Został on założony i jest prowadzony przez bank obsługujący od 1 lipca 2018 roku. Ten specjalny rachunek służy tylko i wyłącznie dla celów rozliczeń podatku VAT. Wpływ innych należności oraz pokrywanie z niego innych należności niż sam podatek VAT jest niedopuszczalne prawnie. W ewidencji księgowej wyciągu bankowego z rachunku VAT stosuje się skrót WB-VAT.

**26.** Środki przeznaczone na wydatki związane z działalnością jednostek budżetowych Gminy Lipie (jednostki budżetowe oświatowe, Gminny Ośrodek Pomocy Społecznej) przekazywane są w walucie polskiej przez Urząd Gminy w Lipiu na wyodrębnione rachunki bankowe jednostek w miesięcznych ratach. Dotacje na finansowanie zadań własnych i zleconych realizowanych w tych jednostkach przekazywane są po ich wpływie na rachunek budżetu. Księgowanie w księdze rachunkowej budżetu (organu) WN 223 / MA 133

**27.** Środki przekazane na rachunki bieżące jednostek budżetowych (jednostki budżetowe oświatowe, GOPS) rozlicza się na podstawie miesięcznych sprawozdań budżetowych Księgowanie w księdze rachunkowej budżetu (organu) WN 902 / MA 223.

**28.** Dochody przekazywane przez jednostki budżetowe (jednostki budżetowe oświatowe, GOPS) w trakcie danego miesiąca ewidencjonowane są bezpośrednio w księdze rachunkowej budżetu (organu) WN 133 / MA 222; a rozliczane na podstawie miesięcznych sprawozdań budżetowych na kontach WN 222 / MA 901 (901 z klasyfikacją budżetową)

**29.** Środki trwałe są umarzane metodą liniową. Odpisy dokonywane są jednorazowo w grudniu za okres całego roku, a w przypadku przekazywania środków trwałych innym jednostkom w ciągu roku amortyzacja naliczana jest do końca miesiąca przekazania.

**29a.** Stawki amortyzacyjne ustalane są zgodnie ze stawkami określonymi w przepisach o podatku dochodowym od osób prawnych

**30**. Środki trwałe o wartości początkowej od 3.500,00 do 10.000,00 ujęte do końca 2017 roku na koncie 011 mogą być nadal umarzane wg zasad ustalonych dla nich w momencie przyjęcia ich do użytkowania.

**31**. Umorzeniu nie podlegają grunty oraz dobra kultury

**32.** Jednorazowo, przez spisanie w koszty w miesiącu przyjęcia do używania, umarzane są:

- książki i inne zbiory biblioteczne;

- środki dydaktyczne służące procesowi dydaktyczno-wychowawczemu realizowanemu w szkołach i placówkach oświatowych;

- odzież i umundurowanie;
- meble i dywany;
- inwentarz żywy;

**33.** Pozostałe środki trwałe i pozostałe wartości niematerialne i prawne, o wartości początkowej nieprzekraczającej wielkości ustalonej w przepisach o podatku dochodowym od osób prawnych umarza się jednorazowo, przez spisania w koszty w miesiącu przyjęcia do użytkowania.

**34.** Użyczenie środków trwałych oraz pozostałych środków trwałych księgowane jest na kontach pozabilansowych z zachowaniem zapisu jednokrotnego.

**35.** *uchylony*.

**36.** Zgodnie z art. 20 ust. 1 pkt. 2 rozporządzenia Ministra Rozwoju i Finansów z dnia 13 września 2017 r. w sprawie rachunkowości oraz planów kont dla budżetu państwa, budżetów jednostek samorządu terytorialnego, jednostek budżetowych, samorządowych zakładów budżetowych, państwowych jednostek budżetowych mających siedzibę poza granicami Rzeczpospolitej Polskiej (t.j. Dz. U. 2020r. poz. 342), plan kont dla budżetu jednostki samorządu terytorialnego - Gminy Lipie, został uzupełniony o konto 245 – Wpływy do wyjaśnienia z planu kont dla jednostek budżetowych, niezbędne do ewidencji operacji gospodarczych budżetu.

**37.** Wpłacone na rachunek bieżący jednostki kwoty należności z tytułu dochodów budżetowych i innych tytułów uznane za niewyjaśnione księgowane są w księdze rachunkowej budżetu (organ) na koncie 245 – Wpływy do wyjaśnienia.

**38.** Odpis na Zakładowy Fundusz Świadczeń Socjalnych przekazywany jest na wyodrębniony dla tego celu rachunek bankowy.

**39.** Kasa Zapomogowo-Pożyczkowa prowadzona jest przy Urzędzie Gminy w Lipiu. Członkami Kasy mogą być pracownicy i emeryci jednostek oświatowych Gminy Lipie oraz pracownicy Urzędu Gminy Lipie. Kasa funkcjonuje na podstawie odrębnego statutu i posiada wyodrębniony rachunek bankowy.

**40.** Ewidencja operacji gospodarczych dotyczących środków pozabudżetowych (specjalnych np. zwrot pracodawcą kosztów kształcenia młodocianych pracowników) na realizację zadania zgodnie z zawartą umową odbywa się na wyodrębnionych kontach księgowych zgodnie z przepisami oraz przyjętymi zasadami klasyfikacji zdarzeń.

**41.** Szczególne zasady rachunkowości dotyczące projektów i programów współfinansowanych ze środków funduszy unijnych (europejskich) oraz środków pochodzących ze źródeł zagranicznych nie podlegających zwrotowi zostały uregulowane odrębnym zarządzeniem.

**42.** Do ewidencji list płac w księgach rachunkowych Urzędu Gminy w Lipiu przyjmuje się zestawienie list płac (ZLP) generowane z Systemu DISTRICTUS – Płace, podpisane przez osobę sporządzającą i kierownika jednostki bądź osoby przez niego upoważnione oraz sprawdzone pod względem merytorycznym i formalno-rachunkowym, natomiast lista płac na podstawie której dokonano wypłaty przekazywana jest do osoby sporządzającej listy płac w celu właściwej archiwizacji. Na podstawie zestawienia list płac (ZLP) księgowana jest kwota brutto (Lista płac brutto), potracenia (Przeksięgowanie potrąceń), zasiłki chorobowe, opiekuńcze i macierzyńskie (Obliczono zasiłek chorobowy, opiekuńczy, macierzyński) oraz składki ZUS pracodawcy (Naliczono składki ZUS). Numeracja zestawienia list płac zawiera Nr miesiąc i roku którego dotyczy np.

ZLP 1/2022 oznacza zestawienie list płac za styczeń 2022 roku.

**43.** Ujęcia dowodu księgowego w księgach rachunkowych dokonuje się z datą wystawienia tego dowodu z wyjątkiem zewnętrznych dowodów księgowych (faktur, rachunków, not księgowych), które ujmuje się w księgach rachunkowych z datą wpływu do Referatu Finansowego Urzędu Gminy Lipie zgodnie z instrukcją obiegu i kontroli dokumentów finansowo-księgowych.

**44.** W celu dotrzymania terminów sprawozdań kwartalnych w ciągu roku obrotowego do ksiąg rachunkowych danego okresu sprawozdawczego wprowadza się operacje gospodarcze dotyczące tego okresu, jeżeli dokumentujące je dowody wpłynęły do Referatu Finansowego Urzędu Gminy Lipie nie później niż do 5 dnia następnego miesiąca. Jeżeli ten dzień przypada na dzień wolny od pracy, wówczas dowody potwierdzające operacje gospodarcze ewidencjonuje się do okresu, którego dotyczą, jeśli wpłyną do ostatniego dnia roboczego przed 5 dniem następnego miesiąca. Operacje gospodarcze potwierdzone dowodami otrzymanymi po 5 dniu następnego miesiąca są ewidencjonowane w księgach rachunkowych tego miesiąca, w którym zostały otrzymane. Zasady te nie dotyczą ujmowania operacji gospodarczych w księgach rachunkowych na przełomie roku obrotowego.

**45.** Na koniec roku obrotowego w danym roku budżetowym – do czasu wstępnego zamknięcia ksiąg rachunkowych – ujmuje się wszystkie operacje gospodarcze dotyczące danego roku obrotowego, również wówczas, gdy dowody te mają datę wystawienia w roku następnym po dniu bilansowym. Po sporządzeniu sprawozdania, a przed jego zatwierdzeniem, w księgach zamykanego roku obrotowego i w sprawozdaniu finansowym za ten rok uwzględnia się istotne zdarzenia powstałe po sporządzeniu sprawozdania finansowego (dotyczy jednostek, których sprawozdania finansowe podlegają zatwierdzeniu).

**46.** Kosztów na przełomie roku które na fakturze dotyczą okresu grudzień-styczeń np. za usługi telekomunikacyjne (abonament za styczeń, rozmowy za grudzień) lub energię elektryczną (za okres np. 12.12.20XX do 11.01.200XX) i nie ma możliwości prawidłowego rozliczenia i przypisania do odpowiedniego okresu, koszty przyjmuje się do okresu roku w którym wpłynęła faktura.

**47.** Odsetki z tytułu dochodów budżetowych ujmuje się w księdze rachunkowej Urzędu na koncie 720 – "Przychody z tyt. dochodów budżetowych", natomiast odsetki od pożyczek, kredytów i obligacji na koncie  $751 -$  "Koszty finansowe".

**48.** Odsetki od zobowiązań, również tych do, których stosuje się przepisy dotyczące zobowiązań podatkowych, ujmuje się w księgach rachunkowych w momencie ich zapłaty, lecz nie później niż pod datą ostatniego dnia kwartału, w wysokości odsetek należnych na koniec tego kwartału.

**49.** Do przychodów urzędu zalicza się dochody budżetu jednostki samorządu terytorialnego nieujęte w planach finansowych innych samorządowych jednostek budżetowych.

**50.** Jednostka nie dokonuje odpisów z tytułu trwałej utraty wartości.

**51.** Konta wskazane w planach kont mogą być dzielone na dwa konta syntetyczne lub więcej.

**52.** W związku z wejściem w życie Rozporządzenia Ministra Finansów, Funduszy i Polityki Regionalnej z dnia 26 lipca 2021 r. zmieniającego rozporządzenie w sprawie szczegółowej klasyfikacji dochodów, wydatków, przychodów i rozchodów oraz środków pochodzących ze źródeł zagranicznych (Dz.U. z 2021r. poz. 1382) dokonuje się dostosowania zasad ewidencji operacji gospodarczych do obowiązującej klasyfikacji budżetowej poprzez:

a) przyporządkowanie rozdziałów klasyfikacji budżetowej na potrzeby Systemu Monitorowania Usług Publicznych – ewidencja wydatków w rozdziałach usługowych i podmiotowych,

b) wprowadzenie w księdze rachunkowej urzędu jako jednostki budżetowej, z dniem 1 stycznia 2022 r. bilansu otwarcia, który musi być zgodny z bilansem zamknięcia 2021 roku, a następnie dokumentem PK "Polecenie księgowania" dokonać odpowiednich przeksięgowań związanych ze zmianami w klasyfikacji budżetowej wraz z technicznym zapisem ujemny dla zachowania czystości obrotów na kontach (po obu stronach konta ze znakiem minus)

**53.** Rozbudowę kont analitycznych w ramach zakładowego planu kont dla Urzędu Gminy Lipie oraz Budżetu Gminy lipie ustala się według bieżących potrzeb.

W sprawach nieuregulowanych zastosowanie mają przepisy stanowiące podstawę prawną niniejszego zarządzenia.

Załącznik Nr 2 do Zarządzenia Nr 0050.26.2022 Wójta Gminy Lipie z dnia 30 marca 2022 roku

# **SPOSÓB PROWADZENIA KSIĄG RACHUNKOWYCH DLA BUDŻETU GMINY LIPIE**

## **I. ZAKŁADOWY PLAN KONT DLA BUDŻETU GMINY LIPIE**

## **A. Wykaz kont**

- *1. Konta bilansowe*
- 133 Rachunek budżetu
- 134 Kredyty bankowe
- 135 Rachunek środków na niewygasające wydatki
- 140 Środki pieniężne w drodze
- 222 Rozliczenie dochodów budżetowych
- 223 Rozliczenie wydatków budżetowych
- 224 Rozrachunki budżetu
- 225 Rozliczenie niewygasających wydatków
- 240 Pozostałe rozrachunki
- 245 Wpływy do wyjaśnienia (uzupełnienie z planu kont dla jednostek budżetowych)
- 250 Należności finansowe
- 260 Zobowiązania finansowe
- 290 Odpisy aktualizujące należności
- 901 Dochody budżetu
- 902 Wydatki budżetu
- 903 Niewykonane wydatki
- 904 Niewygasające wydatki
- 909 Rozliczenia międzyokresowe
- 960 Skumulowane wyniki budżetu
- 961 Wynik wykonania budżetu
- 962 Wynik na pozostałych operacjach
- 968 Prywatyzacja
- *2. Konta pozabilansowe*
- 991 Planowane dochody budżetu
- 992 Planowane wydatki budżetu
- 993 Rozliczenia z innymi budżetami

# **B. Opis kont**

## *Konto 133 - "Rachunek budżetu"*

Konto 133 służy do ewidencji operacji pieniężnych dokonywanych na bankowych rachunkach budżetu.

Zapisy na koncie 133 są dokonywane na podstawie dokumentów bankowych, w związku z czym musi zachodzić zgodność zapisów między jednostką a bankiem. W razie stwierdzenia błędnego uznania lub obciążenia w dokumencie bankowym sumy księguje się zgodnie z wyciągiem, na konto 240. Wpływ na rachunek budżetu kwot do wyjaśnienia (pomyłkowe wpłaty, wpłaty bez podania tytułu wpłaty itp.) ewidencjonowane są na koncie 245 – Wpływy do wyjaśnienia.

Na stronie Wn konta 133 ujmuje się wpływy środków pieniężnych na rachunek budżetu, w tym również spłaty dotyczące kredytu udzielonego przez bank na rachunku budżetu, oraz wpływy kredytów przelanych przez bank na rachunek budżetu, w korespondencji z kontem 134.

Na stronie Ma konta 133 ujmuje się wypłaty z rachunku budżetu, w tym również wypłaty dokonane w ramach kredytu udzielonego przez bank na rachunku budżetu (saldo kredytowe konta 133), oraz wypłaty z tytułu spłaty kredytu przelanego przez bank na rachunek budżetu, w korespondencji z kontem 134.

Na koncie 133 ujmuje się również lokaty dokonywane ze środków rachunku budżetu. Konto 133 może wykazywać saldo Wn lub saldo Ma.

Saldo Wn konta 133 oznacza stan środków pieniężnych na rachunku budżetu, a saldo Ma konta 133 - kwotę wykorzystanego kredytu bankowego udzielonego przez bank na rachunku budżetu.

## *Konto 134 - "Kredyty bankowe"*

Konto 134 służy do ewidencji kredytów bankowych zaciągniętych na finansowanie budżetu. Na stronie Wn konta 134 ujmuje się spłatę lub umorzenie kredytu.

Na stronie Ma konta 134 ujmuje się kredyt bankowy na finansowanie budżetu oraz odsetki od kredytu bankowego.

Konto 134 może wykazywać saldo Ma oznaczające zadłużenie z tytułów kredytów zaciągniętych na finansowanie budżetu (tj. kredyt i odsetki od kredytu).

Ewidencja szczegółowa prowadzona do konta 134 powinna umożliwiać ustalenie stanu zadłużenia według umów kredytowych.

## *Konto 135 - "Rachunek środków na niewygasające wydatki"*

Konto 135 służy do ewidencji operacji pieniężnych na rachunku bankowym środków na niewygasające wydatki.

Zapisy na koncie 135 są dokonywane wyłącznie na podstawie dokumentów bankowych, w związku z czym musi zachodzić zgodność zapisów między jednostką a bankiem.

Na stronie Wn konta 135 ujmuje się wpływy środków pieniężnych na rachunek środków na niewygasające wydatki, w korespondencji z kontem 133.

Na stronie Ma konta 135 ujmuje się wypłaty z rachunku środków na niewygasające wydatki na pokrycie wydatków niewygasających, w korespondencji z kontem 225.

Konto 135 może wykazywać saldo Wn oznaczające stan środków pieniężnych na rachunku środków na niewygasające wydatki.

## *Konto 140 - "Środki pieniężne w drodze"*

Konto 140 służy do ewidencji środków pieniężnych w drodze, w tym:

1) środków otrzymanych z innych budżetów w przypadku, gdy środki te zostały przekazane w poprzednim okresie sprawozdawczym i są objęte wyciągiem bankowym z datą następnego okresu sprawozdawczego;

2) kwot wpłacanych przez inkasentów za pośrednictwem poczty lub bezpośrednio do banku z tytułu dochodów budżetowych w przypadku potwierdzenia wpłaty przez bank w następnym okresie sprawozdawczym;

3) przelewów dochodów budżetowych zrealizowanych przez bank płatnika w okresie sprawozdawczym i objętych wyciągami bankowymi z rachunku bieżącego budżetu w następnym okresie sprawozdawczym. Stosownie do przyjętej techniki księgowania środki pieniężne w drodze mogą być ewidencjonowane na bieżąco (przelewów między rachunkami bankowymi jednostki) lub tylko na przełomie okresów sprawozdawczych. (dotyczy regulowania należności przy użyciu kart płatniczych,)

Na stronie Wn konta 140 ujmuje się zwiększenia stanu środków pieniężnych w drodze, a na stronie Ma - zmniejszenia stanu środków pieniężnych w drodze.

Konto 140 może wykazywać saldo Wn, które oznacza stan środków pieniężnych w drodze.

## *Konto 222 - "Rozliczenie dochodów budżetowych"*

Konto 222 służy do ewidencji rozliczeń z jednostkami budżetowymi z tytułu zrealizowanych przez te jednostki dochodów budżetowych.

Na stronie Wn konta 222 ujmuje się dochody budżetowe zrealizowane przez jednostki budżetowe i urząd obsługujący organ podatkowy jednostki samorządu terytorialnego, w wysokości wynikającej z okresowych sprawozdań tych jednostek, w korespondencji z kontem 901.

Na stronie Ma konta 222 ujmuje się przelewy dochodów budżetowych na rachunek budżetu, dokonane przez jednostki budżetowe i urząd obsługujący organ podatkowy jednostki samorządu terytorialnego, w korespondencji z kontem 133.

Ewidencję szczegółową do konta 222 prowadzi się w sposób umożliwiający ustalenie stanu rozliczeń z poszczególnymi jednostkami budżetowymi oraz urzędem obsługującym organ podatkowy jednostki samorządu terytorialnego z tytułu zrealizowanych przez nie dochodów budżetowych.

Konto 222 może wykazywać dwa salda.

Saldo Wn konta 222 oznacza stan zrealizowanych dochodów budżetowych objętych okresowymi sprawozdaniami, lecz nieprzekazanych na rachunek budżetu.

Saldo Ma konta 222 oznacza stan dochodów budżetowych przekazanych przez jednostki budżetowe i urząd obsługujący organ podatkowy jednostki samorządu terytorialnego na rachunek budżetu, lecz nieobjętych okresowymi sprawozdaniami.

## *Konto 223 - "Rozliczenie wydatków budżetowych"*

Konto 223 służy do ewidencji rozliczeń z jednostkami budżetowymi z tytułu dokonanych przez te jednostki wydatków budżetowych.

Na stronie Wn konta 223 ujmuje się środki przelane z rachunku budżetu na pokrycie wydatków jednostek budżetowych, w korespondencji z kontem 133.

Na stronie Ma konta 223 ujmuje się wydatki dokonane przez jednostki budżetowe w wysokości wynikającej z okresowych sprawozdań tych jednostek, w korespondencji z kontem 902.

Ewidencję szczegółową do konta 223 prowadzi się w sposób umożliwiający ustalenie stanu rozliczeń z poszczególnymi jednostkami budżetowymi z tytułu przekazanych na ich rachunki środków pieniężnych przeznaczonych na pokrycie realizowanych przez nie wydatków budżetowych.

Saldo Wn konta 223 oznacza stan przelanych środków na rachunki bieżące jednostek budżetowych, lecz niewykorzystanych na pokrycie wydatków budżetowych.

## *Konto 224 - "Rozrachunki budżetu"*

Konto 224 służy do ewidencji rozrachunków z innymi budżetami, a w szczególności:

1) rozliczeń dochodów budżetowych realizowanych przez organy podatkowe na rzecz budżetu jednostki samorządu terytorialnego;

2) rozrachunków z tytułu udziałów w dochodach innych budżetów;

3) rozrachunków z tytułu dotacji i subwencji;

4) rozrachunków z tytułu dochodów pobranych na rzecz budżetu państwa.

Ewidencja szczegółowa do konta 224 powinna umożliwić ustalenie stanu należności i zobowiązań według poszczególnych tytułów oraz według poszczególnych budżetów.

Konto 224 może wykazywać dwa salda.

Saldo Wn konta 224 oznacza stan należności, a saldo Ma konta 224 - stan zobowiązań budżetu z tytułu pozostałych rozrachunków.

## *Konto 225 - "Rozliczenie niewygasających wydatków"*

Konto 225 służy do ewidencji rozliczeń z jednostkami budżetowymi z tytułu zrealizowanych przez te jednostki niewygasających wydatków.

Na stronie Wn konta 225 ujmuje się środki przelane z rachunku budżetu na pokrycie niewygasających wydatków jednostek budżetowych.

Na stronie Ma konta 225 ujmuje się wydatki zrealizowane przez jednostki budżetowe w korespondencji z kontem 904 oraz przelewy środków niewykorzystanych w korespondencji z kontem 135.

Ewidencja szczegółowa prowadzona do konta 225 powinna zapewnić możliwość ustalenia stanu rozliczeń z poszczególnymi jednostkami budżetowymi z tytułu przekazanych im środków na realizację niewygasających wydatków. Konto 225 może wykazywać saldo Wn, które oznacza stan nierozliczonych środków przekazanych jednostkom budżetowym na realizację niewygasających wydatków.

## *Konto 240 - "Pozostałe rozrachunki"*

Konto 240 służy do ewidencji innych rozrachunków związanych z realizacją budżetu, z wyjątkiem rozrachunków i rozliczeń ujmowanych na kontach: 222, 223, 224, 225, 250, 260. Ewidencja szczegółowa do konta 240 powinna umożliwić ustalenie stanu rozrachunków według poszczególnych tytułów oraz według kontrahentów.

Konto 240 może wykazywać dwa salda.

Saldo Wn konta 240 oznacza stan należności, a saldo Ma konta 240 stan zobowiązań z tytułu pozostałych rozrachunków.

#### *Konto 245 - "Wpływy do wyjaśnienia"*

Konto służy do ewidencji wpłaconych na rachunki bankowe jednostki, a niewyjaśnionych kwot należności z tytułu dochodów budżetowych i innych tytułów.

Na stronie Wn konta 245 ujmuje się w szczególności kwoty wyjaśnionych wpłat i ich zwroty. Na stronie Ma konta 245 ujmuje się w szczególności kwoty niewyjaśnionych wpłat.

Konto 245 może wykazywać saldo Ma, które oznacza stan niewyjaśnionych wpłat.

#### *Konto 250 - "Należności finansowe"*

Konto 250 służy do ewidencji należności zaliczanych do należności finansowych, a w szczególności z tytułu udzielonych pożyczek.

Na stronie Wn konta 250 ujmuje się powstanie i zwiększenie należności finansowych, a na stronie Ma - ich zmniejszenie.

Ewidencja szczegółowa prowadzona do konta 250 powinna zapewnić możliwość ustalenia stanu należności z poszczególnymi kontrahentami według tytułów należności.

Konto 250 może wykazywać dwa salda. Saldo Wn oznacza stan należności finansowych, a saldo Ma stan nadpłat z tytułu należności finansowych.

#### *Konto 260 - "Zobowiązania finansowe"*

Konto 260 służy do ewidencji zobowiązań zaliczanych do zobowiązań finansowych, z wyjątkiem kredytów bankowych, a w szczególności z tytułu zaciągniętych pożyczek i wyemitowanych instrumentów finansowych.

Na stronie Wn konta 260 ujmuje się wartość spłaconych zobowiązań finansowych, a na stronie Ma ujmuje się wartość zaciągniętych zobowiązań finansowych.

Ewidencja szczegółowa prowadzona do konta 260 powinna zapewnić możliwość ustalenia stanu zobowiązań z poszczególnymi kontrahentami według tytułów zobowiązań.

Konto 260 może wykazywać dwa salda. Saldo Wn oznacza stan nadpłaconych zobowiązań finansowych, a saldo Ma stan zaciągniętych zobowiązań finansowych.

#### *Konto 290 - "Odpisy aktualizujące należności"*

Konto 290 służy do ewidencji odpisów aktualizujących należności.

Na stronie Wn konta 290 ujmuje się zmniejszenie wartości odpisów aktualizujących należności, a na stronie Ma zwiększenie wartości odpisów aktualizujących należności.

Saldo konta 290 oznacza wartość odpisów aktualizujących należności.

*Konto 901 - "Dochody budżetu"*

Konto 901 służy do ewidencji dochodów budżetu jednostki samorządu terytorialnego.

Na stronie Ma konta 901 ujmuje się dochody budżetu:

1) na podstawie sprawozdań budżetowych jednostek budżetowych, w korespondencji z kontem 222;

2) na podstawie sprawozdań innych organów w zakresie dochodów budżetów jednostek samorządu terytorialnego, w korespondencji z kontem 224;

3) z tytułu rozrachunków z innymi budżetami za dany rok budżetowy, w korespondencji z kontem 224;

4) z innych tytułów, w szczególności subwencje i dotacje, w korespondencji z kontem 133;

5) pochodzące ze źródeł zagranicznych niepodlegające zwrotowi, w korespondencji z kontem 133;

6) pochodzące z budżetu Unii Europejskiej, w korespondencji z kontem 133.

Ewidencja szczegółowa prowadzona do konta 901 powinna umożliwiać ustalenie stanu poszczególnych dochodów budżetu według podziałek planu finansowego.

Saldo Ma konta 901 oznacza sumę dochodów budżetu jednostki samorządu terytorialnego za dany rok.

Pod datą ostatniego dnia roku budżetowego saldo konta 901 przenosi się na konto 961.

## *Konto 902 - "Wydatki budżetu"*

Konto 902 służy do ewidencji wydatków budżetu jednostki samorządu terytorialnego.

Na stronie Wn konta 902 ujmuje się w szczególności wydatki:

1) jednostek budżetowych na podstawie ich sprawozdań budżetowych, w korespondencji z kontem 223;

2) realizowane z kredytu uruchomionego w formie realizacji zleceń płatniczych, w korespondencji z kontem 134.

Ewidencja szczegółowa prowadzona do konta 902 powinna umożliwiać ustalenie stanu poszczególnych wydatków budżetu według podziałek klasyfikacji.

Saldo Wn konta 902 oznacza sumę wydatków budżetu jednostki samorządu terytorialnego za dany rok.

Pod datą ostatniego dnia roku budżetowego saldo konta 902 przenosi się na konto 961.

# *Konto 903 - "Niewykonane wydatki"*

Konto 903 służy do ewidencji niewykonanych wydatków zatwierdzonych do realizacji w latach następnych.

Na stronie Wn konta 903 ujmuje się wartość niewykonanych wydatków zatwierdzonych do realizacji w latach następnych w korespondencji z kontem 904.

Pod datą ostatniego dnia roku budżetowego saldo konta 903 przenosi się na konto 961.

# *Konto 904 - "Niewygasające wydatki"*

Konto 904 służy do ewidencji niewygasających wydatków.

Na stronie Wn konta 904 ujmuje się:

1) wydatki jednostek budżetowych dokonane w ciężar planu niewygasających wydatków, na podstawie ich sprawozdań budżetowych w korespondencji z kontem 225;

2) przeniesienie niewykorzystanych niewygasających wydatków na dochody budżetowe.

Na stronie Ma konta 904 ujmuje się wielkość zatwierdzonych niewygasających wydatków. Konto 904 może wykazywać saldo Ma do czasu zrealizowania planu niewygasających wydatków lub do czasu wygaśnięcia planu niewygasających wydatków.

#### *Konto 909 - "Rozliczenia międzyokresowe"*

Konto 909 służy do ewidencji rozliczeń międzyokresowych.

Na stronie Wn konta 909 ujmuje się w szczególności koszty finansowe okresu sprawozdawczego stanowiące wydatki przyszłych okresów (np. odsetki od zaciągniętych kredytów i pożyczek w korespondencji z kontami 134 lub 260), a na stronie Ma - przychody finansowe stanowiące dochody przyszłych okresów (np.: subwencje i dotacje przekazane w grudniu dotyczące następnego roku budżetowego).

Ewidencja szczegółowa prowadzona do konta 909 powinna umożliwiać ustalenie stanu rozliczeń międzyokresowych według ich tytułów.

Konto 909 może wykazywać saldo Wn i Ma.

#### *Konto 960 - "Skumulowane wyniki budżetu"*

Konto 960 służy do ewidencji stanu skumulowanych wyników budżetu jednostki samorządu terytorialnego.

Konto 960 w ciągu roku jest przeznaczone do ewidencji operacji dotyczących zmniejszenia lub zwiększenia skumulowanych wyników budżetu jednostki samorządu terytorialnego.

W szczególności na stronie Wn lub Ma konta 960 ujmuje się, pod datą zatwierdzenia sprawozdania z wykonania budżetu, odpowiednio przeniesienie sald kont 961 i 962. Konto 960 może wykazywać saldo Wn lub saldo Ma.

Saldo Wn konta 960 oznacza stan skumulowanego deficytu budżetu, a saldo Ma konta 960 stan skumulowanej nadwyżki budżetu.

## *Konto 961 - "Wynik wykonania budżetu"*

Konto 961 służy do ewidencji wyniku wykonania budżetu, czyli deficytu lub nadwyżki.

Pod datą ostatniego dnia roku budżetowego na stronie Wn konta 961 ujmuje się odpowiednio przeniesienie poniesionych w ciągu roku wydatków budżetu, w korespondencji z kontem 902, oraz niewykonanych wydatków, w korespondencji z kontem 903.

Pod datą ostatniego dnia roku budżetowego na stronie Ma konta 961 ujmuje się przeniesienie zrealizowanych w ciągu roku dochodów budżetu, w korespondencji z kontem 901.

W ewidencji szczegółowej do konta 961 wyodrębnia się źródła zwiększeń i rodzaje zmniejszeń wyniku wykonania budżetu stosownie do potrzeb sprawozdawczości.

Na koniec roku konto 961 może wykazywać saldo Wn lub Ma. Saldo Wn oznacza stan deficytu budżetu, a saldo Ma stan nadwyżki.

W roku następnym, pod datą zatwierdzenia sprawozdania z wykonania budżetu, saldo konta 961 przenosi się na konto 960.

## *Konto 962 - "Wynik na pozostałych operacjach"*

Konto 962 służy do ewidencji pozostałych operacji niekasowych wpływających na wynik wykonania budżetu.

Na stronie Wn konta 962 ujmuje się w szczególności koszty finansowe oraz pozostałe koszty operacyjne związane z operacjami budżetowymi.

Na stronie Ma konta 962 ujmuje się w szczególności przychody finansowe oraz pozostałe przychody operacyjne związane z operacjami budżetowymi.

Na koniec roku konto 962 może wykazywać saldo Wn oznaczające nadwyżkę kosztów nad przychodami lub saldo Ma oznaczające nadwyżkę przychodów nad kosztami.

Pod datą zatwierdzenia sprawozdania z wykonania budżetu saldo konta 962 przenosi się na konto 960.

## *Konto 968 - "Prywatyzacja"*

Konto służy do ewidencji przychodów i rozchodów dotyczących prywatyzacji.

Na stronie Wn ujmuje się rozchody pokryte środkami z prywatyzacji, a na stronie Ma przychody z tytułu prywatyzacji.

Ewidencję szczegółową do konta 968 prowadzi się według podziałek klasyfikacji i tytułów prywatyzacji.

Konto 968 może wykazywać saldo Ma oznaczające stan środków z prywatyzacji.

## *Konta pozabilansowe*

## *Konto 991 - "Planowane dochody budżetu"*

Konto 991 służy do ewidencji planu dochodów budżetowych oraz jego zmian.

Na stronie Wn konta 991 ujmuje się zmiany budżetu zmniejszające plan dochodów budżetu.

Na stronie Ma konta 991 ujmuje się planowane dochody budżetu oraz zmiany budżetu zwiększające planowane dochody.

Saldo Ma konta 991 określa w ciągu roku wysokość planowanych dochodów budżetu.

Pod datą ostatniego dnia roku budżetowego sumę równą saldu konta ujmuje się na stronie Wn konta 991.

## *Konto 992 - "Planowane wydatki budżetu"*

Konto 992 służy do ewidencji planu wydatków budżetowych oraz jego zmian.

Na stronie Wn konta 992 ujmuje się planowane wydatki budżetu oraz zmiany budżetu zwiększające planowane wydatki.

Na stronie Ma konta 992 ujmuje się zmiany budżetu zmniejszające plan wydatków budżetowych lub wydatki zablokowane.

Saldo Wn konta 992 określa w ciągu roku wysokość planowanych wydatków budżetowych.

Pod datą ostatniego dnia roku budżetowego sumę równą saldu konta ujmuje się na stronie Ma konta 992.

## *Konto 993 - "Rozliczenia z innymi budżetami"*

Konto 993 służy do pozabilansowej ewidencji rozliczeń z innymi budżetami w ciągu roku, które nie podlegają ewidencji na kontach bilansowych.

Na stronie Wn ujmuje się należności z innych budżetów oraz spłatę zobowiązań wobec innych budżetów.

Na stronie Ma konta 993 ujmuje się zobowiązania wobec innych budżetów oraz wpłaty należności otrzymane z innych budżetów.

Konto 993 może wykazywać dwa salda.

Saldo Wn konta 993 oznacza stan należności z innych budżetów, a saldo Ma konta 993 - stan zobowiązań.

# **II. Przyjęte zasady klasyfikacji zdarzeń**

## **A. Typowe zapisy operacji gospodarczych w księdze budżetu (organ)**

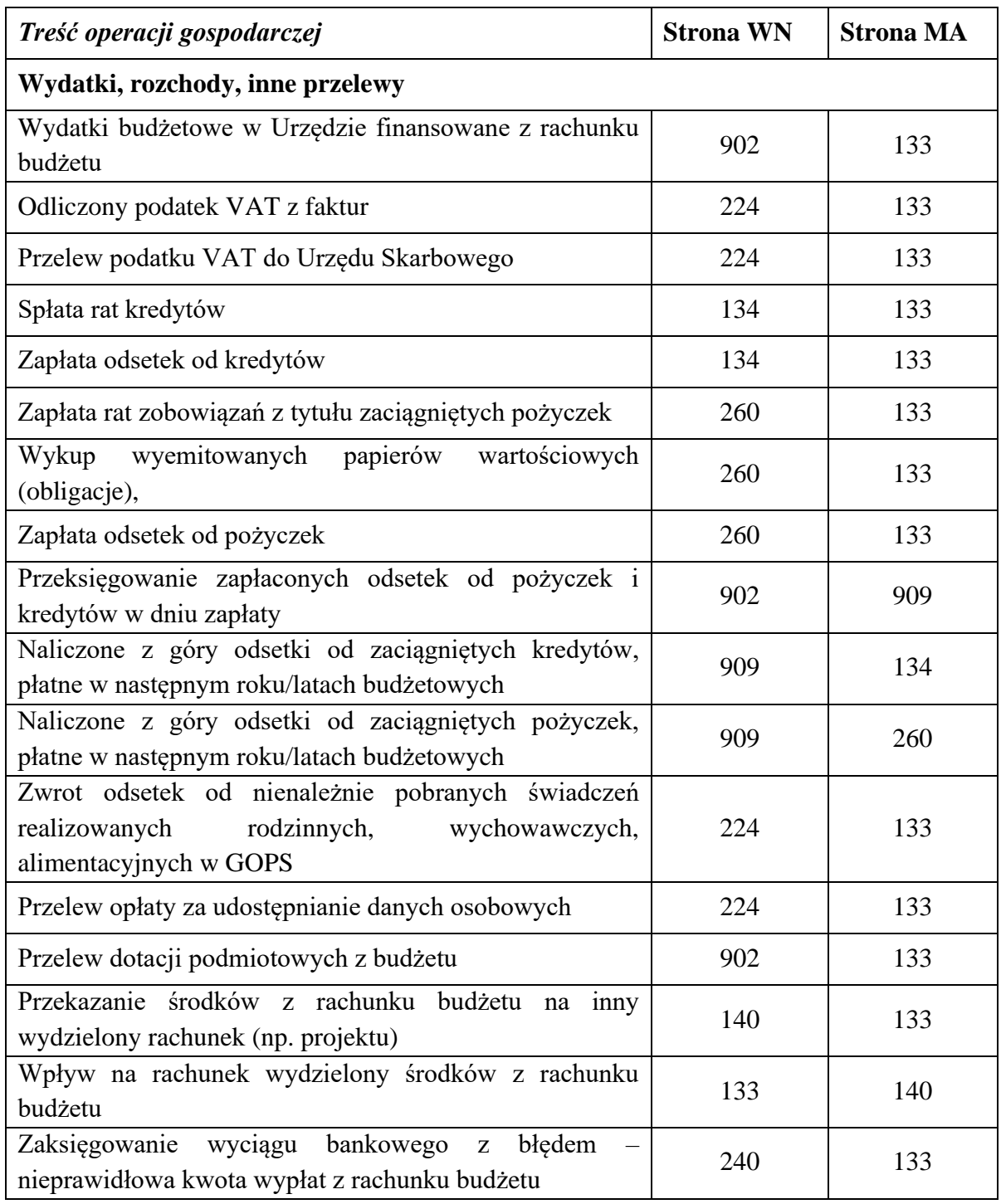

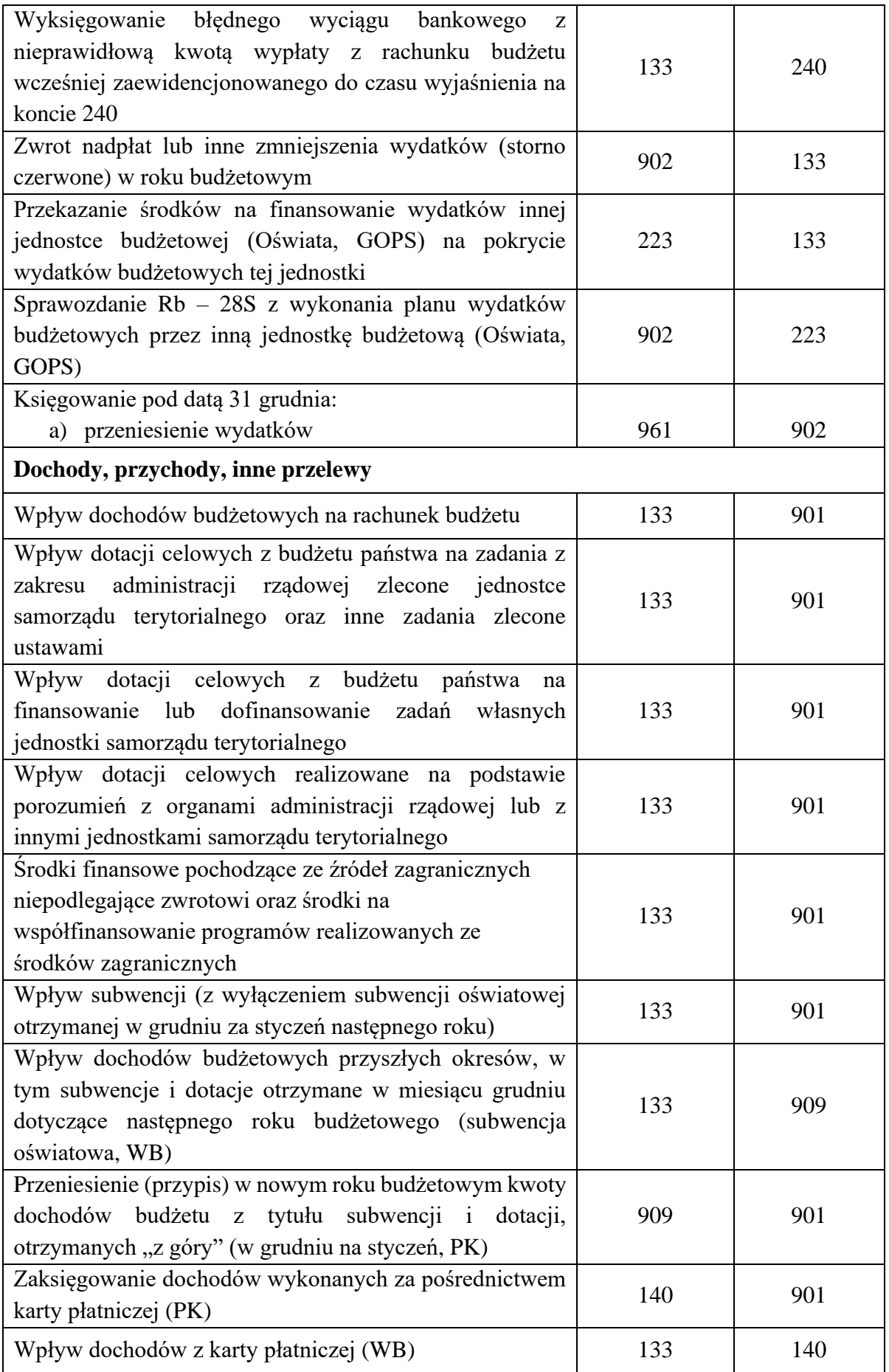

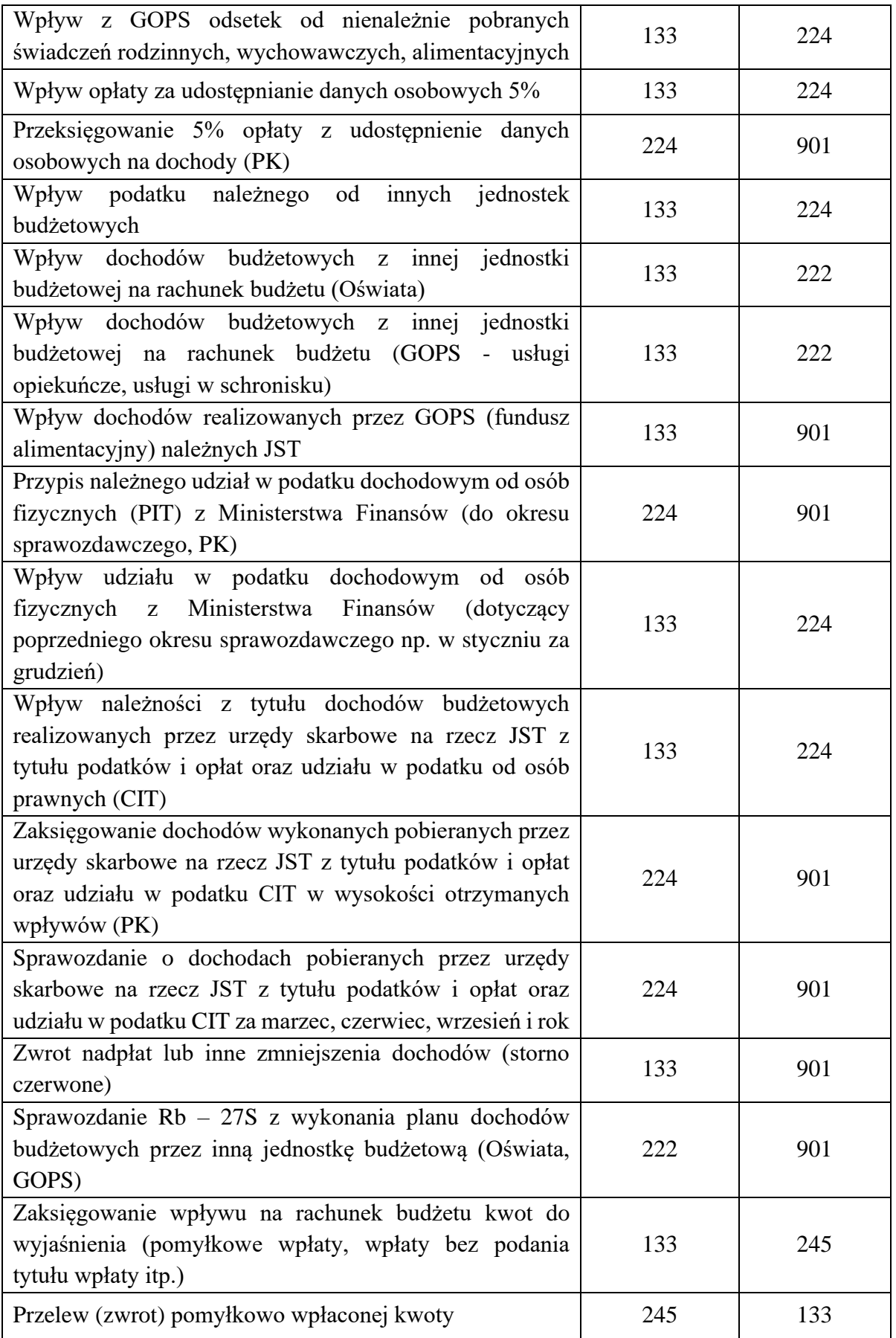

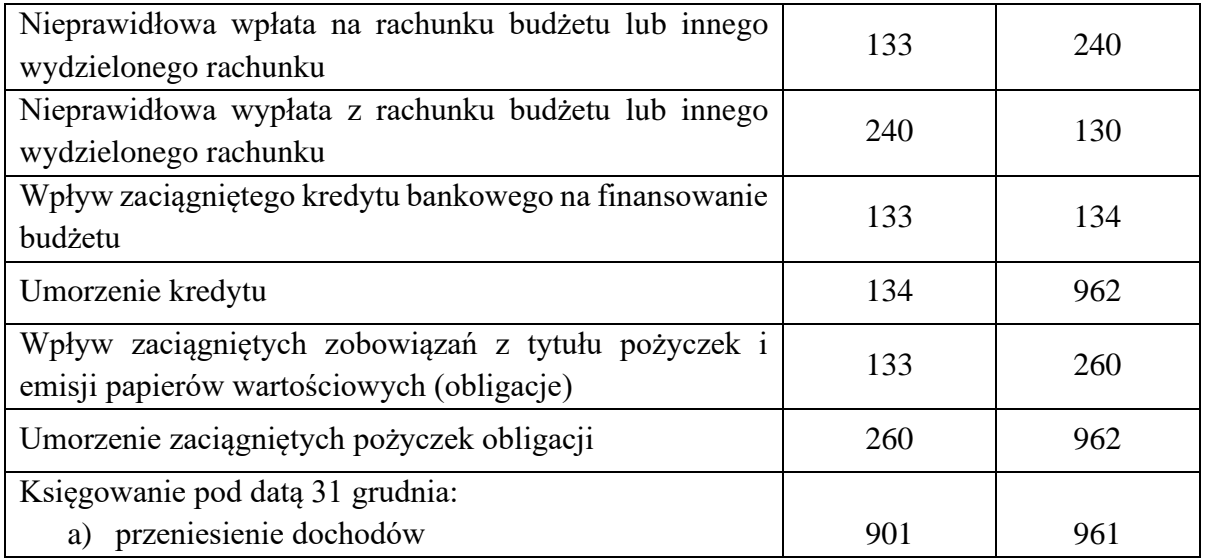

# **III Zasady prowadzenia ksiąg pomocniczych (kont analitycznych) w księdze rachunkowej budżetu (organu)**

#### **A. Sposób tworzenia kont analitycznych**

Konta analityczne w księdze rachunkowej budżetu tworzy się w następujący sposób:

#### *1) poprzez dodanie numeru rozdziału i paragrafu dochodów według podziałek klasyfikacji budżetowej*

Klasyfikację działów, rozdziałów i paragrafów zawierają załączniki do rozporządzenia Ministra Finansów z dnia 2 marca 2010 w sprawie szczegółowej klasyfikacji dochodów, wydatków, przychodów i rozchodów oraz środków pochodzących ze źródeł zagranicznych (t. j. Dz. U. z 2014, poz. 1053 z późn. zm.). Rozdział oznaczony jest symbolem pięciocyfrowym. Pierwsze trzy cyfry oznaczają dział, którego rozdział dotyczy, a dwie następne jego uszczegółowienie. Klasyfikacja paragrafów jest czterocyfrowa. Czwartą cyfrą jest zero lub inna cyfra (1-9) wymieniona w rozporządzeniu. Jego symbol w sposób szczegółowy ujmuje wszystkie rodzaje dochodów budżetowych.

```
Przykłady: 901-75615-0310-D-1; 901-75616-0320-D-1; 901-40002-0830-D-1;
```
W przypadku otrzymywania różnych dochodów jednocześnie w ramach tego samego rozdziału klasyfikacji budżetowej wprowadza się dodatkowe wyodrębnienie w postaci kolejnej cyfry arabskiej

Przykłady: 901-75011-2010-D-1 901-75011-2010-D-2 901-75011-2010-D -… 901-01044-6257-D-1 901-01044-6257-D-2

*2) poprzez dodanie do istniejącej numeracji kolejnej cyfry arabskiej*

Przykłady: 133-1, 133-2, 902-1; 902-2;

## *3. poprzez dodanie symboli literowych*

Oznaczenia symboli literowych przy numerach kont:

**O** – budżet - organ (224-**O**-…)

**O** – rozliczenie międzyokresowe - odsetki od pożyczek i kredytów oraz obligacji (909-**O**-…)

**S** – rozliczenie międzyokresowe subwencji oświatowej (909-**S**-1)

**S** – wyodrębniona ewidencja dla rozrachunków środków pozabudżetowych (specjalnych) (240- **S-**…)

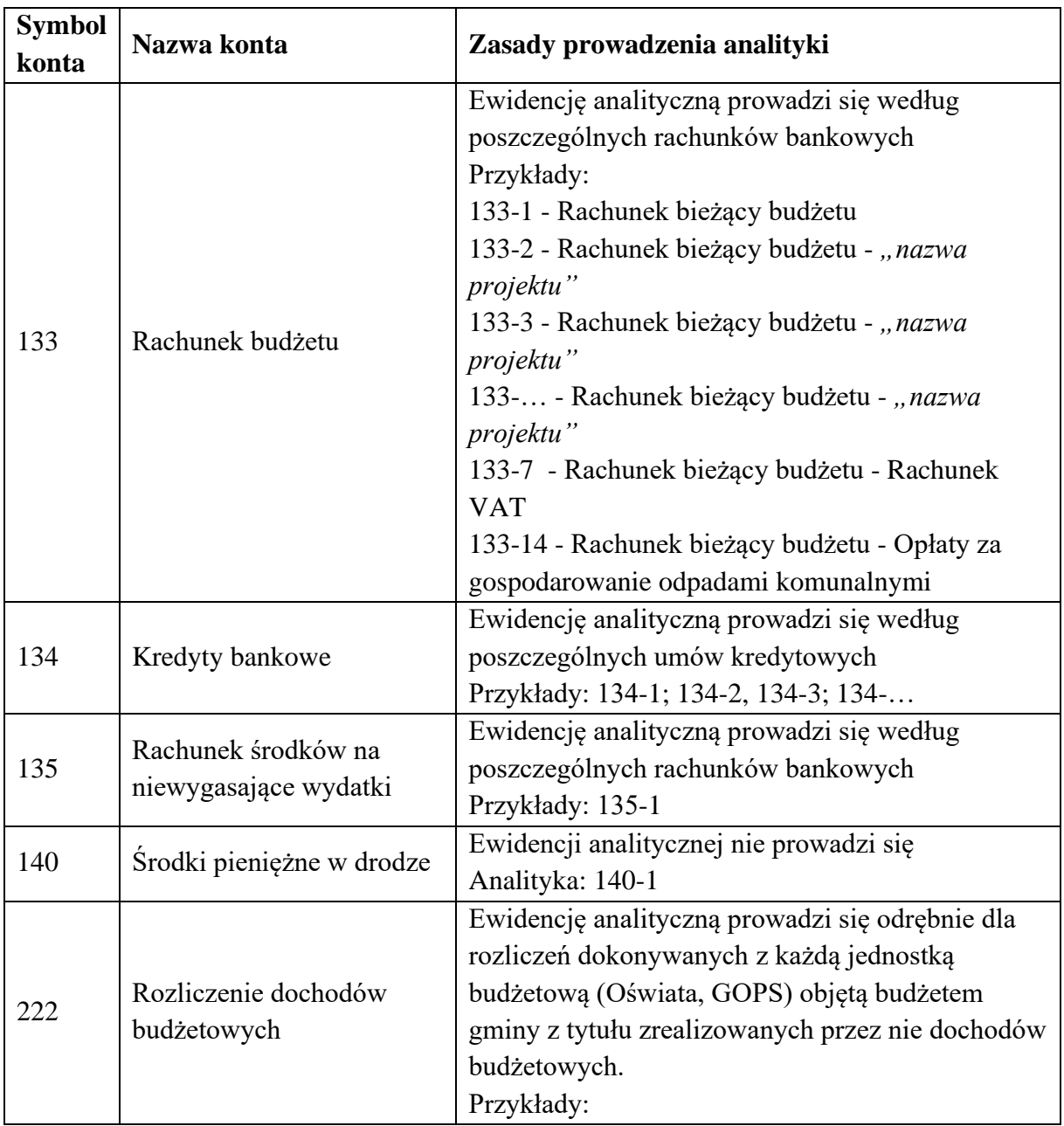

## **B. Zasady prowadzenia kont analitycznych**

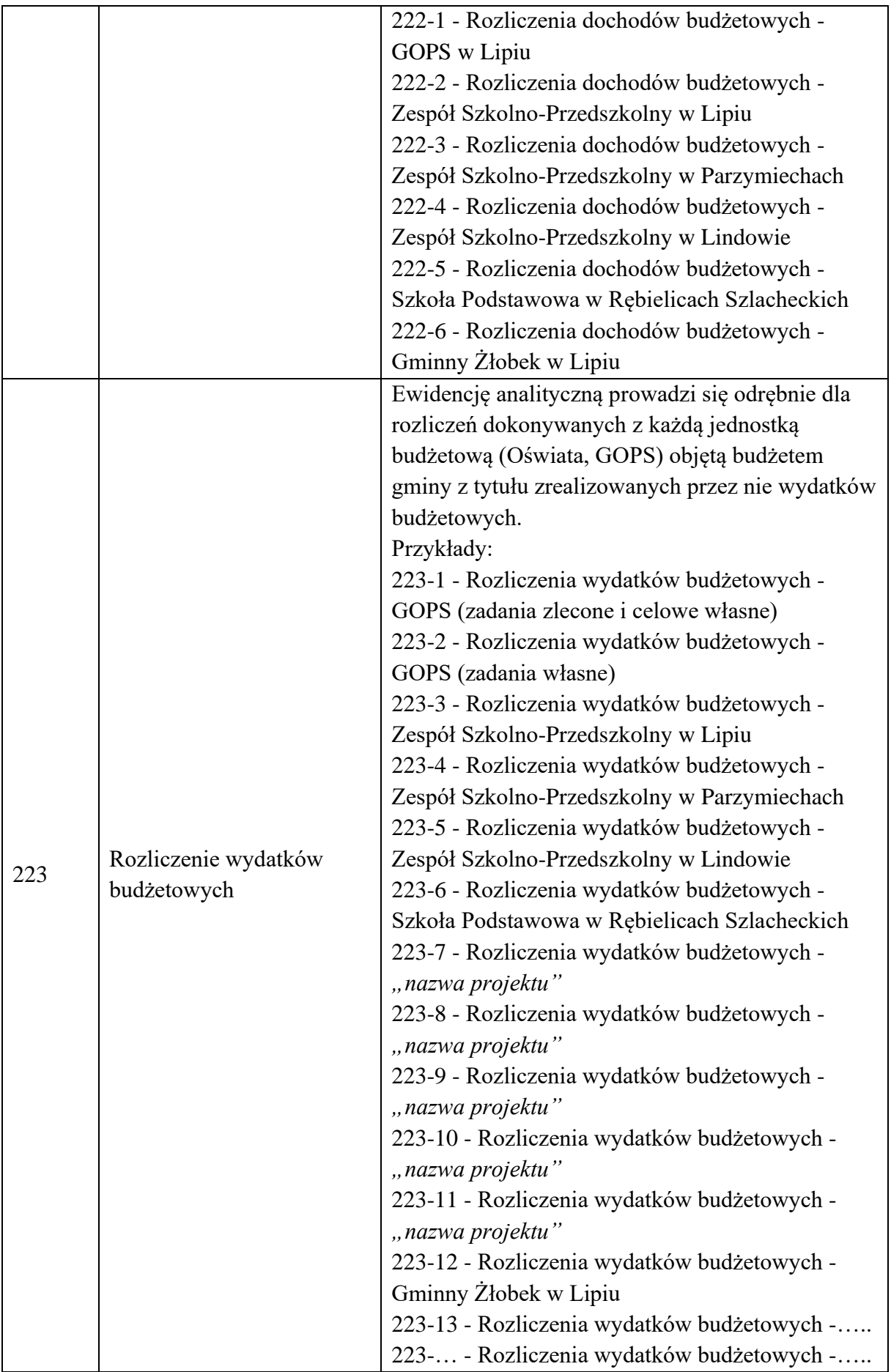

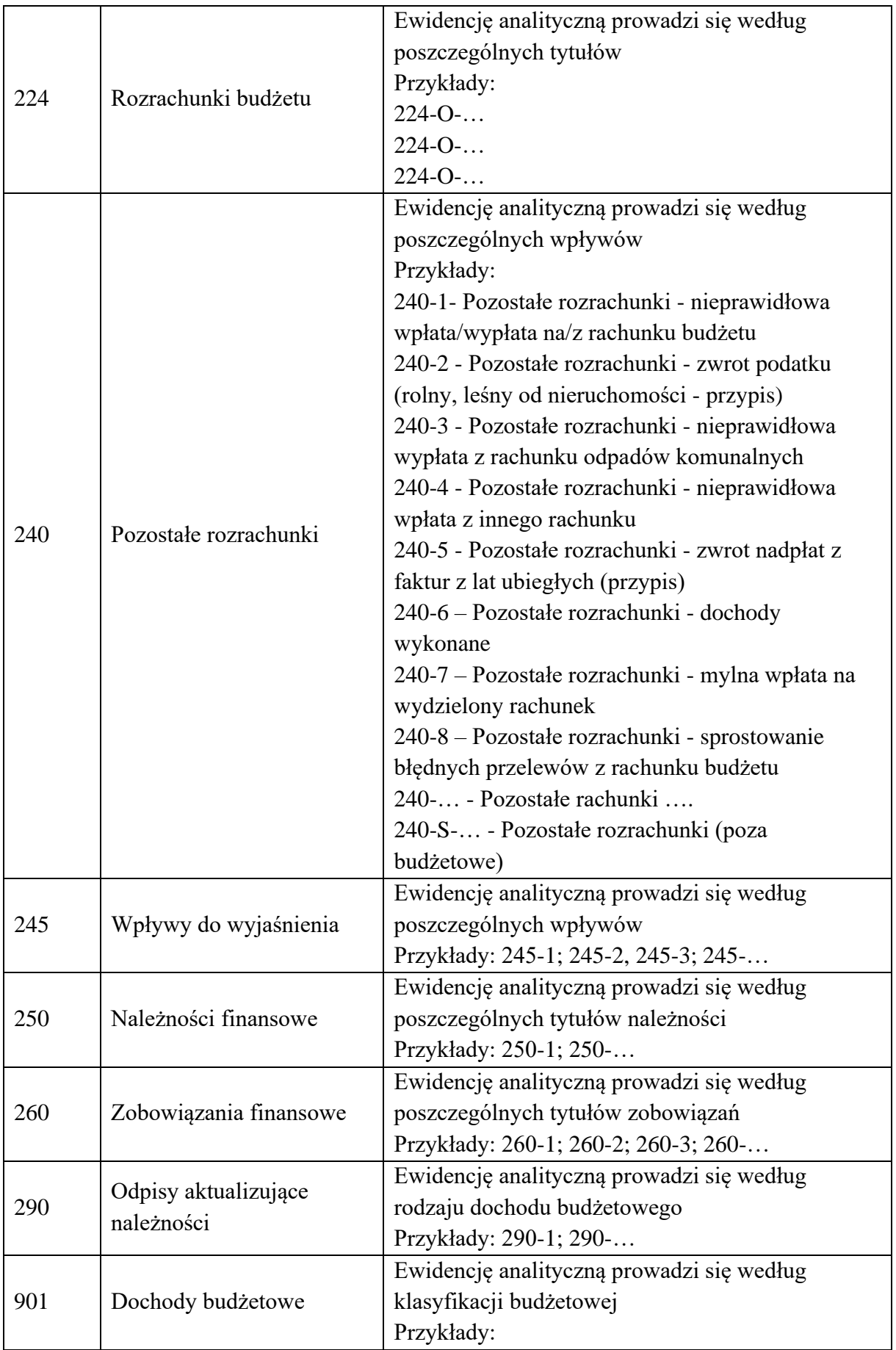

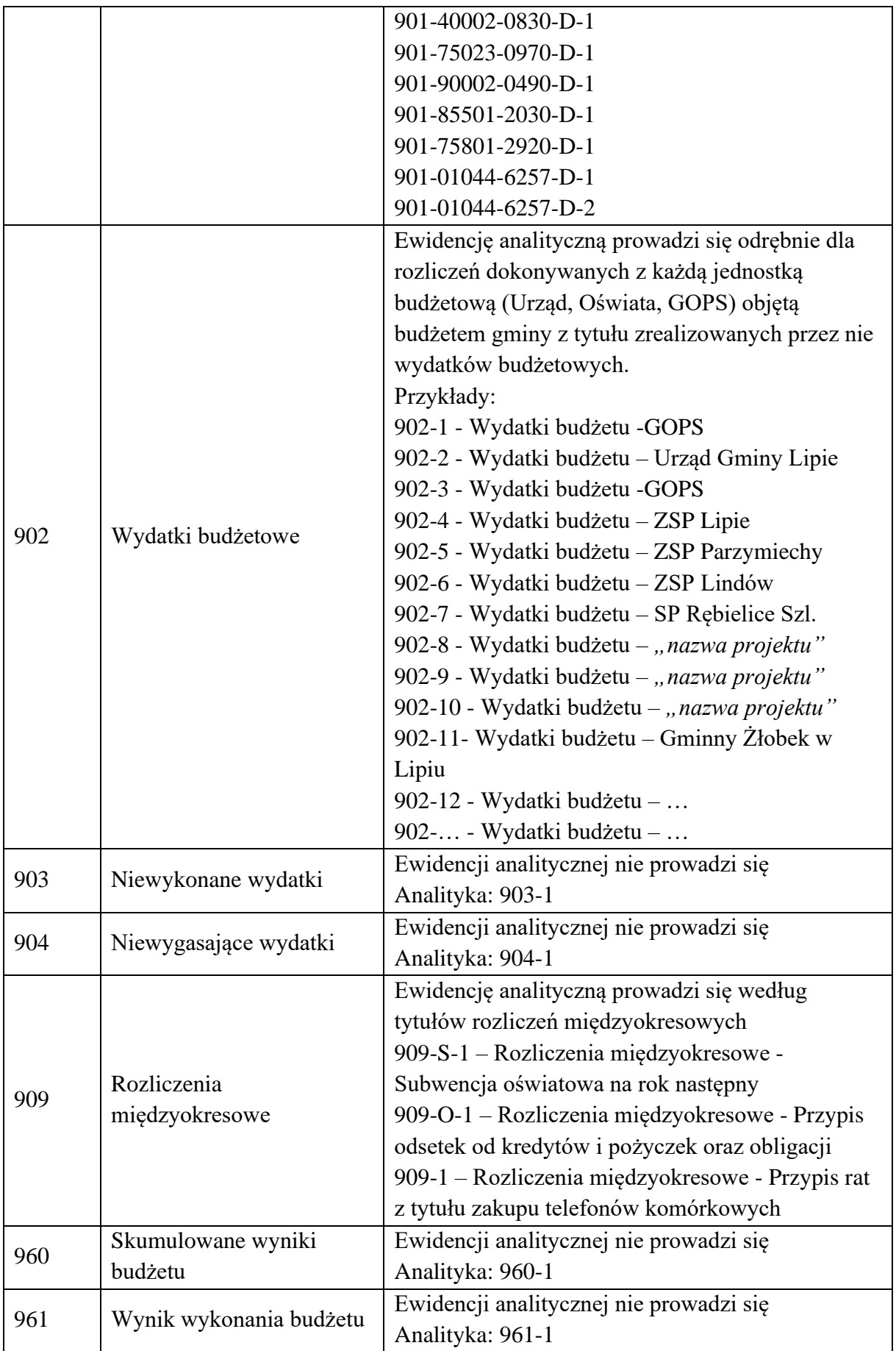

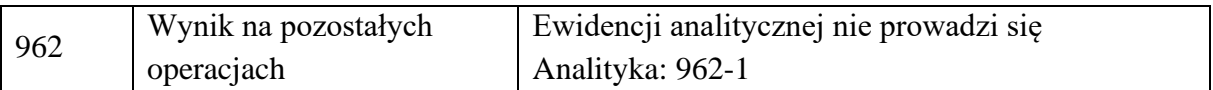

Załącznik Nr 3 do Zarządzenia Nr 0050.26.2022 Wójta Gminy Lipie z dnia 30 marca 2022 roku

# **SPOSÓB PROWADZENIA KSIĄG RACHUNKOWYCH DLA URZĘDU GMINY LIPIE**

# **I. ZAKŁADOWY PLAN KONT DLA URZĘDU GMINY LIPIE A. Wykaz kont**

#### **Zespół 0 - Aktywa trwałe**

- 011 Środki trwałe
- 013 Pozostałe środki trwałe
- 014 Zbiory biblioteczne
- 015 Mienie zlikwidowanych jednostek
- 020 Wartości niematerialne i prawne
- 071 Umorzenie środków trwałych oraz wartości niematerialnych i prawnych
- 072 Umorzenie pozostałych środków trwałych, wartości niematerialnych i prawnych oraz zbiorów bibliotecznych
- 080 Środki trwałe w budowie (inwestycje)

#### **Zespół 1 - Środki pieniężne i rachunki bankowe**

- 101 Kasa
- 130 Rachunek bieżący jednostki
- 134 Kredyty bankowe
- 135 Rachunek środków funduszy specjalnego przeznaczenia
- 139 Inne rachunki bankowe
- 140 Krótkoterminowe aktywa finansowe
- 141 Środki pieniężne w drodze

#### **Zespół 2 - Rozrachunki i rozliczenia**

- 201 Rozrachunki z odbiorcami i dostawcami
- 221 Należności z tytułu dochodów budżetowych
- 224 Rozliczenie dotacji budżetowych oraz płatności z budżetu środków europejskich
- 225 Rozrachunki z budżetami
- 226 Długoterminowe należności budżetowe
- 229 Pozostałe rozrachunki publicznoprawne
- 231 Rozrachunki z tytułu wynagrodzeń
- 234 Pozostałe rozrachunki z pracownikami
- 240 Pozostałe rozrachunki
- 245 Wpływy do wyjaśnienia
- 290 Odpisy aktualizujące należności

#### **Zespół 4 - Koszty według rodzajów i ich rozliczenie**

- 400 Amortyzacja
- 401 Zużycie materiałów i energii
- 402 Usługi obce
- 403 Podatki i opłaty
- 404 Wynagrodzenia
- 405 Ubezpieczenia społeczne i inne świadczenia
- 409 Pozostałe koszty rodzajowe
- 490 Rozliczenie kosztów

#### **Zespół 6 - Produkty**

640 – Rozliczenie międzyokresowe kosztów

#### **Zespół 7 - Przychody, dochody i koszty**

- 720 Przychody z tytułu dochodów budżetowych
- 750 Przychody finansowe
- 751 Koszty finansowe
- 760 Pozostałe przychody operacyjne
- 761 Pozostałe koszty operacyjne

#### **Zespół 8 - Fundusze, rezerwy i wynik finansowy**

800 - Fundusz jednostki

810 - Dotacje budżetowe, płatności z budżetu środków europejskich oraz środki z budżetu na inwestycje

- 840 Rezerwy i rozliczenia międzyokresowe przychodów
- 851 Zakładowy fundusz świadczeń socjalnych
- 855 Fundusz mienia zlikwidowanych jednostek
- 860 Wynik finansowy

#### **1. Konta pozabilansowe**

- 090 Środki trwałe postawione w stan likwidacji
- 091 Środki trwałe dzierżawione
- 092 Środki trwałe obce przejściowo użytkowane
- 093 Środki trwałe oddane w użyczenie innym jednostkom
- 094 Pozostałe środki trwałe oddane w użyczenie innym jednostkom
- 095 Środki trwałe oddane w trwały zarząd
- 096 Grunty oddane w użytkowanie wieczyste
- 900 Wkład własny niepieniężny
- 976 Wzajemne rozliczenia między jednostkami
- 980 Plan finansowy wydatków budżetowych
- 981 Plan finansowy niewygasających wydatków
- 998 Zaangażowanie wydatków budżetowych roku bieżącego
- 999 Zaangażowanie wydatków budżetowych przyszłych lat

## **B. Opis kont**

#### **Zespół 0 - "Aktywa trwałe"**

Konta zespołu 0 "Aktywa trwałe" służą do ewidencji:

- 1) rzeczowych aktywów trwałych;
- 2) wartości niematerialnych i prawnych;
- 3) długoterminowych aktywów finansowych;
- 4) umorzenia składników aktywów trwałych.

## *Konto 011-"Środki trwałe"*

Konto 011 służy do ewidencji stanu oraz zwiększeń i zmniejszeń wartości początkowej środków trwałych związanych z wykonywaną działalnością jednostki, które nie podlegają ujęciu na kontach: 013, 014.

Na stronie Wn konta 011 ujmuje się zwiększenia, a na stronie Ma - zmniejszenia stanu i wartości początkowej środków trwałych, z wyjątkiem umorzenia środków trwałych, które ujmuje się na koncie 071.

Na stronie Wn konta 011 ujmuje się w szczególności:

1) przychody nowych lub używanych środków trwałych pochodzących z zakupu gotowych środków trwałych lub inwestycji oraz wartość ulepszeń zwiększających wartość początkową środków trwałych;

2) przychody środków trwałych nowo ujawnionych;

3) nieodpłatne przyjęcie środków trwałych;

4) zwiększenia wartości początkowej środków trwałych dokonywane na skutek aktualizacji ich wyceny.

Na stronie Ma konta 011 ujmuje się w szczególności:

1) wycofanie środków trwałych z używania na skutek ich likwidacji, z powodu zniszczenia, zużycia, sprzedaży oraz nieodpłatnego przekazania;

2) ujawnione niedobory środków trwałych;

3) zmniejszenia wartości początkowej środków trwałych dokonywane na skutek aktualizacji ich wyceny.

Ewidencja szczegółowa prowadzona do konta 011 powinna umożliwić:

1) ustalenie wartości początkowej poszczególnych obiektów środków trwałych;

2) ustalenie osób lub komórek organizacyjnych, którym powierzono środki trwałe;

3) należyte obliczenie umorzenia i amortyzacji;

4) ustalenie wartości gruntów stanowiących własność jednostki samorządu terytorialnego, przekazanych w użytkowanie wieczyste innym podmiotom.

Konto 011 może wykazywać saldo Wn, które oznacza stan środków trwałych w wartości początkowej.

#### *Konto 013 - "Pozostałe środki trwałe"*

Konto 013 służy do ewidencji stanu oraz zwiększeń i zmniejszeń wartości początkowej środków trwałych, niepodlegających ujęciu na kontach: 011, 014, 016 i 017, wydanych do używania na potrzeby działalności jednostki, które podlegają umorzeniu lub amortyzacji w pełnej wartości w miesiącu wydania do używania.
Na stronie Wn konta 013 ujmuje się zwiększenia, a na stronie Ma - zmniejszenia stanu i wartości początkowej pozostałych środków trwałych znajdujących się w używaniu, z wyjątkiem umorzenia ujmowanego na koncie 072.

Na stronie Wn konta 013 ujmuje się w szczególności:

1) środki trwałe przyjęte do używania z zakupu lub inwestycji;

2) nadwyżki środków trwałych w używaniu;

3) nieodpłatne otrzymanie środków trwałych.

Na stronie Ma konta 013 ujmuje się w szczególności:

1) wycofanie środków trwałych z używania na skutek likwidacji, zniszczenia, zużycia, sprzedaży, nieodpłatnego przekazania;

2) ujawnione niedobory środków trwałych w używaniu.

Ewidencja szczegółowa prowadzona do konta 013 powinna umożliwić ustalenie wartości początkowej środków trwałych oddanych do używania oraz osób, u których znajdują się środki trwałe, lub komórek organizacyjnych, w których znajdują się środki trwałe.

Konto 013 może wykazywać saldo Wn, które wyraża wartość środków trwałych znajdujących się w używaniu w wartości początkowej.

#### *Konto 014 - "Zbiory biblioteczne"*

Konto 014 służy do ewidencji stanu oraz zwiększeń i zmniejszeń wartości zbiorów bibliotecznych bibliotek naukowych, fachowych, szkolnych i pedagogicznych oraz bibliotek publicznych.

Na stronie Wn konta 014 ujmuje się zwiększenia, a na stronie Ma - zmniejszenia stanu i wartości początkowej zbiorów bibliotecznych, z wyjątkiem umorzenia, które ujmuje się na koncie 072.

Na stronie Wn konta 014 ujmuje się w szczególności:

1) przychód zbiorów bibliotecznych pochodzących z zakupu lub nieodpłatnie otrzymanych;

2) nadwyżki zbiorów bibliotecznych.

Na stronie Ma konta 014 ujmuje się w szczególności:

1) rozchód zbiorów bibliotecznych na skutek likwidacji, sprzedaży lub nieodpłatnego przekazania;

2) niedobory zbiorów bibliotecznych.

Przychody i rozchody zbiorów bibliotecznych wycenia się według cen nabycia.

Przychody z tytułu nieodpłatnego otrzymania lub nadwyżki wycenia się zgodnie z komisyjnym oszacowaniem ich wartości.

Ewidencja szczegółowa prowadzona do konta 014 powinna umożliwić ustalenie stanu poszczególnych zbiorów bibliotecznych, z dalszym podziałem określonym w odrębnych przepisach.

Konto 014 może wykazywać saldo Wn, które oznacza stan zbiorów bibliotecznych znajdujących się w jednostce.

#### *Konto 015 - "Mienie zlikwidowanych jednostek"*

Konto 015 służy do ewidencii stanu oraz zwiększeń i zmniejszeń wartości mienia przejętego przez organ założycielski lub nadzorujący po zlikwidowanym przedsiębiorstwie państwowym, komunalnym lub innej podległej jednostce organizacyjnej.

Na stronie Wn konta 015 organ założycielski lub nadzorujący ujmuje w szczególności:

1) wartość mienia przejętego po zlikwidowanym przedsiębiorstwie lub innej jednostce organizacyjnej, według wartości wynikającej z bilansu zlikwidowanego przedsiębiorstwa lub jednostki;

2) korektę wartości mienia, stanowiącą różnicę pomiędzy wartością mienia wynikającą z bilansu zlikwidowanego przedsiębiorstwa lub jednostki a wartością mienia przekazanego spółce, innej jednostce organizacyjnej lub sprzedanego;

3) wartość mienia zwróconego przez spółkę lub pozostającego po zlikwidowanej innej jednostce organizacyjnej, która zostaje przyjęta na stan składników majątkowych organu założycielskiego lub organu nadzorującego.

Na stronie Ma konta 015 organ założycielski lub organ nadzorujący ujmują w szczególności:

1) wartość mienia pozostającego po zlikwidowanym przedsiębiorstwie lub innej jednostce organizacyjnej, a przekazanego spółce, w wysokości wynikającej z umowy ze spółką, lub przekazanego jako udział do spółki, wartość mienia sprzedanego lub przekazanego innym jednostkom;

2) korektę wartości mienia stanowiącą różnicę pomiędzy wartością mienia wynikającą z bilansu zlikwidowanego przedsiębiorstwa lub innej jednostki organizacyjnej a wartością mienia przekazanego spółce lub innym jednostkom.

Ewidencję szczegółową do konta 015 może stanowić bilans zlikwidowanego przedsiębiorstwa lub innej jednostki organizacyjnej wraz z załącznikami.

Ewidencja szczegółowa może zawierać również dane z ewidencji pozabilansowej.

Konto 015 może wykazywać saldo Wn, które oznacza stan mienia zlikwidowanego przedsiębiorstwa lub innej jednostki organizacyjnej według wartości wynikającej z bilansu tego przedsiębiorstwa lub jednostki, będącego w dyspozycji organu założycielskiego lub nadzorującego, a nieprzekazanego spółkom, innym jednostkom organizacyjnym lub nieprzejętego na własne potrzeby, albo też zagospodarowanego w inny sposób.

#### *Konto 020 - "Wartości niematerialne i prawne"*

Konto 020 służy do ewidencji stanu oraz zwiększeń i zmniejszeń wartości początkowej wartości niematerialnych i prawnych.

Na stronie Wn konta 020 ujmuje się wszelkie zwiększenia, a na stronie Ma - wszelkie zmniejszenia stanu wartości początkowej wartości niematerialnych i prawnych, z wyjątkiem umorzenia ujmowanego na kontach 071 i 072.

Ewidencja szczegółowa prowadzona do konta 020 powinna umożliwić należyte obliczanie umorzenia wartości niematerialnych i prawnych, podział według ich tytułów i osób odpowiedzialnych.

Konto 020 może wykazywać saldo Wn, które oznacza stan wartości niematerialnych i prawnych w wartości początkowej.

#### *Konto 071 - "Umorzenie środków trwałych oraz wartości niematerialnych i prawnych"*

Konto 071 służy do ewidencji zmniejszeń wartości początkowej środków trwałych oraz wartości niematerialnych i prawnych, które podlegają umorzeniu według stawek amortyzacyjnych stosowanych przez jednostkę.

Odpisy umorzeniowe są dokonywane w korespondencji z kontem 400.

Na stronie Ma konta 071 ujmuje się zwiększenia, a na stronie Wn - zmniejszenia umorzenia wartości początkowej środków trwałych oraz wartości niematerialnych i prawnych.

Ewidencję szczegółową do konta 071 prowadzi się według zasad podanych w wyjaśnieniach do kont 011 i 020. Do kont: 011, 020 i 071 można prowadzić wspólną ewidencję szczegółową. Konto 071 może wykazywać saldo Ma, które wyraża stan umorzenia wartości środków trwałych oraz wartości niematerialnych i prawnych.

## *Konto 072 - "Umorzenie pozostałych środków trwałych, wartości niematerialnych i prawnych oraz zbiorów bibliotecznych"*

Konto 072 służy do ewidencji zmniejszeń wartości początkowej środków trwałych, wartości niematerialnych i prawnych oraz zbiorów bibliotecznych, podlegających umorzeniu jednorazowo w pełnej wartości, w miesiącu wydania ich do używania.

Umorzenie jest księgowane w korespondencji z kontem 401.

Na stronie Ma konta 072 ujmuje się zwiększenia, a na stronie Wn - zmniejszenia umorzenia wartości początkowej środków trwałych, wartości niematerialnych i prawnych oraz zbiorów bibliotecznych.

Na stronie Wn konta 072 ujmuje się umorzenie środków trwałych, wartości niematerialnych i prawnych oraz zbiorów bibliotecznych zlikwidowanych z powodu zużycia lub zniszczenia, sprzedanych, przekazanych nieodpłatnie, a także stanowiących niedobór lub szkodę.

Na stronie Ma konta 072 ujmuje się odpisy umorzenia nowych, wydanych do używania środków trwałych, wartości niematerialnych i prawnych oraz zbiorów bibliotecznych obciążających odpowiednie koszty, dotyczące nadwyżek środków trwałych, wartości niematerialnych i prawnych oraz zbiorów bibliotecznych, dotyczące środków trwałych, wartości niematerialnych i prawnych oraz zbiorów bibliotecznych otrzymanych nieodpłatnie.

Konto 072 może wykazywać saldo Ma, które wyraża stan umorzenia wartości początkowej środków trwałych, wartości niematerialnych i prawnych oraz zbiorów bibliotecznych umorzonych w pełnej wartości w miesiącu wydania ich do używania.

#### *Konto 080 - "Środki trwałe w budowie (inwestycje)"*

Konto 080 służy do ewidencji kosztów środków trwałych w budowie oraz do rozliczenia kosztów środków trwałych w budowie na uzyskane efekty inwestycyjne.

Na stronie Wn konta 080 ujmuje się w szczególności:

1) poniesione koszty dotyczące środków trwałych w budowie w ramach prowadzonych inwestycji zarówno przez obcych wykonawców, jak i we własnym imieniu;

2) poniesione koszty dotyczące przekazanych do montażu, lecz jeszcze nieoddanych do używania maszyn, urządzeń oraz innych przedmiotów, zakupionych od kontrahentów oraz wytworzonych w ramach własnej działalności gospodarczej;

3) poniesione koszty ulepszenia środka trwałego (przebudowa, rozbudowa, rekonstrukcja lub modernizacja), które powodują zwiększenie wartości użytkowej środka trwałego.

Na stronie Ma konta 080 ujmuje się wartość uzyskanych efektów, w szczególności:

1) środków trwałych;

2) wartość sprzedanych i nieodpłatnie przekazanych środków trwałych w budowie.

Na koncie 080 można księgować również rozliczenie kosztów dotyczących zakupów gotowych środków trwałych.

Ewidencja szczegółowa prowadzona do konta 080 powinna zapewnić co najmniej wyodrębnienie kosztów środków trwałych w budowie według poszczególnych rodzajów efektów inwestycyjnych oraz skalkulowanie ceny nabycia lub kosztu wytworzenia poszczególnych obiektów środków trwałych.

Konto 080 może wykazywać saldo Wn, które oznacza wartość kosztów środków trwałych w budowie i ulepszeń.

#### **Zespół 1 - "Środki pieniężne i rachunki bankowe"**

Konta zespołu 1 "Środki pieniężne i rachunki bankowe" służą do ewidencji:

1) krajowych i zagranicznych środków pieniężnych przechowywanych w kasach;

2) krótkoterminowych papierów wartościowych;

3) krajowych i zagranicznych środków pieniężnych lokowanych na rachunkach w bankach;

4) udzielanych przez banki kredytów w krajowych i zagranicznych środkach pieniężnych;

5) innych krajowych i zagranicznych środków pieniężnych.

Konta zespołu 1 mają odzwierciedlać operacje pieniężne oraz obroty i stany środków pieniężnych oraz krótkoterminowych papierów wartościowych.

#### *Konto 101 - "Kasa"*

Konto 101 służy do ewidencji krajowej i zagranicznej gotówki znajdującej się w kasach jednostki.

Na stronie Wn konta 101 ujmuje się wpływy gotówki oraz nadwyżki kasowe, a na stronie Ma - rozchody gotówki i niedobory kasowe.

Wartość konta 101 koryguje się o różnice kursowe dotyczące gotówki w walucie obcej.

Ewidencja szczegółowa prowadzona do konta 101 powinna umożliwić ustalenie:

1) stanu gotówki w walucie polskiej;

2) stanu gotówki w walucie zagranicznej, wyrażonego w walucie polskiej i obcej, z podziałem na poszczególne waluty obce;

3) wartości gotówki powierzonej poszczególnym osobom za nią odpowiedzialnym.

Konto 101 może wykazywać saldo Wn, które oznacza stan gotówki w kasie.

#### *Konto 130 - "Rachunek bieżący jednostki"*

Konto 130 służy do ewidencji stanu środków pieniężnych oraz obrotów na rachunku bankowym z tytułu wydatków i dochodów (wpływów) budżetowych objętych planem finansowym.

Urząd obsługujący jednostkę samorządu terytorialnego (jako jednostka budżetowa) nie dysponuje w banku wyodrębnionym rachunkiem bieżącym, a więc korzysta bezpośrednio z rachunku budżetu (konto 133). Konto 130 służy do ewidencji dochodów i wydatków realizowanych bezpośrednio z rachunku bieżącego budżetu jednostki samorządu terytorialnego. Dotyczące urzędu obroty związane z jego dochodami i wydatkami muszą być księgowane w ewidencji urzędu (jednostki budżetowej) jako zapis wtórny na podstawie wyciągu bankowego w korespondencji z właściwym dla danej operacji kontem. Zasada ta obowiązuje także w odniesieniu do tych dochodów, które wpływają bezpośrednio na konto 133, bo nie są ujęte w planach finansowych samorządowych jednostek budżetowych (np. dotacji subwencji, udziału w podatkach dochodowych), ale stanowią przychody urzędu jednostki

samorządu terytorialnego. W rezultacie stosowania tego sposobu ewidencji sporządzane jest wspólne sprawozdanie Rb-27S dla "organu" i "urzędu".

W urzędzie nie wystąpią zapisy na kontach odpowiednio 222 i 223.

Na stronie Wn konta 130 ujmuje się wpływy środków pieniężnych (zapis wtórny do konta 133): 1) zrealizowanych przez jednostkę dochodów budżetowych;

2) subwencji, dotacji i udziałów w podatkach dochodowych, stanowiących dochody budżetu samorządu terytorialnego;

3) zwroty niewykorzystanych dotacji, nadpłat subwencji i innych dochodów (storno czerwone) 4) korekty niewłaściwie zarachowanych dochodów (storno czerwone)

Na stronie Ma konta 130 ujmuje się:

1) zrealizowane na podstawie planów finansowych wydatki budżetowe jednostki (bieżące i inwestycyjne), przekazane dotacje dla jst oraz pozostałe dotacje, a także środki pobrane do kasy na wydatki budżetowe;

2) zwroty wydatków roku bieżącego (storno czerwone)

3) korekty niewłaściwie zarachowanych wydatków (storno czerwone)

Na koncie 130 obowiązuje zachowanie zasady czystości obrotów, co oznacza, że stosowana technika księgowości ma zapewnić możliwość prawidłowego ustalenia wysokości tych obrotów oraz niezbędne dane do sporządzenia sprawozdań finansowych, budżetowych lub innych określonych w odrębnych przepisach. Zapisy na koncie 130 są dokonywane na podstawie dokumentów bankowych. Dopuszczalne jest stosowanie innych niż dokumenty bankowe dowodów księgowych, jeżeli jest to konieczne dla zachowania czystości obrotów.

Saldo konta 130 w zakresie zrealizowanych wydatków podlega okresowemu (na dzień 31 grudnia) przeksięgowaniu na podstawie sprawozdań budżetowych na stronę Ma konta 800, a w zakresie dochodów - na stronę Wn konta 800.

Ewidencja szczegółowa do konta 130 jest prowadzona w szczegółowości planu finansowego dochodów i wydatków budżetowych. W przypadku dochodów nieujętych w planie finansowym dochody takie ewidencjonuje się według podziałek klasyfikacji budżetowej.

#### *Konto 134 - "Kredyty bankowe"*

Konto 134 służy do ewidencji kredytów bankowych przeznaczonych na finansowanie działalności podstawowej i inwestycji, przelanych przez bank na odpowiednie rachunki bankowe.

Na stronie Wn konta 134 ujmuje się spłatę kredytów, a na stronie Ma - kredyty udzielone jednostce przez bank i przelane na rachunek bieżący lub rachunek inwestycyjny.

Konto 134 może wykazywać saldo Ma, które oznacza stan kredytów udzielonych przez bank oraz przelanych na rachunki jednostki.

#### *Konto 135 - "Rachunek środków funduszy specjalnego przeznaczenia"*

Konto 135 służy do ewidencji środków funduszy specjalnego przeznaczenia, a w szczególności zakładowego funduszu świadczeń socjalnych i innych funduszy, którymi dysponuje jednostka. Na stronie Wn konta 135 ujmuje się wpływy środków pieniężnych na rachunki bankowe, a na stronie Ma - wypłaty środków z rachunków bankowych.

Ewidencja szczegółowa do konta 135 powinna umożliwić ustalenie stanu środków każdego funduszu.

Konto 135 może wykazywać saldo Wn, które oznacza stan środków pieniężnych na rachunkach bankowych funduszy.

## *Konto 139 - "Inne rachunki bankowe"*

Konto 139 służy do ewidencji operacji dotyczących środków pieniężnych wydzielonych na innych rachunkach bankowych niż rachunki bieżące, w tym na rachunkach pomocniczych i rachunkach specjalnego przeznaczenia.

Na koncie 139 prowadzi się w szczególności ewidencję obrotów na wyodrębnionych rachunkach bankowych:

1) czeków potwierdzonych;

2) sum depozytowych;

3) sum na zlecenie;

4) środków obcych na inwestycje.

Zapisy na koncie 139 są dokonywane na podstawie dokumentów bankowych.

Na stronie Wn konta 139 ujmuje się wpływy wydzielonych środków pieniężnych z rachunków bieżących, sum depozytowych i na zlecenie.

Na stronie Ma konta 139 ujmuje się wypłaty środków pieniężnych dokonane z wydzielonych rachunków bankowych.

Ewidencja szczegółowa prowadzona do konta 139 powinna zapewnić ustalenie stanu środków pieniężnych dla każdego wydzielonego rachunku bankowego, a także powinna zapewnić sprostanie obowiązkom sprawozdawczym.

Konto 139 może wykazywać saldo Wn, które oznacza stan środków pieniężnych znajdujących się na innych rachunkach bankowych.

#### *Konto 140 - "Krótkoterminowe aktywa finansowe"*

Konto 140 służy do ewidencji krótkoterminowych aktywów finansowych, w szczególności akcji, udziałów i innych papierów wartościowych wyrażonych zarówno w walucie polskiej, jak też w walutach obcych.

Na stronie Wn konta 140 ujmuje się zwiększenia, a na stronie Ma - zmniejszenia stanu krótkoterminowych aktywów finansowych.

Ewidencja szczegółowa prowadzona do konta 140 powinna umożliwić ustalenie:

1) poszczególnych składników krótkoterminowych aktywów finansowych;

2) stanu poszczególnych krótkoterminowych aktywów finansowych wyrażonego w walucie polskiej i obcej, z podziałem na poszczególne waluty obce;

3) wartości krótkoterminowych aktywów finansowych powierzonych poszczególnym osobom za nie odpowiedzialnym.

Konto 140 może wykazywać saldo Wn, które oznacza stan krótkoterminowych aktywów finansowych.

#### *Konto 141 - "Środki pieniężne w drodze"*

Konto 141 służy do ewidencji środków pieniężnych w drodze.

Na stronie Wn konta 141 ujmuje się zwiększenia stanu środków pieniężnych w drodze, a na stronie Ma - zmniejszenia stanu środków pieniężnych w drodze.

Stosownie do przyjętej techniki księgowania, środki pieniężne w drodze mogą być ewidencjonowane na bieżąco lub tylko na przełomie okresu sprawozdawczego.

Konto 141 może wykazywać saldo Wn, które oznacza stan środków pieniężnych w drodze.

## **Zespół 2 - "Rozrachunki i rozliczenia"**

Konta zespołu 2 "Rozrachunki i rozliczenia" służą do ewidencji krajowych i zagranicznych rozrachunków oraz rozliczeń.

Konta zespołu 2 służą także do ewidencji i rozliczeń środków budżetowych, środków europejskich i innych środków pochodzących ze źródeł zagranicznych niepodlegających zwrotowi, wynagrodzeń, rozliczeń niedoborów, szkód i nadwyżek oraz wszelkich innych rozliczeń związanych z rozrachunkami i roszczeniami spornymi.

Ewidencja szczegółowa do kont zespołu 2 może być prowadzona według podziałek klasyfikacji budżetowej i umożliwiać wyodrębnienie poszczególnych grup rozrachunków, rozliczeń, ustalenie przebiegu ich rozliczeń oraz stanu należności, rozliczeń, roszczeń spornych i zobowiązań z podziałem według kontrahentów oraz, jeśli dotyczą rozliczeń w walutach obcych - według poszczególnych walut, a przy rozliczaniu środków europejskich również odpowiednio w podziale na programy lub projekty.

## *Konto 201 - "Rozrachunki z odbiorcami i dostawcami"*

Konto 201 służy do ewidencji rozrachunków i roszczeń krajowych i zagranicznych z tytułu dostaw, robót i usług, w tym również zaliczek na poczet dostaw, robót i usług oraz kaucji gwarancyjnych, a także należności z tytułu przychodów finansowych. Na koncie 201 nie ujmuje się należności jednostek zaliczanych do dochodów budżetowych, które są ujmowane na koncie 221.

Na stronie Wn konta 201 ujmuje się powstałe należności i roszczenia oraz spłatę i zmniejszenie zobowiązań, a na stronie Ma - powstałe zobowiązania oraz spłatę i zmniejszenie należności i roszczeń.

Ewidencja szczegółowa do konta 201 może być prowadzona według podziałek klasyfikacji budżetowej oraz powinna zapewnić możliwość ustalenia należności i zobowiązań krajowych i zagranicznych według poszczególnych kontrahentów.

Konto 201 może mieć dwa salda. Saldo Wn oznacza stan należności i roszczeń, a saldo Ma stan zobowiązań.

#### *Konto 221 - "Należności z tytułu dochodów budżetowych"*

Konto 221 służy do ewidencji należności jednostek z tytułu dochodów budżetowych.

Na stronie Wn konta 221 ujmuje się ustalone należności z tytułu dochodów budżetowych i zwroty nadpłat.

Na stronie Ma konta 221 ujmuje się wpłaty należności z tytułu dochodów budżetowych oraz odpisy (zmniejszenia) należności.

Na koncie 221 ujmuje się również należności z tytułu podatków pobieranych przez właściwe organy. Zapisy z tego tytułu mogą być dokonywane na koniec okresów sprawozdawczych na podstawie sprawozdań z ewidencji podatkowej (zaległości i nadpłaty).

Ewidencja szczegółowa do konta 221 powinna być prowadzona według dłużników i podziałek klasyfikacji budżetowej oraz budżetów, których należności dotyczą. Ewidencja szczegółowa według podziałek klasyfikacji budżetowej może być też stosowana alternatywnie na kontach korespondujących z kontem należności z tytułu dochodów budżetowych.

Konto 221 może wykazywać dwa salda. Saldo Wn oznacza stan należności z tytułu dochodów budżetowych, a saldo Ma - stan zobowiązań jednostki budżetowej z tytułu nadpłat w tych dochodach.

# *Konto 224 - "Rozliczenie dotacji budżetowych oraz płatności z budżetu środków europejskich"*

Konto 224 służy do ewidencji rozliczenia przez organ dotujący udzielonych dotacji budżetowych, a także do ewidencji rozliczenia przez instytucje zarządzające i pośredniczące płatności z budżetu środków europejskich.

Na stronie Wn konta 224 ujmuje się w szczególności:

1) wartość dotacji przekazanych przez organ dotujący, w korespondencji z kontem 130;

2) wartość płatności dokonanych na rzecz beneficjentów przez Bank Gospodarstwa Krajowego, w korespondencji z kontami 227 lub 230.

Na stronie Ma konta 224 ujmuje się w szczególności:

1) wartość dotacji uznanych za wykorzystane i rozliczone, w korespondencji z kontem 810;

2) wartość płatności z budżetu środków europejskich uznanych za rozliczone, w korespondencji z kontami 810 lub 230;

3) wartość dotacji zwróconych w tym samym roku budżetowym, w korespondencji z kontem 130.

Ewidencja szczegółowa prowadzona do konta 224 powinna zapewniać możliwość ustalenia wartości przekazanych dotacji oraz zaliczek z tytułu płatności z budżetu środków europejskich według jednostek oraz przeznaczenia tych środków.

Rozliczone i przypisane do zwrotu dotacje, które organ dotujący zalicza do dochodów budżetowych, są ujmowane na koncie 221.

#### *Konto 225 - "Rozrachunki z budżetami"*

Konto 225 służy do ewidencji rozrachunków z budżetami w szczególności z tytułu dotacji, podatków, nadwyżek środków obrotowych, nadpłat w rozliczeniach z budżetami.

Na stronie Wn konta 225 ujmuje się nadpłaty oraz wpłaty do budżetu, a na stronie Ma zobowiązania wobec budżetów i wpłaty od budżetów.

Ewidencja szczegółowa do konta 225 powinna zapewnić możliwość ustalenia stanu należności i zobowiązań według każdego z tytułów rozrachunków z budżetem odrębnie.

Konto 225 może mieć dwa salda. Saldo Wn oznacza stan należności, a saldo Ma - stan zobowiązań wobec budżetów.

#### *Konto 226 - "Długoterminowe należności budżetowe"*

Konto 226 służy do ewidencji długoterminowych należności lub długoterminowych rozliczeń z budżetem.

Na stronie Wn konta 226 ujmuje się w szczególności długoterminowe należności, w korespondencji z kontem 840, a także przeniesienie należności krótkoterminowych do długoterminowych, w korespondencji z kontem 221.

Na stronie Ma konta 226 ujmuje się w szczególności przeniesienie należności długoterminowych do krótkoterminowych, w korespondencji z kontem 221.

Konto 226 może wykazywać saldo Wn, które oznacza wartość długoterminowych należności.

Ewidencja szczegółowa do konta 226 powinna zapewnić możliwość ustalenia stanu poszczególnych należności budżetowych.

## *Konto 229 - "Pozostałe rozrachunki publicznoprawne"*

Konto 229 służy do ewidencji, innych niż z budżetami, rozrachunków publicznoprawnych, a w szczególności z tytułu ubezpieczeń społecznych i zdrowotnych.

Na stronie Wn konta 229 ujmuje się należności oraz spłatę i zmniejszenie zobowiązań, a na stronie Ma - zobowiązania, spłatę i zmniejszenie należności z tytułu rozrachunków publicznoprawnych.

Ewidencja szczegółowa prowadzona do konta 229 powinna zapewnić możliwość ustalenia stanu należności i zobowiązań według tytułów rozrachunków oraz podmiotów, z którymi są dokonywane rozliczenia.

Konto 229 może wykazywać dwa salda. Saldo Wn oznacza stan należności, a saldo Ma - stan zobowiązań.

# *Konto 231 - "Rozrachunki z tytułu wynagrodzeń"*

Konto 231 służy do ewidencji rozrachunków z pracownikami i innymi osobami fizycznymi z tytułu wypłat pieniężnych i świadczeń rzeczowych zaliczonych, zgodnie z odrębnymi przepisami, do wynagrodzeń, a w szczególności należności za pracę wykonywaną na podstawie stosunku pracy, umowy zlecenia, umowy o dzieło, umowy agencyjnej i innych umów zgodnie z odrębnymi przepisami.

Na stronie Wn konta 231 ujmuje się w szczególności:

1) wypłaty pieniężne lub przelewy wynagrodzeń;

2) wypłaty zaliczek na poczet wynagrodzeń;

3) wartość wydanych świadczeń rzeczowych zaliczanych do wynagrodzeń;

4) potrącenia wynagrodzeń obciążające pracownika.

Na stronie Ma konta 231 ujmuje się zobowiązania jednostki z tytułu wynagrodzeń.

Ewidencja szczegółowa prowadzona do konta 231 powinna zapewnić możliwość ustalenia stanów należności i zobowiązań z tytułu wynagrodzeń i świadczeń zaliczanych do wynagrodzeń.

Konto 231 może wykazywać dwa salda. Saldo Wn oznacza stan należności, a saldo Ma - stan zobowiązań jednostki z tytułu wynagrodzeń.

#### *Konto 234 - "Pozostałe rozrachunki z pracownikami"*

Konto 234 służy do ewidencji należności, roszczeń i zobowiązań wobec pracowników z innych tytułów niż wynagrodzenia.

Na stronie Wn konta 234 ujmuje się w szczególności:

1) wypłacone pracownikom zaliczki i sumy do rozliczenia na wydatki obciążające jednostkę;

2) należności od pracowników z tytułu dokonanych przez jednostkę świadczeń odpłatnych;

3) należności z tytułu pożyczek z zakładowego funduszu świadczeń socjalnych;

4) należności i roszczenia od pracowników z tytułu niedoborów i szkód;

5) zapłacone zobowiązania wobec pracowników.

Na stronie Ma konta 234 ujmuje się w szczególności:

1) wydatki wyłożone przez pracowników w imieniu jednostki;

2) rozliczone zaliczki i zwroty środków pieniężnych;

3) wpływy należności od pracowników.

Zaliczki wypłacone pracownikom w walutach obcych można ujmować, do czasu ich rozliczenia, w równowartości waluty polskiej ustalonej przy wypłacie zaliczki.

Ewidencja szczegółowa prowadzona do konta 234 powinna zapewnić możliwość ustalenia stanu należności, roszczeń i zobowiązań według tytułów rozrachunków.

Konto 234 może wykazywać dwa salda. Saldo Wn oznacza stan należności i roszczeń, a saldo Ma - stan zobowiązań wobec pracowników.

## *Konto 240 - "Pozostałe rozrachunki"*

Konto 240 służy do ewidencji krajowych i zagranicznych należności i roszczeń oraz zobowiązań nieobjętych ewidencją na kontach 201-234. Konto 240 może być używane również do ewidencji pożyczek i różnego rodzaju rozliczeń, a także krótko- i długoterminowych należności funduszy celowych.

Na stronie Wn konta 240 ujmuje się powstałe należności i roszczenia oraz spłatę i zmniejszenie zobowiązań, a na stronie Ma - powstałe zobowiązania oraz spłatę i zmniejszenie należności i roszczeń.

Ewidencja szczegółowa prowadzona do konta 240 powinna zapewnić ustalenie rozrachunków, roszczeń i rozliczeń z poszczególnych tytułów.

Konto 240 może mieć dwa salda. Saldo Wn oznacza stan należności i roszczeń, a saldo Ma stan zobowiązań.

# *Konto 245 - "Wpływy do wyjaśnienia"*

Konto służy do ewidencji wpłaconych na rachunki bankowe jednostki, a niewyjaśnionych kwot należności z tytułu dochodów budżetowych i innych tytułów.

Na stronie Wn konta 245 ujmuje się w szczególności kwoty wyjaśnionych wpłat i ich zwroty. Na stronie Ma konta 245 ujmuje się w szczególności kwoty niewyjaśnionych wpłat. Konto 245 może wykazywać saldo Ma, które oznacza stan niewyjaśnionych wpłat.

# *Konto 290 - "Odpisy aktualizujące należności"*

Konto 290 służy do ewidencji odpisów aktualizujących należności.

Na stronie Wn konta 290 ujmuje się zmniejszenie wartości odpisów aktualizujących należności, a na stronie Ma - zwiększenie wartości odpisów aktualizujących należności. Saldo konta 290 oznacza wartość odpisów aktualizujących należności.

#### **Zespół 4 - "Koszty według rodzajów i ich rozliczenie"**

Konta zespołu 4 "Koszty według rodzajów i ich rozliczenie" służą do ewidencji kosztów w układzie rodzajowym i ich rozliczenia. Poniesione koszty ujmuje się w księgach rachunkowych w momencie ich powstania niezależnie od terminu ich zapłaty. Zmniejszenia uprzednio zarachowanych kosztów dokonuje się na podstawie dokumentów korygujących koszty (np. faktur korygujących).

Nie księguje się na kontach zespołu 4 kosztów finansowanych, zgodnie z odrębnymi przepisami, z funduszy celowych i innych oraz kosztów inwestycji, pozostałych kosztów operacyjnych i kosztów operacji finansowych.

Ewidencję szczegółową do kont zespołu 4 prowadzi się według podziałek klasyfikacji planu finansowego oraz w przekrojach dostosowanych do potrzeb planowania, analiz oraz w sposób umożliwiający sporządzenie sprawozdań finansowych, sprawozdań budżetowych lub innych sprawozdań określonych w odrębnych przepisach obowiązujących jednostkę.

#### *Konto 400 - "Amortyzacja"*

Konto 400 służy do ewidencji naliczonych odpisów amortyzacji od środków trwałych i wartości niematerialnych i prawnych, od których odpisy umorzeniowe są dokonywane stopniowo według stawek amortyzacyjnych.

Na stronie Wn konta 400 ujmuje się naliczone odpisy amortyzacyjne, a na stronie Ma konta 400 ujmuje się ewentualne zmniejszenie odpisów amortyzacyjnych oraz przeniesienie w końcu roku salda konta na wynik finansowy.

Konto 400 może wykazywać w ciągu roku obrotowego saldo Wn, które wyraża wysokość poniesionych kosztów amortyzacji. Saldo konta 400 przenosi się w końcu roku obrotowego na konto 860.

#### *Konto 401 - "Zużycie materiałów i energii"*

Konto 401 służy do ewidencji kosztów zużycia materiałów i energii na cele działalności podstawowej, pomocniczej i ogólnego zarządu.

Na stronie Wn konta 401 ujmuje się poniesione koszty z tytułu zużycia materiałów i energii, a na stronie Ma konta 401 ujmuje się zmniejszenie poniesionych kosztów z tytułu zużycia materiałów i energii oraz na dzień bilansowy przeniesienie salda poniesionych w ciągu roku kosztów zużycia materiałów i energii na konto 860.

#### *Konto 402 - "Usługi obce"*

Konto 402 służy do ewidencji kosztów z tytułu usług obcych wykonywanych na rzecz działalności podstawowej jednostki.

Na stronie Wn konta 402 ujmuje się poniesione koszty usług obcych, a na stronie Ma konta 402 ujmuje się zmniejszenie poniesionych kosztów oraz na dzień bilansowy przeniesienie kosztów usług obcych na konto 860.

#### *Konto 403 - "Podatki i opłaty"*

Konto 403 służy do ewidencji w szczególności kosztów z tytułu podatku akcyzowego, podatku od nieruchomości i podatku od środków transportu, podatku od czynności cywilnoprawnych oraz opłat o charakterze podatkowym, a także opłat: notarialnej, skarbowej i administracyjnej oraz składek i wpłat do organizacji międzynarodowych.

Na stronie Wn konta ujmuje się poniesione koszty z ww. tytułów, a na stronie Ma ujmuje się zmniejszenie poniesionych kosztów oraz na dzień bilansowy - przeniesienie kosztów z tego tytułu na konto 860.

#### *Konto 404 - "Wynagrodzenia"*

Konto 404 służy do ewidencji kosztów działalności podstawowej z tytułu wynagrodzeń z pracownikami i innymi osobami fizycznymi zatrudnionymi na podstawie umowy o pracę, umowy zlecenia, umowy o dzieło, umowy agencyjnej i innych umów zgodnie z odrębnymi przepisami.

Na stronie Wn konta ujmuje się kwotę należnego pracownikom i innym osobom fizycznym wynagrodzenia brutto (tj. bez potrąceń z różnych tytułów dokonywanych na listach płac).

Na stronie Ma księguje się korekty uprzednio zewidencjonowanych kosztów działalności podstawowej z tytułu wynagrodzeń oraz na dzień bilansowy przenosi się je na konto 860.

#### *Konto 405 - "Ubezpieczenia społeczne i inne świadczenia"*

Konto 405 służy do ewidencji kosztów działalności podstawowej z tytułu różnego rodzaju świadczeń na rzecz pracowników i osób fizycznych zatrudnionych na podstawie umowy o pracę, umowy o dzieło i innych umów, które nie są zaliczane do wynagrodzeń.

Na stronie Wn konta 405 ujmuje się poniesione koszty z tytułu ubezpieczeń społecznych i świadczeń na rzecz pracowników i osób fizycznych zatrudnionych na podstawie umowy o pracę, umowy o dzieło i innych umów, które nie są zaliczane do wynagrodzeń.

Na stronie Ma konta ujmuje się zmniejszenie kosztów z tytułu ubezpieczenia społecznego i świadczeń na rzecz pracowników i osób fizycznych zatrudnionych na podstawie umowy o pracę, umowy o dzieło i innych umów, a na dzień bilansowy przenosi się je na konto 860.

#### *Konto 409 - "Pozostałe koszty rodzajowe"*

Konto 409 służy do ewidencji kosztów działalności podstawowej, które nie kwalifikują się do ujęcia na kontach 400-405. Na koncie tym ujmuje się w szczególności zwroty wydatków za używanie samochodów prywatnych pracowników do zadań służbowych, koszty krajowych i zagranicznych podróży służbowych, koszty ubezpieczeń majątkowych i osobowych, odprawy z tytułu wypadków przy pracy oraz innych kosztów niezaliczanych do kosztów działalności finansowej i pozostałych kosztów operacyjnych.

Na stronie Wn konta ujmuje się poniesione koszty z ww. tytułów, a na stronie Ma ich zmniejszenie oraz na dzień bilansowy ujmuje się przeniesienie poniesionych kosztów na konto 860.

#### *Konto 490 - "Rozliczenie kosztów"*

Konto 490 w jednostkach nieprowadzących kont zespołu 5 "Koszty według typów działalności i ich rozliczenie" służy do ujęcia:

1) w korespondencji z kontem 640 "Rozliczenia międzyokresowe kosztów" kosztów rozliczanych w czasie (w okresach późniejszych), które były ujęte na kontach: 400, 401, 402, 403, 404, 405, 409 w wartości poniesionej;

2) zmniejszeń rozliczeń międzyokresowych kosztów oraz rezerw tworzonych na koszty, w korespondencji z kontem 640 "Rozliczenia międzyokresowe kosztów";

Na stronie Wn konta 490 ujmuje się:

1) zmniejszenie rozliczeń międzyokresowych, w korespondencji z kontem 640.

2) w korespondencji z kontem 760, przychody ze sprzedaży wewnętrznej produktów oraz na stronie Wn lub Ma zmiany stanu produktów spowodowane w szczególności zdarzeniami losowymi, niedoborami lub nadwyżkami.

Na stronie Ma konta 490 ujmuje się poniesione koszty rodzajowe, zewidencjonowane na kontach: 400, 401, 402, 403, 404, 405, 409 i niepodlegające rozliczeniu w czasie, w korespondencji z właściwym kontem zespołu 5, oraz przypadające na przyszłe okresy, w korespondencji z kontem 640.

Księgowania te mogą być dokonywane na bieżąco, jednocześnie z zapisami na kontach zespołów 6 i 7, albo okresowo, w łącznej sumie równej różnicy między kwotą odpowiadającą zmianie stanu produktów a saldem konta 490.

Saldo Wn lub Ma konta 490 oznacza zmianę stanu zapasów produktów gotowych, produkcji niezakończonej i rozliczeń międzyokresowych kosztów na koniec roku w stosunku do stanu na początek roku.

Saldo konta 490 jest przenoszone w końcu roku obrotowego na konto 860.

#### **Zespół 6 - "Produkty"**

Konta zespołu 6 "Produkty" służą do ewidencji produktów wytworzonych przez jednostkę oraz kosztów rozliczonych w czasie.

#### *Konto 640 - "Rozliczenia międzyokresowe kosztów"*

Konto 640 służy do ewidencji kosztów przyszłych okresów (rozliczenia międzyokresowe czynne) oraz prawdopodobnych zobowiązań przypadających na bieżący okres sprawozdawczy (rozliczenia międzyokresowe bierne). Na stronie Wn konta 640 ujmuje się koszty proste i złożone poniesione w okresie sprawozdawczym, a dotyczące przyszłych okresów, oraz koszty poniesione w okresie sprawozdawczym, w związku z którymi w poprzednich okresach dokonano rozliczenia międzyokresowego kosztów (bierne).

Na stronie Ma konta 640 ujmuje się prawdopodobne zobowiązania przypadające na bieżący okres sprawozdawczy oraz zaliczenie do kosztów okresu sprawozdawczego kosztów poniesionych w okresach poprzednich. Ewidencja szczegółowa prowadzona do konta 640 powinna umożliwić ustalenie:

1) wysokości tych kosztów zakupu, które podlegają rozliczeniu w czasie;

2) wysokości innych rozliczeń międzyokresowych kosztów z dalszym podziałem według ich tytułów.

Saldo Wn konta 640 wyraża koszty przyszłych okresów, a saldo Ma - stan prawdopodobnych zobowiązań przypadających na bieżący okres sprawozdawczy.

#### **Zespół 7 - "Przychody, dochody i koszty"**

Konta zespołu 7 "Przychody, dochody i koszty" służą do ewidencji:

1) przychodów i kosztów ich osiągnięcia z tytułu sprzedaży produktów, towarów, przychodów

i kosztów operacji finansowych oraz pozostałych przychodów i kosztów operacyjnych;

2) podatków nieujętych na koncie 403;

3) dotacji i subwencji otrzymanych, które wpływają na wynik finansowy, oraz dotacji przekazanych.

Ewidencję szczegółową prowadzi się według pozycji planu finansowego oraz stosownie do potrzeb planowania, analizy i sprawozdawczości oraz obliczenia podatków.

## *Konto 720 - "Przychody z tytułu dochodów budżetowych"*

Konto 720 służy do ewidencji przychodów z tytułu dochodów budżetowych związanych bezpośrednio z podstawową działalnością jednostki, w szczególności dochodów, do których zalicza się podatki, składki, opłaty, inne dochody budżetu państwa, jednostek samorządu terytorialnego oraz innych jednostek, należne na podstawie odrębnych ustaw lub umów międzynarodowych.

Na stronie Wn konta 720 ujmuje się odpisy z tytułu dochodów budżetowych, a na stronie Ma konta 720 - przychody z tytułu dochodów budżetowych.

Ewidencja szczegółowa prowadzona do konta 720 powinna zapewnić wyodrębnienie przychodów z tytułu dochodów budżetowych według pozycji planu finansowego.

W zakresie podatkowych i niepodatkowych dochodów budżetowych ewidencja szczegółowa jest prowadzona według zasad rachunkowości podatkowej, natomiast w zakresie podatków pobieranych przez inne organy ewidencję szczegółową stanowią sprawozdania o dochodach budżetowych sporządzane przez te organy.

W końcu roku obrotowego saldo konta 720 przenosi się na konto 860.

Na koniec roku konto 720 nie wykazuje salda.

#### *Konto 750 - "Przychody finansowe"*

Konto 750 służy do ewidencji przychodów finansowych.

Na stronie Ma konta 750 ujmuje się przychody z tytułu operacji finansowych, w szczególności przychody ze sprzedaży papierów wartościowych, przychody z udziałów i akcji, dywidendy oraz odsetki od udzielonych pożyczek, dyskonto przy zakupie weksli, czeków obcych i papierów wartościowych oraz odsetki za zwłokę w zapłacie należności, dodatnie różnice kursowe.

Ewidencja szczegółowa prowadzona do konta 750 powinna zapewnić wyodrębnienie przychodów finansowych z tytułu udziałów w innych podmiotach gospodarczych, należne jednostce odsetki.

W końcu roku obrotowego przenosi się przychody finansowe na stronę Ma konta 860 (Wn konto 750).

Na koniec roku konto 750 nie wykazuje salda.

#### *Konto 751 - "Koszty finansowe"*

Konto 751 służy do ewidencji kosztów finansowych.

Na stronie Wn konta 751 ujmuje się w szczególności wartość sprzedanych udziałów, akcji i innych papierów wartościowych, odsetki od obligacji, odsetki od kredytów i pożyczek, odsetki za zwłokę w zapłacie zobowiązań, z wyjątkiem obciążających środki trwałe w budowie, odpisy aktualizujące wartość należności z tytułu operacji finansowych, dyskonto przy sprzedaży weksli, czeków obcych i papierów wartościowych, ujemne różnice kursowe, z wyjątkiem obciążających środki trwałe w budowie.

Ewidencja szczegółowa prowadzona do konta 751 powinna zapewnić wyodrębnienie w zakresie kosztów operacji finansowych - naliczone odsetki od pożyczek i odsetki za zwłokę od zobowiązań.

W końcu roku obrotowego przenosi się koszty operacji finansowych na stronę Wn konta 860 (Ma konto 751).

Na koniec roku konto 751 nie wykazuje salda.

#### *Konto 760 - "Pozostałe przychody operacyjne"*

Konto 760 służy do ewidencji przychodów niezwiązanych bezpośrednio z podstawową działalnością jednostki, w tym wszelkich innych przychodów niż podlegające ewidencji na kontach: 700, 720, 730,750. W szczególności na stronie Ma konta 760 ujmuje się:

1) przychody ze sprzedaży materiałów w wartości cen zakupu lub nabycia materiałów;

2) przychody ze sprzedaży środków trwałych, wartości niematerialnych i prawnych oraz środków trwałych w budowie;

3) odpisane przedawnione zobowiązania, otrzymane odszkodowania, kary, nieodpłatnie otrzymane, w tym w drodze darowizny, aktywa umarzane jednorazowo, rzeczowe aktywa obrotowe, przychody o nadzwyczajnej wartości lub które wystąpiły incydentalnie;

4) równowartość odpisów amortyzacyjnych od środków trwałych oraz wartości niematerialnych i prawnych otrzymanych nieodpłatnie przez samorządowy zakład budżetowy, a także od środków trwałych oraz wartości niematerialnych i prawnych, na sfinansowanie których samorządowy zakład budżetowy otrzymał środki pieniężne, w korespondencji ze stroną Wn konta 800;

5) zmniejszenie stanu produktów w korespondencji ze stroną Wn konta 490.

W końcu roku obrotowego przenosi się pozostałe przychody operacyjne na stronę Ma konta 860, w korespondencji ze stroną Wn konta 760.

Na koniec roku konto 760 nie wykazuje salda.

#### *Konto 761 - "Pozostałe koszty operacyjne"*

Konto 761 służy do ewidencji kosztów niezwiązanych bezpośrednio z podstawową działalnością jednostki.

W szczególności na stronie Wn konta 761 ujmuje się:

1) koszty osiągnięcia pozostałych przychodów w wartości cen zakupu lub nabycia materiałów; 2) kary, odpisane przedawnione, umorzone i nieściągalne należności, odpisy aktualizujące należności, koszty postępowania spornego i egzekucyjnego oraz nieodpłatnie przekazane rzeczowe aktywa obrotowe, koszty o nadzwyczajnej wartości lub które wystąpiły incydentalnie.

Konto 761 służy również - w jednostkach ewidencjonujących koszty na kontach: 400, 401, 402, 403, 404, 405, 409, 490 oraz zespołu 5 - do ewidencji zapisów uzupełniających, dokonanych na kontach zespołów 5 i 6 z tytułu zwiększeń bądź zmniejszeń stanu produktów (w tym także rozliczeń międzyokresowych kosztów), w korespondencji z innymi kontami niż konto 490, konta zespołów 5 lub 6 oraz konta kosztu własnego sprzedaży w zespole 7.

Na stronie Wn konta 761 w korespondencji ze stroną Ma konta 490 ujmuje się zwiększenie stanu produktów.

W końcu roku obrotowego przenosi się:

1) na stronę Wn konta 490 - koszty związane z zakupem i sprzedażą składników majątku, jeżeli zostały ujęte na koncie 761, w korespondencji ze stroną Ma konta 761;

2) na stronę Wn konta 860 - pozostałe koszty operacyjne, w korespondencji ze stroną Ma konta 761.

Na koniec roku konto 761 nie wykazuje salda.

## **Zespół 8 - "Fundusze, rezerwy i wynik finansowy"**

Konta zespołu 8 służą do ewidencji funduszy, wyniku finansowego, dotacji z budżetu, rezerw i rozliczeń międzyokresowych przychodów.

## *Konto 800 - "Fundusz jednostki"*

Konto 800 służy do ewidencji równowartości aktywów trwałych i obrotowych jednostki i ich zmian.

Na stronie Wn konta 800 ujmuje się zmniejszenia funduszu, a na stronie Ma - jego zwiększenia, zgodnie z odrębnymi przepisami regulującymi gospodarkę finansową jednostki.

Na stronie Wn konta 800 ujmuje się w szczególności:

1) przeksięgowanie straty bilansowej roku ubiegłego z konta 860;

2) przeksięgowanie, pod datą sprawozdania budżetowego, zrealizowanych dochodów budżetowych z konta 222 oraz konta 235;

3) przeksięgowanie, w końcu roku obrotowego, dotacji z budżetu i środków budżetowych wykorzystanych na inwestycje z konta 810;

4) różnice z aktualizacji wyceny środków trwałych;

5) wartość sprzedanych, nieodpłatnie przekazanych oraz wniesionych w formie wkładu niepieniężnego (aportu) środków trwałych, wartości niematerialnych i prawnych oraz środków trwałych w budowie;

6) wartość pasywów przejętych od zlikwidowanych jednostek;

7) wartość aktywów przekazanych w ramach centralnego zaopatrzenia;

8) równowartość odpisów amortyzacyjnych od środków trwałych oraz wartości niematerialnych i prawnych otrzymanych nieodpłatnie przez samorządowy zakład budżetowy, a także od środków trwałych oraz wartości niematerialnych i prawnych, na sfinansowanie których samorządowy zakład budżetowy otrzymał środki pieniężne, w korespondencji ze stroną Ma konta 760.

Na stronie Ma konta 800 ujmuje się w szczególności:

1) przeksięgowanie zysku bilansowego roku ubiegłego z konta 860;

2) przeksięgowanie, pod datą sprawozdania budżetowego, zrealizowanych wydatków budżetowych z konta 223;

3) przeksięgowanie, pod datą sprawozdania budżetowego, zrealizowanych wydatków środków europejskich z konta 227;

4) okresowe lub roczne przeniesienie zrealizowanych wydatków ze źródeł zagranicznych niepodlegających zwrotowi z konta 228;

5) wpływ środków przeznaczonych na finansowanie inwestycji;

6) różnice z aktualizacji wyceny środków trwałych;

7) nieodpłatne otrzymanie środków trwałych, wartości niematerialnych i prawnych oraz środków trwałych w budowie;

8) wartość aktywów przejętych od zlikwidowanych jednostek;

9) wartość objętych akcji i udziałów;

10) wartość aktywów otrzymanych w ramach centralnego zaopatrzenia.

Ewidencja szczegółowa prowadzona do konta 800 powinna zapewnić możliwość ustalenia przyczyn zwiększeń i zmniejszeń funduszu jednostki.

Saldo konta 800 oznacza stan funduszu jednostki.

## *Konto 810 - "Dotacje budżetowe, płatności z budżetu środków europejskich oraz środki z budżetu na inwestycje"*

Konto 810 służy do ewidencji dotacji budżetowych, płatności z budżetu środków europejskich oraz środków z budżetu na inwestycje.

Na stronie Wn konta 810 ujmuje się:

1) wartość dotacji przekazanych z budżetu w części uznanej za wykorzystane lub rozliczone, w korespondencji z kontem 224;

2) wartość płatności z budżetu środków europejskich uznanych za rozliczone, w korespondencji z kontem 224;

3) równowartość wydatków dokonanych przez jednostki budżetowe ze środków budżetu na finansowanie: środków trwałych w budowie, zakupu środków trwałych oraz wartości niematerialnych i prawnych.

Na stronie Ma konta 810 ujmuje się przeksięgowanie, w końcu roku, salda konta 810 na konto 800.

Na koniec roku konto 810 nie wykazuje salda.

#### *Konto 840 - "Rezerwy i rozliczenia międzyokresowe przychodów"*

Konto 840 służy do ewidencji przychodów zaliczanych do przyszłych okresów oraz innych rozliczeń międzyokresowych i rezerw.

Na stronie Ma konta 840 ujmuje się utworzenie i zwiększenie rezerwy, a na stronie Wn - ich zmniejszenie lub rozwiązanie.

Na stronie Ma konta 840 ujmuje się również powstanie i zwiększenia rozliczeń międzyokresowych przychodów, a na stronie Wn - ich rozliczenie poprzez zaliczenie ich do przychodów roku obrotowego.

Ewidencja szczegółowa prowadzona do konta 840 powinna zapewnić możliwość ustalenia stanu:

1) rezerwy oraz przyczyn jej zwiększeń i zmniejszeń;

2) rozliczeń międzyokresowych przychodów z poszczególnych tytułów oraz przyczyn ich zwiększeń i zmniejszeń.

Konto 840 może wykazywać saldo Ma, które oznacza stan rezerw i rozliczeń międzyokresowych przychodów.

#### *Konto 851 - "Zakładowy fundusz świadczeń socjalnych"*

Konto 851 służy do ewidencji stanu oraz zwiększeń i zmniejszeń zakładowego funduszu świadczeń socjalnych.

Środki pieniężne tego funduszu, wyodrębnione na specjalnym rachunku bankowym, ujmuje się na koncie 135 "Rachunki środków funduszy specjalnego przeznaczenia". Pozostałe środki majątkowe ujmuje się na odpowiednich kontach działalności podstawowej jednostki (z wyjątkiem kosztów i przychodów podlegających sfinansowaniu z funduszu).

Ewidencja szczegółowa do konta 851 powinna pozwolić na wyodrębnienie:

1) stanu, zwiększeń i zmniejszeń zakładowego funduszu świadczeń socjalnych;

2) wysokości poniesionych kosztów i wysokości uzyskanych przychodów przez poszczególne rodzaje działalności socjalnej.

Saldo Ma konta 851 wyraża stan zakładowego funduszu świadczeń socjalnych.

#### *Konto 855 - "Fundusz mienia zlikwidowanych jednostek"*

Konto 855 służy do ewidencji równowartości mienia zlikwidowanych przedsiębiorstw państwowych, komunalnych lub innych jednostek organizacyjnych, przejętego przez organy założycielskie i nadzorujące.

Na stronie Wn ujmuje się zmniejszenia funduszu z tytułu sprzedaży mienia lub jego likwidacji, a na stronie Ma - stan funduszu i jego zwiększenia o równowartość mienia zlikwidowanych przedsiębiorstw lub innych jednostek organizacyjnych, ustaloną na podstawie bilansów tych jednostek, w korespondencji z kontem 015.

Saldo Ma konta 855 wyraża stan funduszu mienia zlikwidowanych przedsiębiorstw lub innych jednostek organizacyjnych, przejętego przez organ założycielski lub nadzorujący, a nieprzekazanego spółkom, innym jednostkom organizacyjnym lub nieprzejętego na własne potrzeby, lub wartość mienia sprzedanego, ale jeszcze niespłaconego.

#### *Konto 860 - "Wynik finansowy"*

Konto 860 służy do ustalania wyniku finansowego jednostki.

W końcu roku obrotowego na stronie Wn konta 860 ujmuje się sumę:

1) poniesionych kosztów, w korespondencji z kontem: 400, 401, 402, 403, 404, 405 i 409;

2) zmniejszeń stanu produktów oraz rozliczeń międzyokresowych w stosunku do stanu na początek roku, w korespondencji z kontem 490, w jednostkach stosujących to konto;

3) wartości sprzedanych towarów w cenie zakupu lub nabycia, w korespondencji z kontem 730, oraz materiałów, w korespondencji z kontem 760;

4) dotacji przekazanych na finansowanie działalności podstawowej samodzielnie bilansujących się oddziałów oraz na inwestycje samorządowych zakładów budżetowych, w korespondencji z kontem 740;

5) kosztów operacji finansowych, w korespondencji z kontem 751, oraz pozostałych kosztów operacyjnych, w korespondencji z kontem 761;

6) obowiązkowych zmniejszeń wyniku finansowego, w korespondencji z kontem 870.

Na stronie Ma konta 860 ujmuje się w końcu roku obrotowego sumę:

1) uzyskanych przychodów, w korespondencji z poszczególnymi kontami zespołu 7;

2) zwiększeń stanu produktów oraz rozliczeń międzyokresowych w stosunku do stanu na początek roku, w korespondencji z kontem 490;

3) dotacji otrzymanych na finansowanie działalności podstawowej, w korespondencji z kontem 740.

Saldo konta 860 wyraża na koniec roku obrotowego wynik finansowy jednostki, saldo Wn stratę netto, saldo Ma - zysk netto. Saldo jest przenoszone w roku następnym na konto 800.

Konto 870 - "Podatki i obowiązkowe rozliczenia z budżetem obciążające wynik finansowy" Konto 870 służy do ewidencji obowiązkowych zmniejszeń wyniku finansowego z tytułu podatku dochodowego oraz nadwyżki dochodów jednostek budżetowych prowadzących działalność oświatową.

Na stronie Wn konta 870 ujmuje się zarachowane zmniejszenia wyniku, w korespondencji z kontem 225. Ewidencję szczegółową do konta 870 prowadzi się według poszczególnych rozliczeń z budżetem.

W końcu roku budżetowego saldo konta 870 podlega przeniesieniu na stronę Wn konta 860.

#### *Konta pozabilansowe*

## *Konto 090 - "Środki trwałe postawione w stan likwidacji"*

Konto 090 służy do ewidencji środków trwałych pozostawionych w stan likwidacji.

## *Konto 091 - "Środki trwałe dzierżawione"*

Konto 091 służy do ewidencji środków trwałych dzierżawionych od innych jednostek.

#### *Konto 092 - "Środki trwałe obce przejściowo użytkowane"*

Konto 092 służy do ewidencji środków trwałych obcych (innych jednostek) przejściowo użytkowanych.

#### *Konto 093 - "Środki trwałe oddane w użyczenie innym jednostkom"*

Konto 093 służy do ewidencji środków trwałych oddanych w użyczenie innym jednostkom.

#### *Konto 094 - "Pozostałe środki trwałe oddane w użyczenie innym jednostkom"*

Konto 094 służy do ewidencji pozostałych środków trwałych oddanych w użyczenie innym jednostkom.

#### *Konto 095 - "Środki trwałe oddane w trwały zarząd"*

Konto 095 służy do ewidencji środków trwałych oddanych w trwały zarząd innym jednostkom.

#### *Konto 096 - "Grunty oddane w użytkowanie wieczyste*

Konto 096 służy do ewidencji gruntów oddanych w użytkowanie wieczyste.

# *Konto 900 – "Wkład własny niepieniężny"*

Konto 900 służy do ewidencji wkładu własnego niepieniężnego jednostki rozliczanego w projektach i programach współfinansowanych ze środków funduszy europejskich oraz środków pochodzących ze źródeł zagranicznych niepodlegających zwrotowi.

# *Konto 976 – "Wzajemne rozliczenia między jednostkami"*

Konto 976 służy do ewidencji kwot wynikających ze wzajemnych rozliczeń między jednostkami w celu sporządzenia łącznego sprawozdania finansowego.

#### *Konto 980 - "Plan finansowy wydatków budżetowych"*

Konto 980 służy do ewidencji planu finansowego wydatków budżetowych dysponenta środków budżetowych. Na stronie Wn konta 980 ujmuje się plan finansowy wydatków budżetowych oraz jego zmiany.

Na stronie Ma konta 980 ujmuje się:

1) równowartość zrealizowanych wydatków budżetu;

2) wartość planu niewygasających wydatków budżetu do realizacji w roku następnym;

3) wartość planu niezrealizowanego i wygasłego.

Ewidencja szczegółowa do konta 980 jest prowadzona w szczegółowości planu finansowego wydatków budżetowych.

Konto 980 nie wykazuje na koniec roku salda.

#### *Konto 981 - "Plan finansowy niewygasających wydatków "*

#### *Konto 998 - "Zaangażowanie wydatków budżetowych roku bieżącego"*

Konto 998 służy do ewidencji prawnego zaangażowania wydatków budżetowych danego roku budżetowego oraz niewygasających wydatków budżetowych ujętych do realizacji w danym roku budżetowym.

Na stronie Wn konta 998 ujmuje się:

1) równowartość sfinansowanych wydatków budżetowych w danym roku budżetowym;

2) równowartość zaangażowanych wydatków, które będą obciążały wydatki roku następnego.

Na stronie Ma konta 998 ujmuje się zaangażowanie wydatków, czyli wartość umów, decyzji i innych postanowień, których wykonanie spowoduje konieczność dokonania wydatków budżetowych w roku bieżącym.

Ewidencja szczegółowa do konta 998 jest prowadzona według podziałek klasyfikacyjnych i powinna zapewnić w szczególności ustalenie kwoty niewygasających wydatków.

Na koniec roku konto 998 nie wykazuje salda.

#### *Konto 999 - "Zaangażowanie wydatków budżetowych przyszłych lat"*

Konto 999 służy do ewidencji prawnego zaangażowania wydatków budżetowych przyszłych lat oraz niewygasających wydatków, które mają być zrealizowane w latach następnych.

Na stronie Wn konta 999 ujmuje się równowartość zaangażowanych wydatków budżetowych w latach poprzednich przeznaczonych do realizacji w roku bieżącym.

Na stronie Ma konta 999 ujmuje się wysokość zaangażowanych wydatków lat przyszłych.

Ewidencja szczegółowa do konta 999 jest prowadzona według podziałek klasyfikacyjnych i powinna zapewnić w szczególności ustalenie kwoty niewygasających wydatków.

Na koniec roku konto 999 może wykazywać saldo Ma oznaczające zaangażowanie wydatków budżetowych lat przyszłych.

# **II. Przyjęte zasady klasyfikacji zdarzeń**

# **A. Typowe zapisy operacji gospodarczych w księdze urzędu (jednostka)**

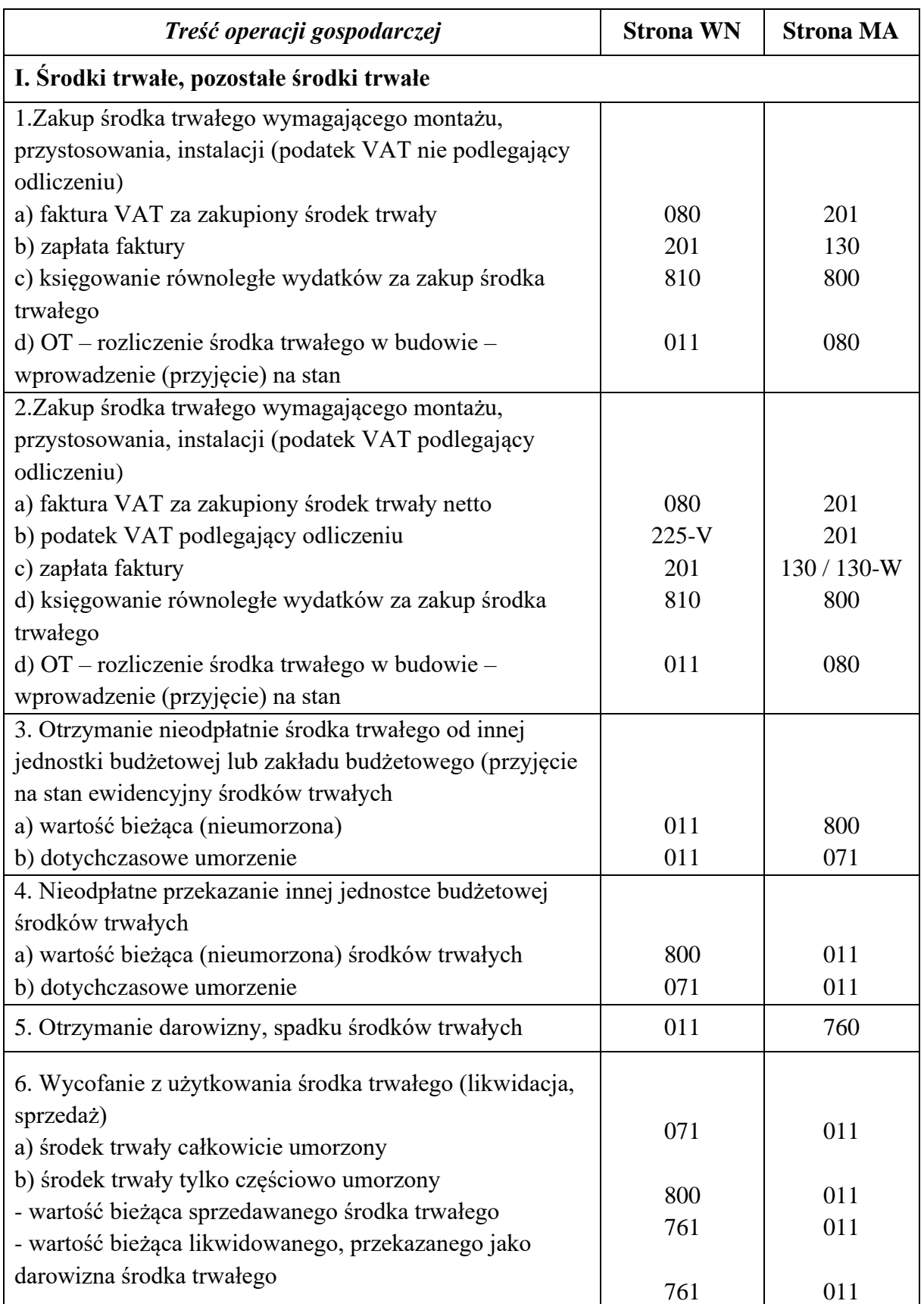

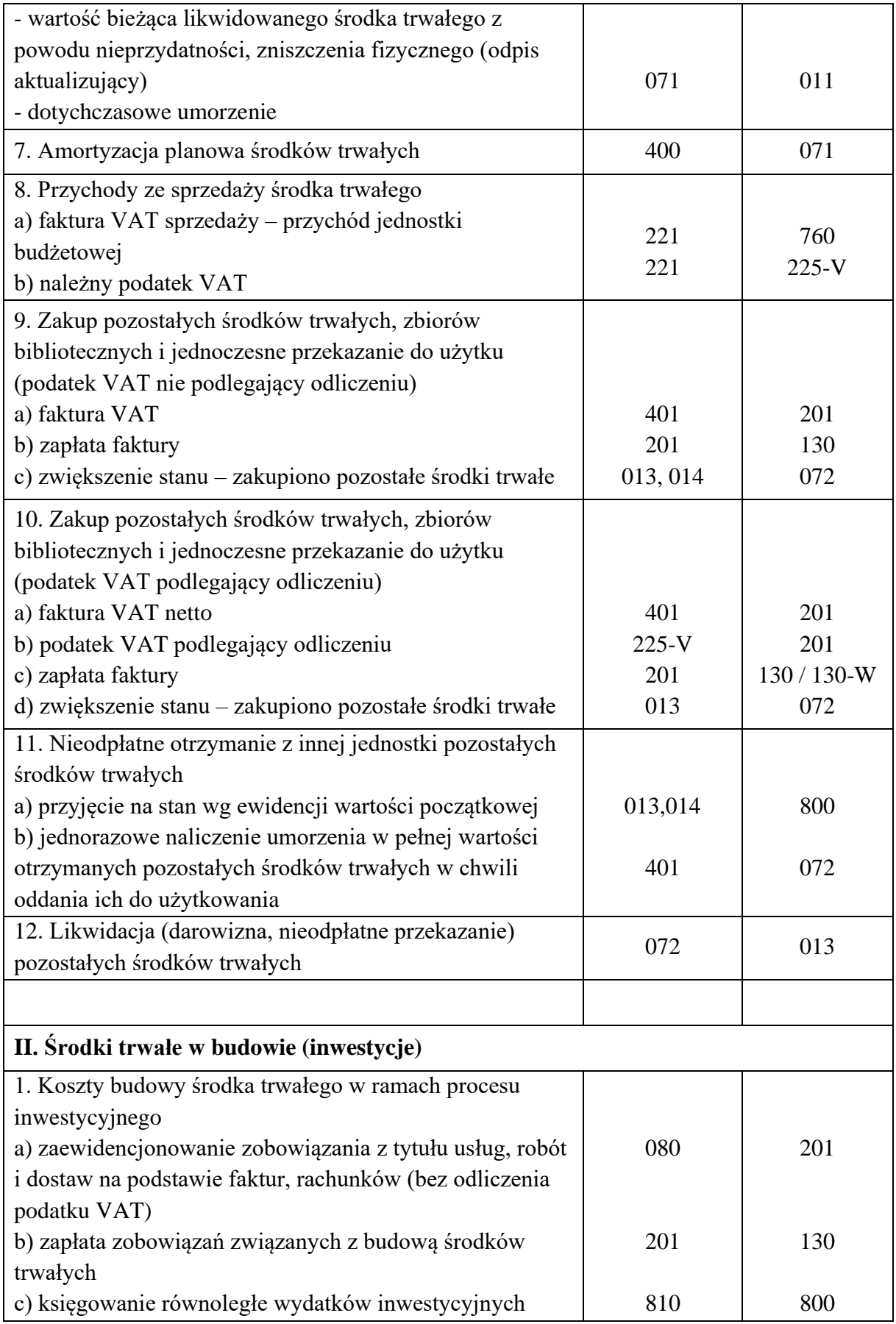

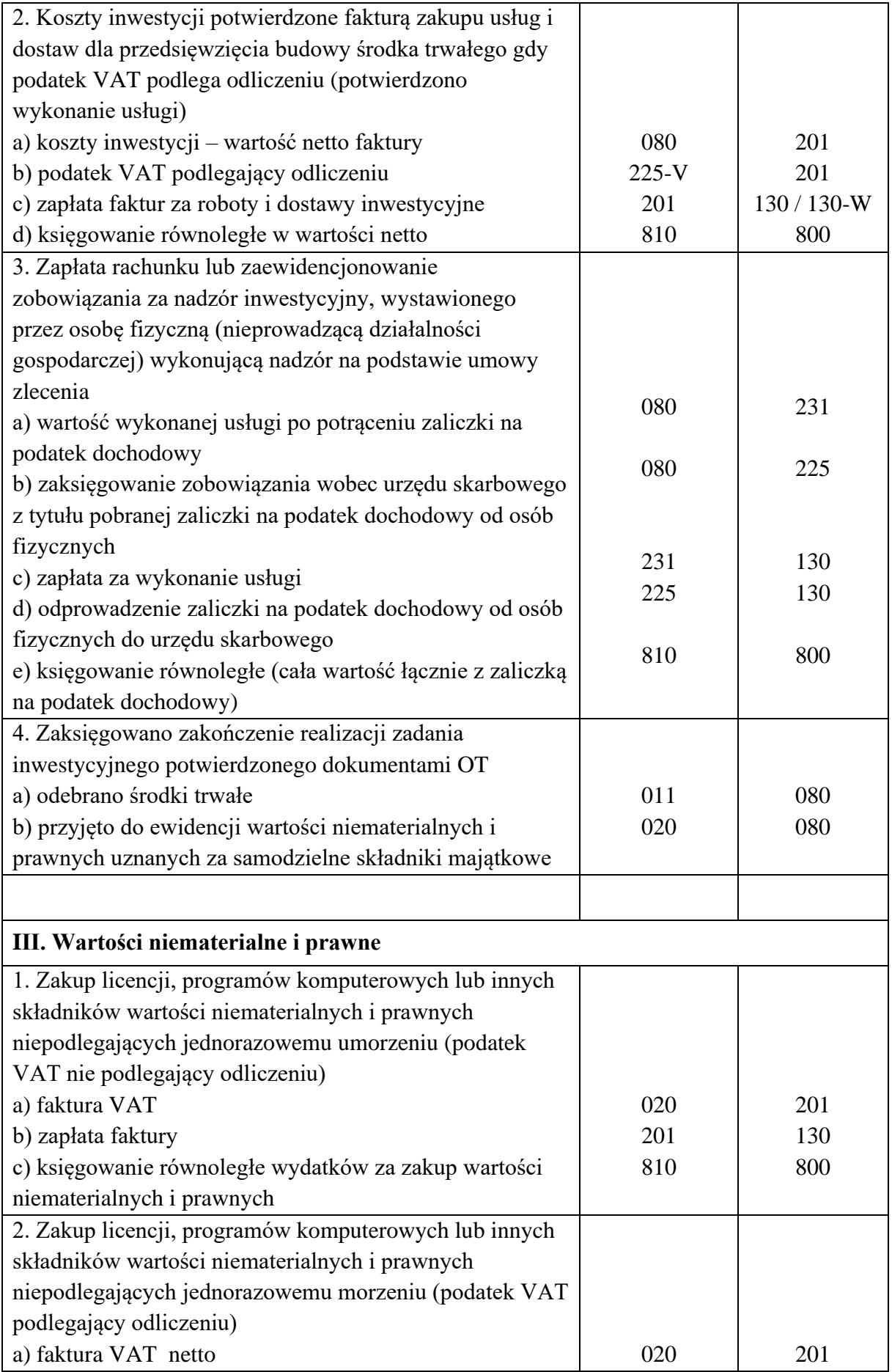

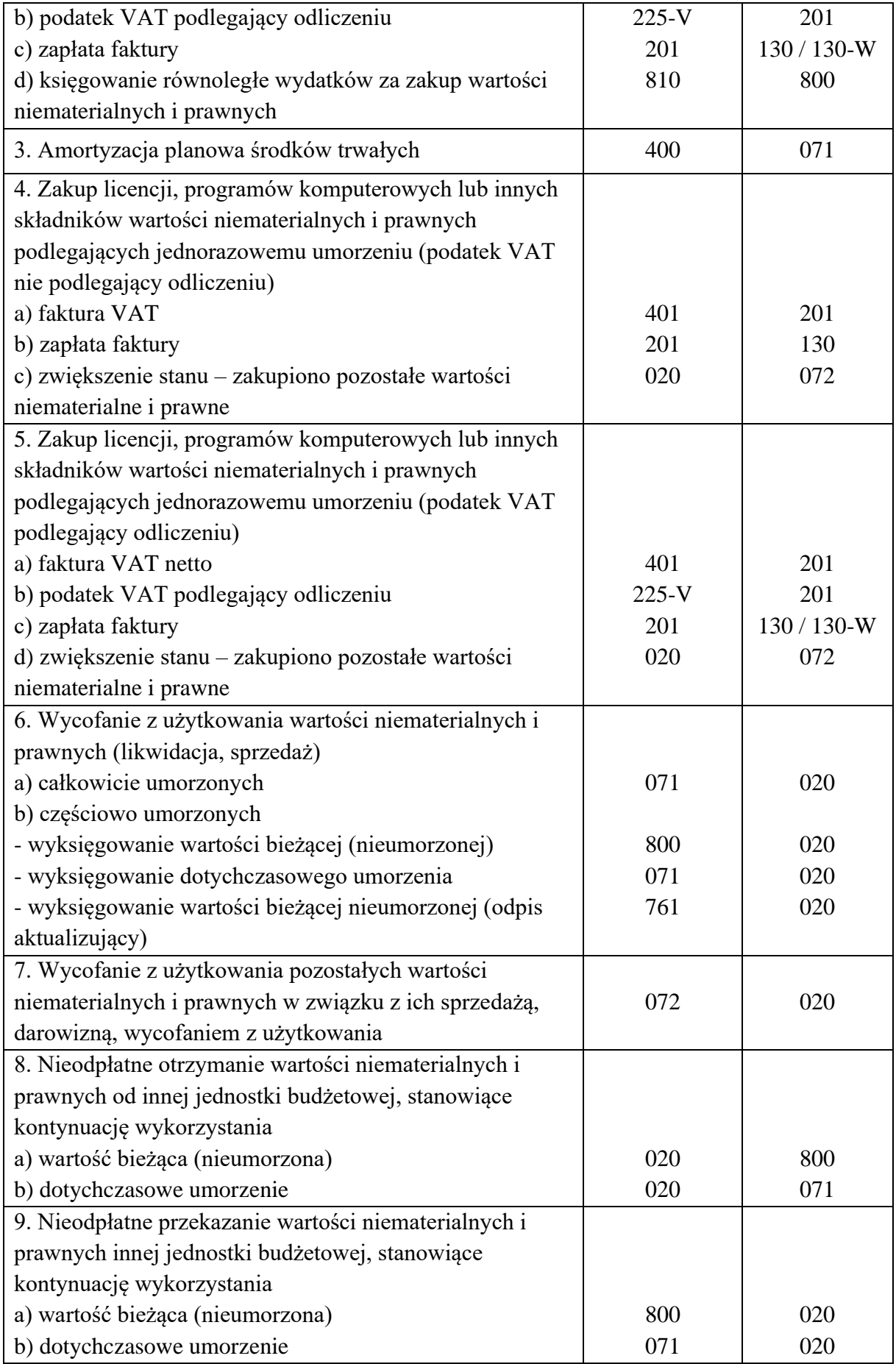

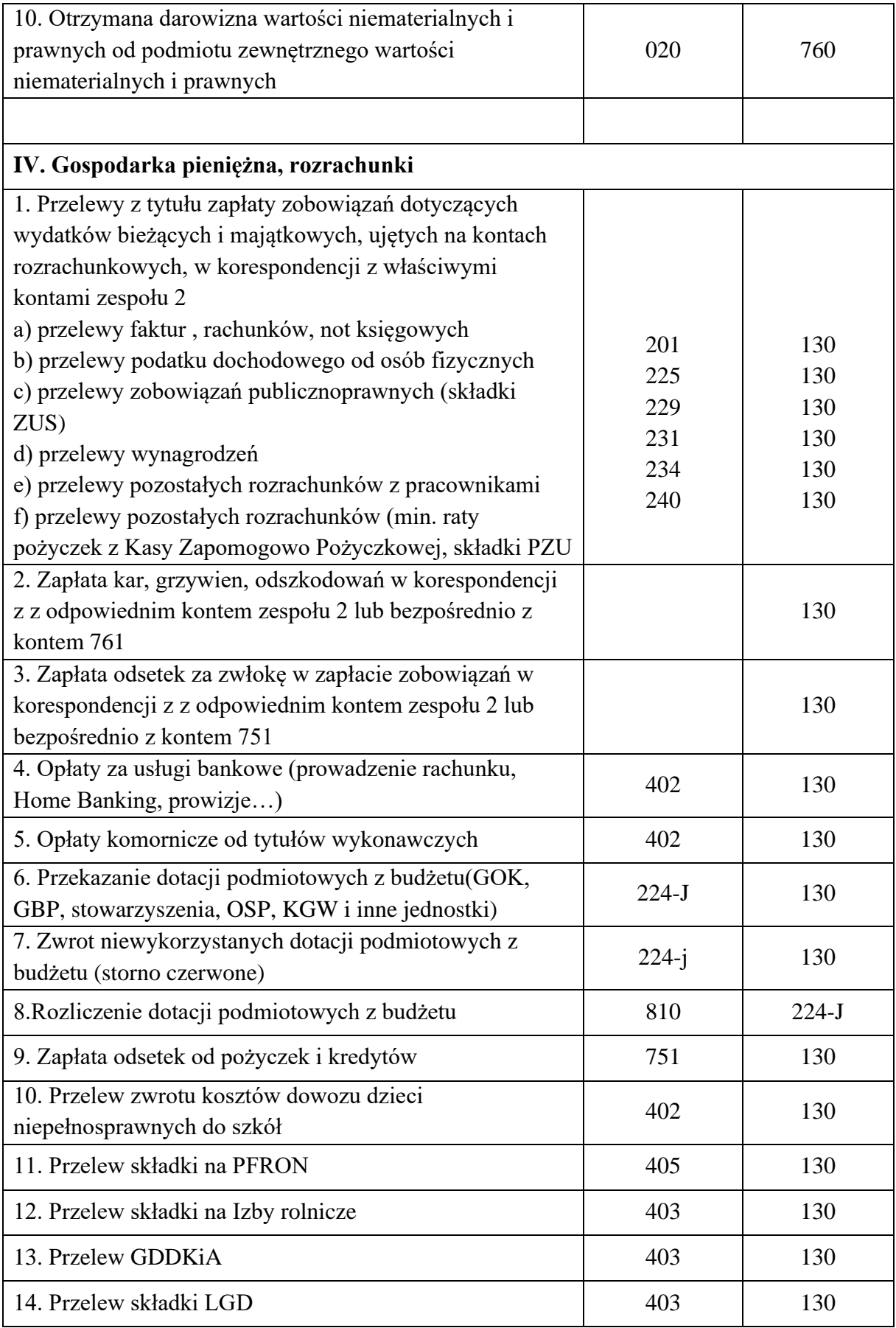

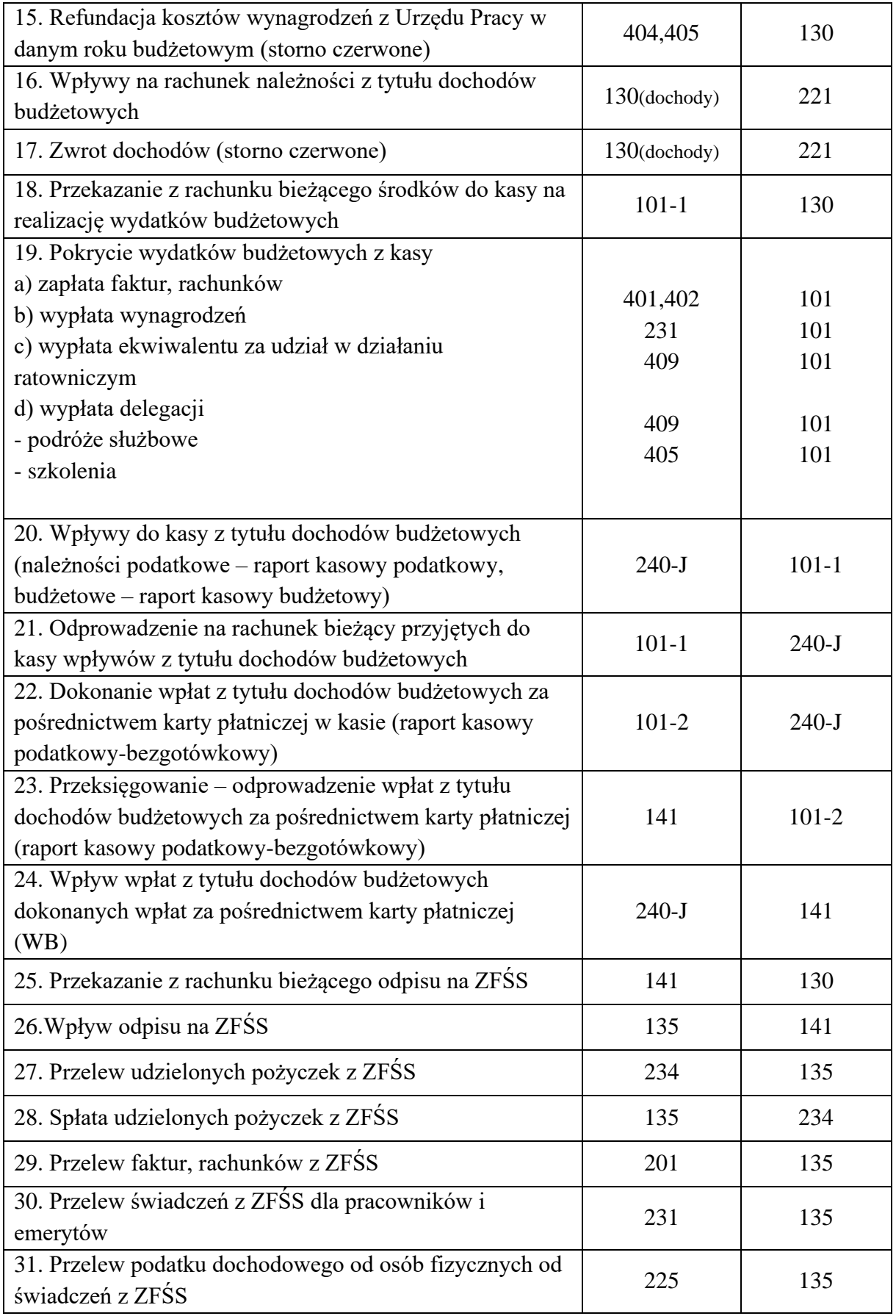

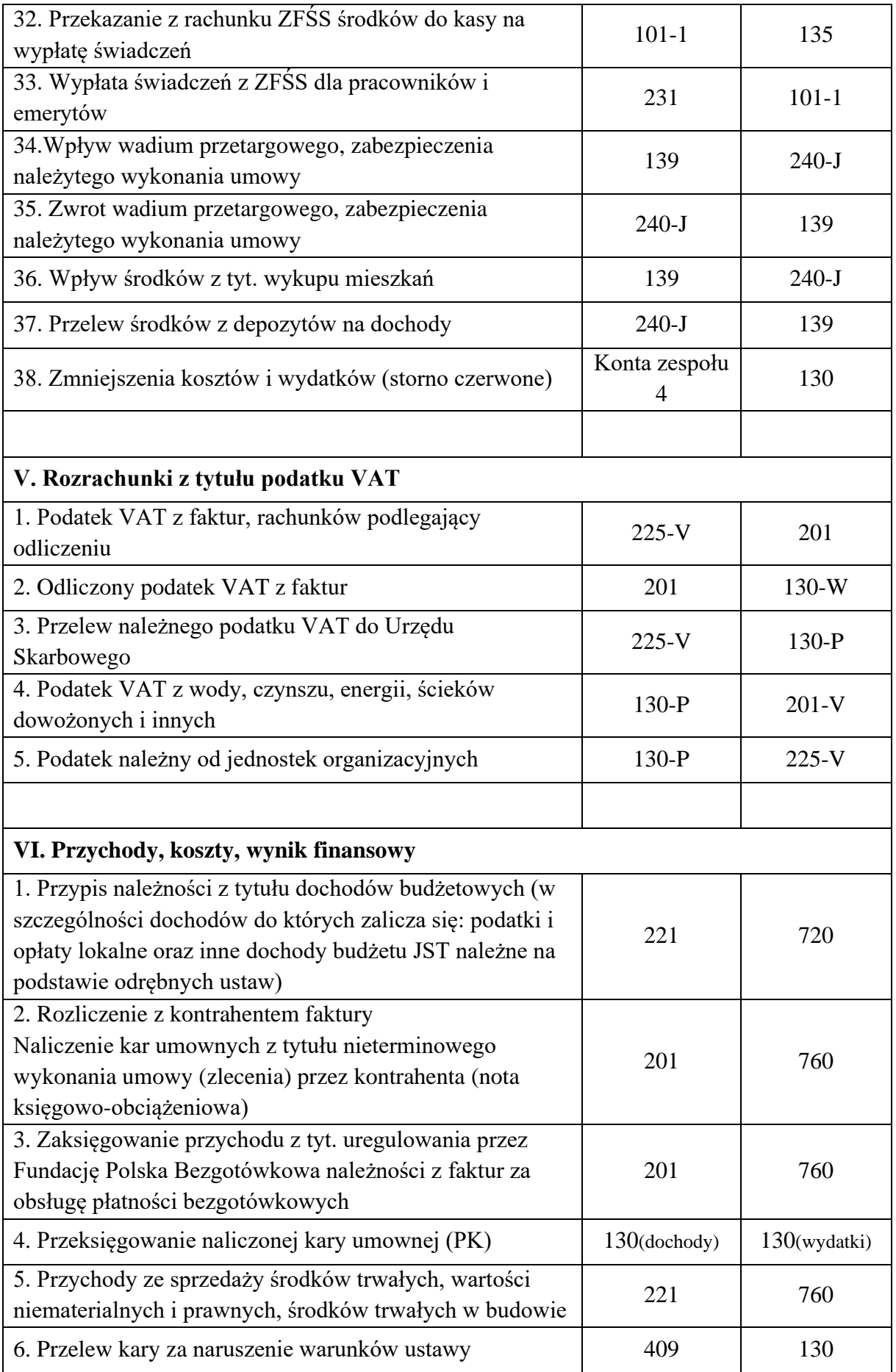

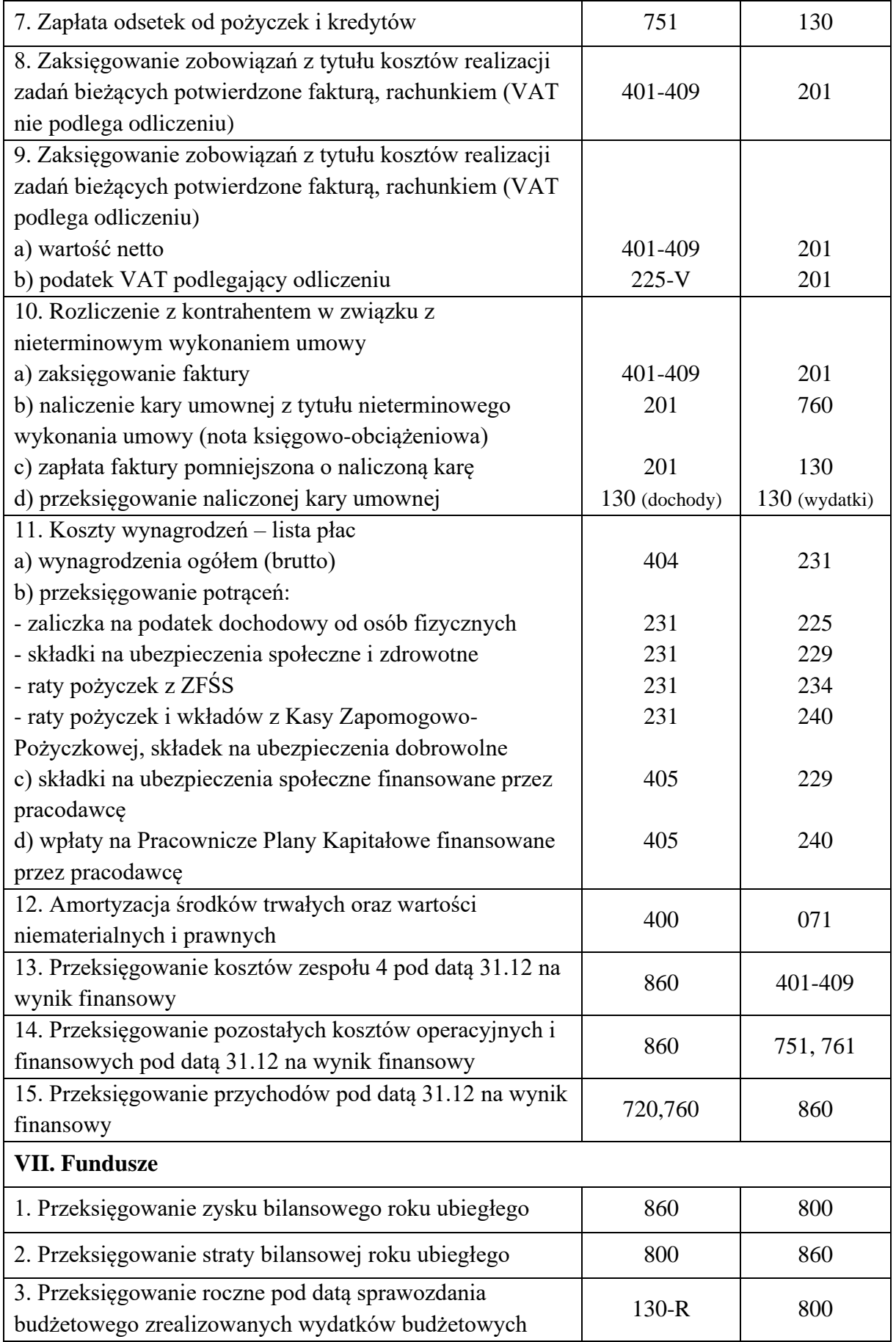

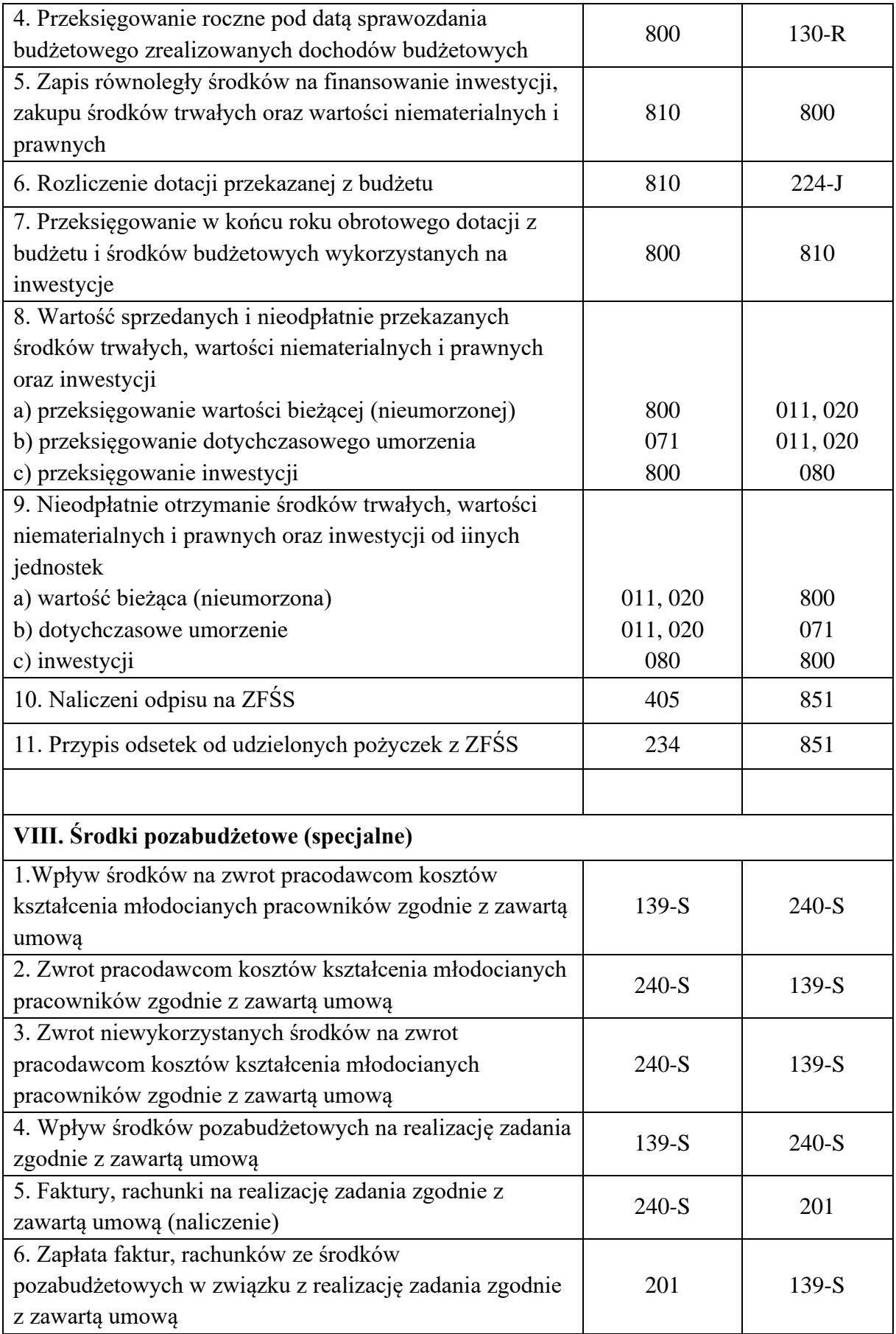

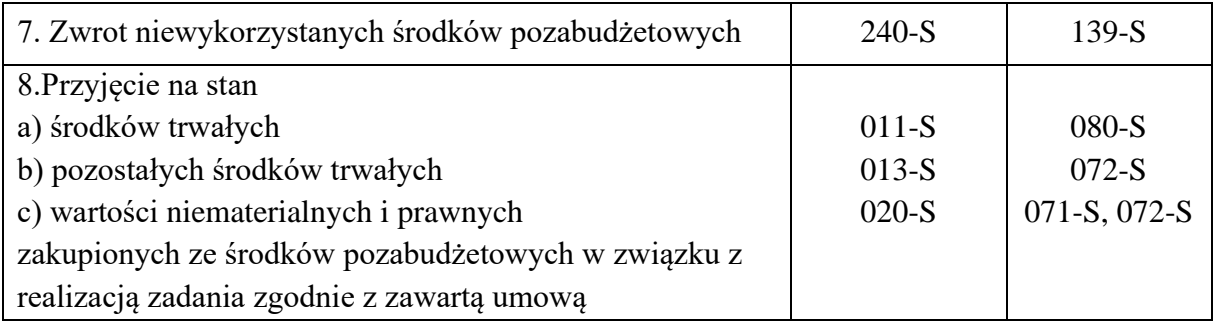

# **III Zasady prowadzenia ksiąg pomocniczych (kont analitycznych) w księdze rachunkowej urzędu jako jednostki budżetowej A. Sposób tworzenia kont analitycznych**

Ewidencja księgowa powinna zapewnić identyfikację poszczególnych operacji gospodarczych z podziałem analitycznym w zakresie rozrachunków, kosztów, przychodów, operacji przeprowadzanych na rachunkach bankowych, operacji gotówkowych, środków trwałych i innych operacji związanych z realizacją planu finansowego jednostki. Analityka do poszczególnych kont jest tworzona, rozszerzana i wykorzystywana w miarę zaistniałych potrzeb wynikających z przepisów prawa, dla jasnego, rzetelnego i wiernego przedstawienia sytuacji majątkowej i finansowej jednostki.

Konta analityczne w księdze rachunkowej urzędu jako jednostki budżetowej tworzy się w następujący sposób:

*1) poprzez dodanie numeru rozdziału i paragrafu według podziałek klasyfikacji budżetowej* Klasyfikację działów, rozdziałów i paragrafów zawierają załączniki do rozporządzenia Ministra Finansów z dnia 2 marca 2010 w sprawie szczegółowej klasyfikacji dochodów, wydatków, przychodów i rozchodów oraz środków pochodzących ze źródeł zagranicznych (t. j. Dz. U. z 2014, poz. 1053 z późn. zm.). Rozdział oznaczony jest symbolem pięciocyfrowym. Pierwsze trzy cyfry oznaczają dział, którego rozdział dotyczy, a dwie następne jego uszczegółowienie. Klasyfikacja paragrafów jest czterocyfrowa. Czwartą cyfrą jest zero lub inna cyfra (1-9) wymieniona w rozporządzeniu. Jego symbol w sposób

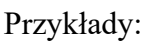

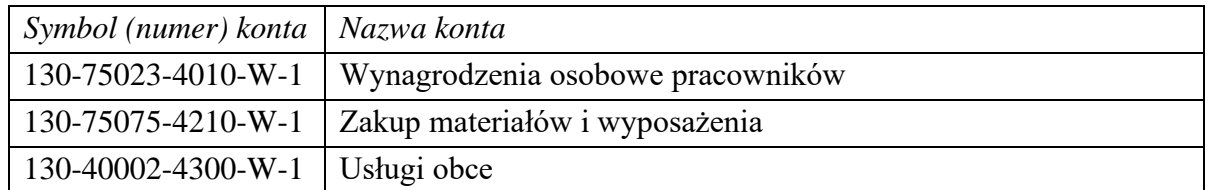

szczegółowy ujmuje wszystkie rodzaje wydatków budżetowych.

W przypadku realizacji kilku zadań jednocześnie w ramach tego samego rozdziału klasyfikacji budżetowej wprowadza się dodatkowe wyodrębnienie w postaci kolejnej cyfry arabskiej Przykłady:

130-60016-6050-W-1 130-60016-6050-W-2 130-60016-6050-W-… 130-85154-2830-W-1 130-85154-2830-W-2 130-85154-2830-W-3 130-85154-2830-W-… 130-U-01044-6057-W-1-1 130-U-01044-6057-W-2-1 130-U-01044-6057-W-3-1 130-U-01044-6057-W…-… 130-C-01043-6050-W-…-…

Przykłady:

| .                    |                                                                                |
|----------------------|--------------------------------------------------------------------------------|
| Symbol (numer) konta | Nazwa konta                                                                    |
| $201 - K -$          | Rozrachunki z dostawcami i odbiorcami według kontrahentów                      |
| $231-1$              | Rozrachunki z tytułu wynagrodzeń                                               |
| $231 - 2$            | Rozrachunki z tytułu wynagrodzeń - "nazwa projektu"                            |
| 231                  | Rozrachunki z tytułu wynagrodzeń -                                             |
| $225 - 2$            | Rozrachunki z budżetami – pod. od wynagrodzeń US Kłobuck                       |
| $225 - 3$            | Rozrachunki z budżetami – pod. od wynagrodzeń US Kłobuck -<br>"nazwa projektu" |
| 225                  | Rozrachunki z budżetami – pod. od wynagrodzeń US Kłobuck -                     |

*2) poprzez dodanie do istniejącej numeracji kolejnej cyfry arabskiej*

*3. poprzez dodanie symboli literowych*

Oznaczenia symboli literowych przy numerach kont i klasyfikacjach:

**K**- kontrahent (np.201-**K**-…)

**P**- klasyfikacja budżetowa (np. 201-**P**-75023-4210-W-1)

**W** – wydatki budżetowe (np. 130-75023-4210-**W**-1; 130-U-01010-6057-**W**-1-1)

**W** – potrącenia z wynagrodzeń dot. pozostałych rozrachunków (np. 240-**W**-1; 240-**W**-2; 240-**W**-…)

**D** – dochody budżetowe otrzymane/wykonane (np. 130-**D**-75615-0310-**D**-1;

720-40002-0830-**D**-1; 221-70005-0750-**D**-1; 130-75616-0500-**D**-1)

**J** – rozrachunki budżetu dot. jednostki -urzędu (np. 224-**J**-85154-2830-W-1;

224-J-75412-6230-W-1)

**J** – pozostałe rozrachunki dot. jednostki -urzędu (240-**J-**1; 240-**J-**2; 240-**J-**…)

**R** – rozliczenie dochody/wydatki (130-**R**)

**S** – wyodrębniona ewidencja dla środków pozabudżetowych (specjalnych) (np.139-**S**)

**U**- wyodrębniona ewidencja księgowa w ramach prowadzonej księgi rachunkowej Urzędu dla projektów i programów współfinansowanych ze środków europejskich

**C**- wyodrębniona ewidencja księgowa w ramach prowadzonej księgi rachunkowej Urzędu dla środków pozyskanych z innych źródeł na przeciwdziałanie COVID 19 (w tym min. z Rządowego Fundusz Inwestycji Lokalnych, Rządowego Funduszu Polski Ład - Program Inwestycji Strategicznych) (np. 130-**C**-40002-6050-W-1-1; 201-**C**-…..-4300-W-2-1; 130-**C**-  $....-W-1-1$ 

Oznaczenia symboli literowych przy numerach kont dotyczących ewidencji rozrachunków z tytułu podatku VAT

**W** – 130-**W** - odliczony podatek VAT z faktur

**V** – 225-**V**-1-1; 201-**V**-… **-** rozrachunki z tytułu podatku VAT

**P** – 130-**P-**… - należny podatek VAT

## **B. Zasady prowadzenia kont analitycznych**

#### **Zespół 0 – Aktywa trwałe**

Ewidencja analityczna (szczegółowa) do kont zespołu 0 prowadzona jest:

a) w księgach inwentarzowych (011,013,020,080)

b) tabelach odpisów amortyzacyjnych (071)

Konta analityczne w księdze rachunkowej urzędu dla kont zespołu 0 tworzy się poprzez:

a) dodanie do istniejącej numeracji kolejnej cyfry arabskiej np. 011-1; 011-2; 011- …; 0201-1

b) dodanie symboli literowych np. 011-U-1-1 , 011-C-1-1; 071-U-1-1; 013-S-1

c) podziałek klasyfikacji budżetowej dla konta 080 – Środki trwałe w budowie (inwestycje) np. 080-01010-6050-W-1; 080-U-75095-6057-W-1-1; 080-C-40005-6050-W-…-1

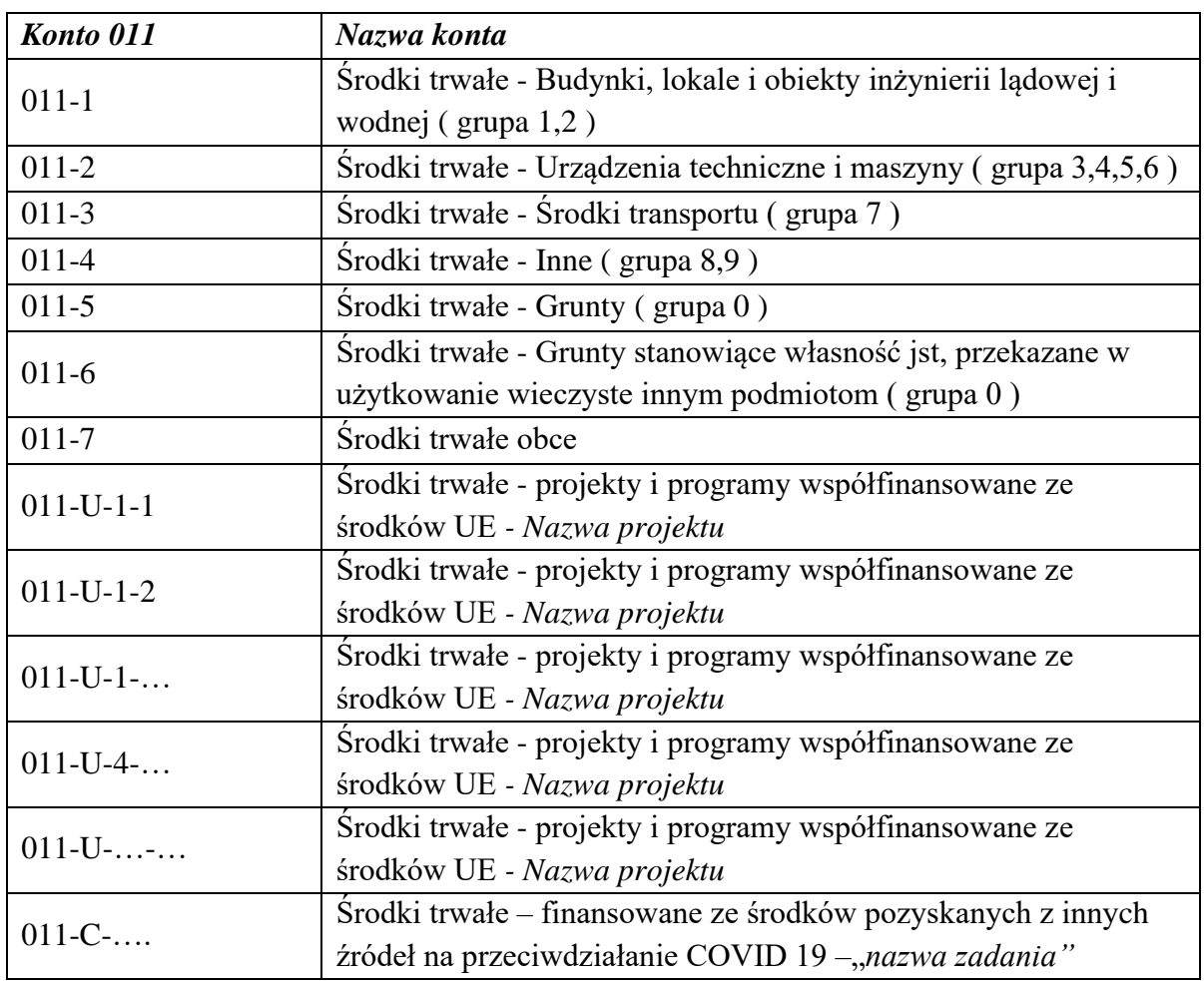

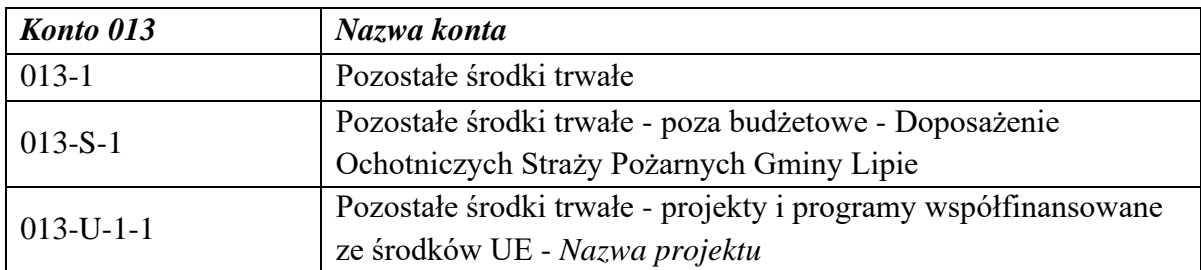

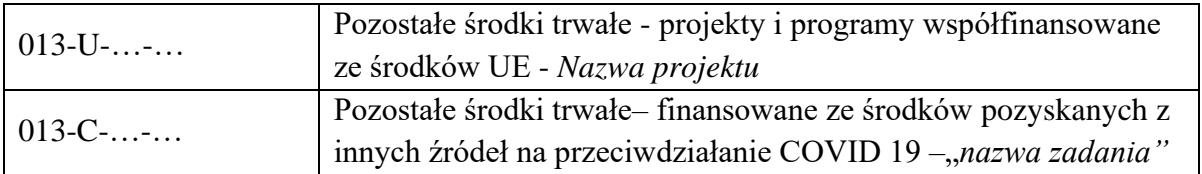

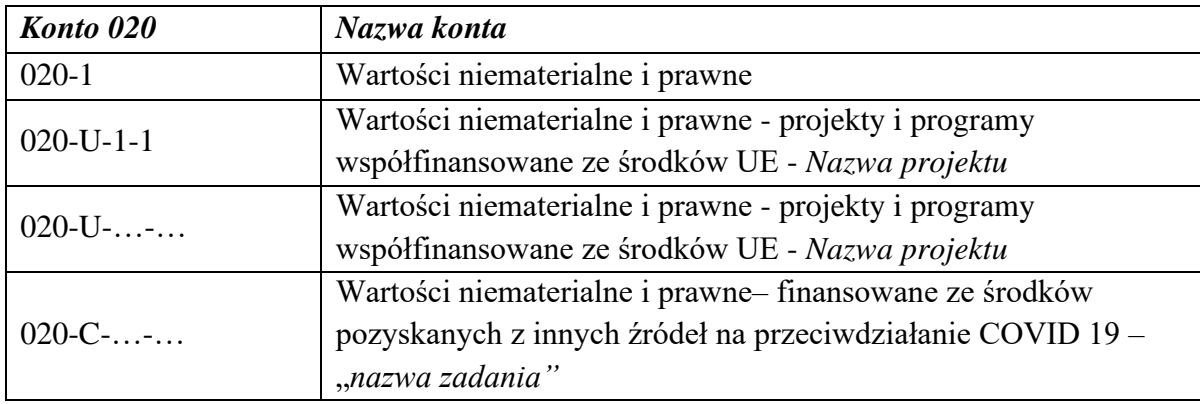

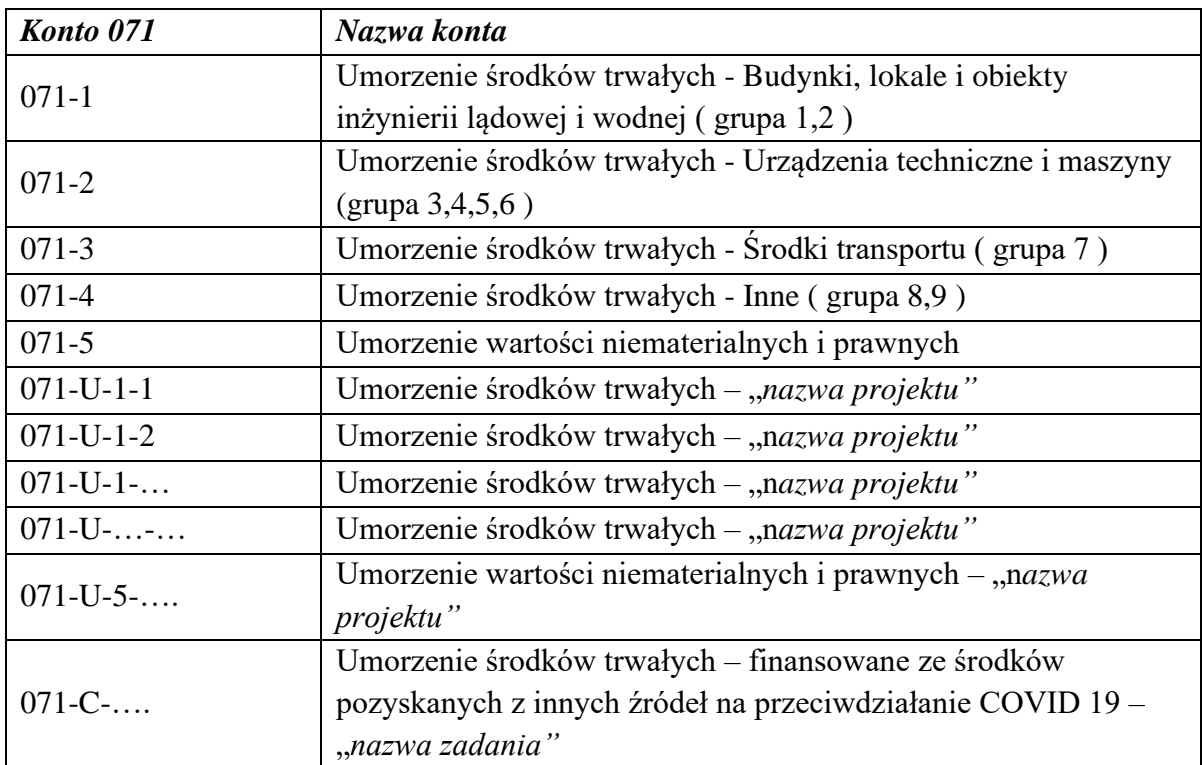

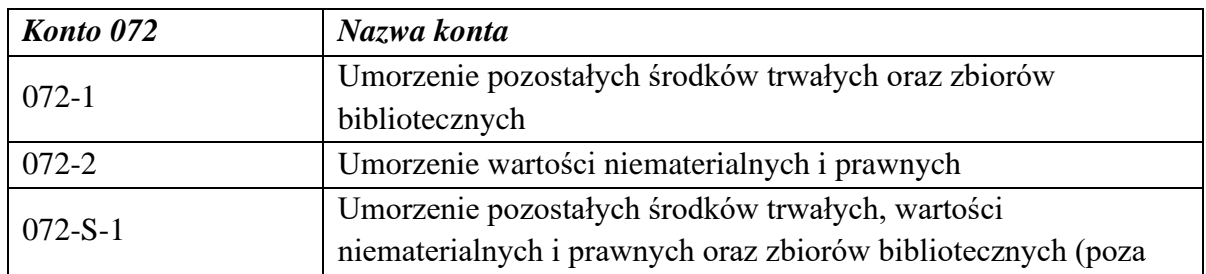

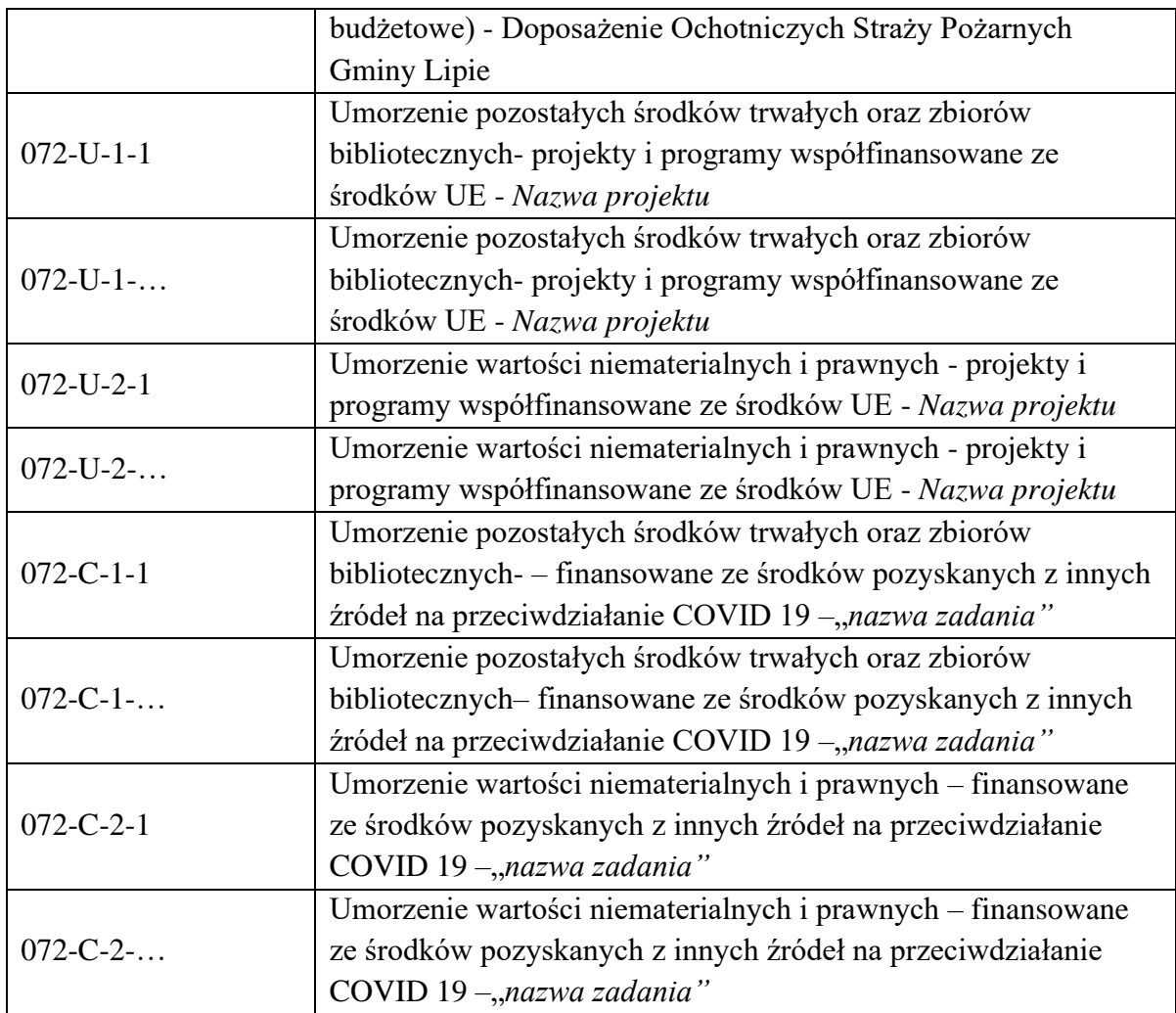

# **Zespół 1 - Środki pieniężne i rachunki bankowe**

Ewidencja analityczna do konta 101 Kasa umożliwia ustalenie:

101-1 – stanu gotówki w kasie

101-2 – ewidencji płatności dokonanych przy użyciu kart płatniczych

Konta analityczne w księdze rachunkowej urzędu dla konta 101 tworzy się poprzez dodanie do istniejącej numeracji kolejnej cyfry arabskiej.

Ewidencja analityczna do konta 130 Rachunek bieżący jednostki stanowią subkonta:

a) dochodów

b) wydatków

Ewidencja szczegółowa do konta 130 jest prowadzona w szczegółowości planu finansowego dochodów i wydatków budżetowych według podziałek klasyfikacji budżetowej.

Konta analityczne w księdze rachunkowej urzędu dla konta 130 tworzy się poprzez dodanie podziałek klasyfikacji budżetowej, kolejnej cyfry arabskiej, symbolu literowego

Przykłady: 130-D-40002-0830-D-1; 130-75616-0500-D-1; 130-75023-4300-W-1; 130-U-01010-6057-W-1-1, 130-C-…..-4010-1-1; 130-R-1

Ewidencja analityczna do konta 135 - Rachunek środków funduszy specjalnego przeznaczenia musi umożliwić ustalenie stanu środków tego funduszu. Konta analityczne w księdze rachunkowej urzędu dla konta 135 tworzy się poprzez dodanie do istniejącej numeracji kolejnej cyfry arabskiej: 135-1.

Ewidencja analityczna do konta 139 - Inne rachunki bankowe powinna zapewnić ustalenie stanu środków pieniężnych dla każdego wydzielonego rachunku. Do rachunku depozytowego wyodrębniona jest ewidencja analityczna według kontrahentów poprzez dodanie do istniejącej numeracji kolejnej cyfry arabskiej: 139-1; 139-2, 139-…. Dla wyodrębnionych rachunków specjalnych, pozabudżetowych konta analityczne tworzy się poprzez dodanie symbolu literowego oraz kolejnej cyfry arabskiej: 139-S-1, 139-S-2, 139-S-…

Ewidencja analityczna do konta 141 - Środki pieniężne w drodze powinna zapewnić ustalenie stanu środków pieniężnych w drodze. Konta analityczne w księdze rachunkowej urzędu dla konta 141 tworzy się poprzez dodanie do istniejącej numeracji kolejnej cyfry arabskiej: 141-1.

#### **Zespół 2 - Rozrachunki i rozliczenia**

Na koncie rozrachunkowym 201 – Rozrachunki z dostawcami i odbiorcami wyodrębniona jest ewidencja analityczna według:

a) kontrahentów 201-K-…

b) klasyfikacji budżetowej

Konta analityczne w księdze rachunkowej urzędu dla konta 201 tworzy się poprzez dodanie podziałek klasyfikacji budżetowej, kolejnej cyfry arabskiej, symbolu literowego.

Przykłady: 201-K-1;201-K-2; 201-K-…; 201-P-75023-4210-W-1; 201-U-01010-6057-W-1-1; 201-C-40002-6057-W-1-1

Ewidencja szczegółowa do konta 221 – Należności z tytułu dochodów budżetowych jest prowadzona jest w szczegółowości planu finansowego dochodów budżetowych według podziałek klasyfikacji budżetowej.

Przykłady: 221-40002-0830-D-1; 221-90002-0490-D-1

Dla konta rozrachunkowego 225 – Rozrachunki z budżetami wyodrębniona jest ewidencja analityczna według:

a) tytułów należności i zobowiązań

b) klasyfikacji budżetowej

Konta analityczne w księdze rachunkowej urzędu dla konta 225 tworzy się poprzez dodanie podziałek klasyfikacji budżetowej, kolejnej cyfry arabskiej, symbolu literowego. Przykłady: 225-2; 225-V-1-1; 225-P-75023-4010-W-1

Dla konta rozrachunkowego 229 – Pozostałe rozrachunki publicznoprawne wyodrębniona jest ewidencja analityczna według:

a) rodzaju rozrachunków publicznoprawnych

b) klasyfikacji budżetowej
Konta analityczne w księdze rachunkowej urzędu dla konta 229 tworzy się poprzez dodanie podziałek klasyfikacji budżetowej, kolejnej cyfry arabskiej, symbolu literowego. Podział ze względu na rodzaj rozrachunku obejmuje:

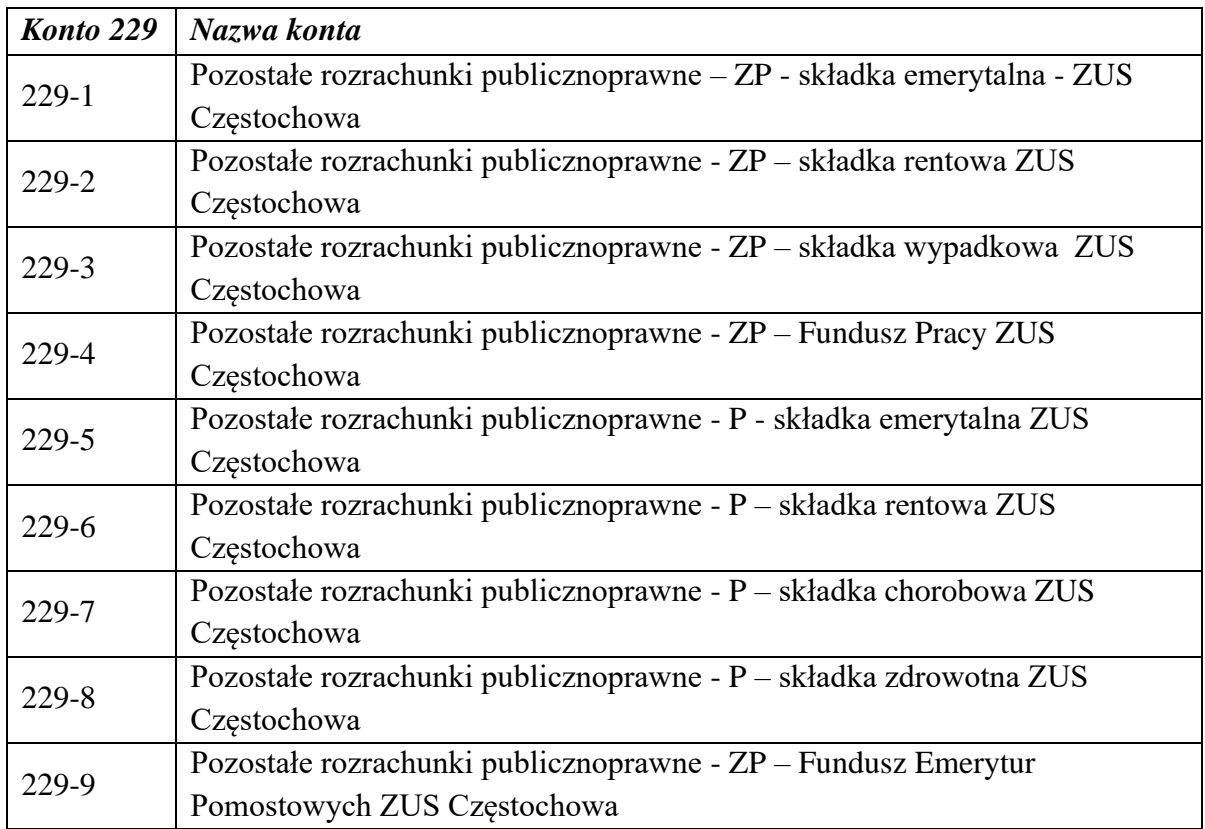

gdzie:

ZP – oznacza składkę finansowaną przez Zakład Pracy

P – oznacza składkę finansowaną przez pracownika

Przykłady: 229-1; 229-P-75023-4110-W-1; 229-5; 229-P-75073-4010-W-1; 229-U-….-4010-W-1-1; 229-C-….-4010-W-1-1

Dla konta rozrachunkowego 231 – Rozrachunki z tytułu wynagrodzeń wyodrębniona jest ewidencja analityczna według:

a) tytułów należności i zobowiązań

b) klasyfikacji budżetowej

Konta analityczne w księdze rachunkowej urzędu dla konta 231 tworzy się poprzez dodanie podziałek klasyfikacji budżetowej, kolejnej cyfry arabskiej, symbolu literowego.

Przykłady: 231-1; 231-2; 231-P-75023-4010-W-1; 231-U-….-4010-W-1-1; 231-C-….-4010- W-1-1

Ewidencję szczegółową rozrachunków z tytułu wynagrodzeń stanowi również dokumentacja płacowa – imienne kartoteki zarobkowe pracowników prowadzona w programie komputerowym DISTRICTUS PŁACE

Na koncie rozrachunkowych 234 – Pozostałe rozrachunki z pracownikami wyodrębniona jest ewidencja analityczna według:

a) poszczególnych tytułów (pożyczki z ZFŚS)

b) poszczególnych pracowników

Konta analityczne w księdze rachunkowej urzędu dla konta 234 tworzy się poprzez dodanie kolejnej cyfry arabskiej.

Przykłady: 234-1, 234-2; 234-3; 234-…

Na koncie rozrachunkowych 240 – Pozostałe rozrachunki wyodrębniona jest ewidencja analityczna według

a) kontrahentów i osób (dot. depozytów – min. wpływy wadium i zabezpieczeń – 240-J-…)

b) raportów kasowych (Raport kasowy podatkowy -240-J-32; Raport kasowy budżetowy -240- J-33; Raport kasowy bezgotówkowy – 240-J-100)

c) klasyfikacji budżetowej ( dot. potrąceń z wynagrodzeń - np. 240-P-75023-4010-W-1; 240-P-75023-4170-W-1)

d) poszczególnych tytułów (dot. potrąceń z wynagrodzeń z tyt. pożyczki z KZP; innych dobrowolnych składek, itd. )

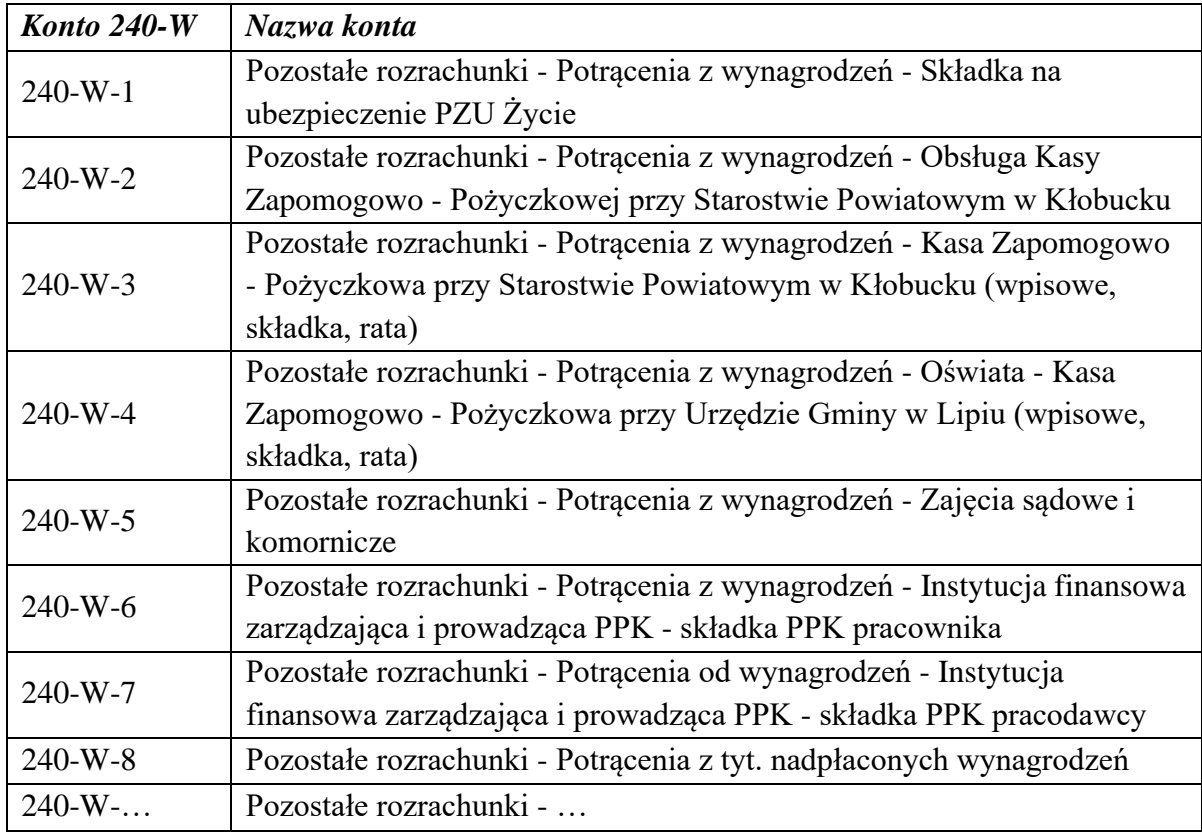

Konta analityczne w księdze rachunkowej urzędu dla konta 240 tworzy się poprzez dodanie podziałek klasyfikacji budżetowej, kolejnej cyfry arabskiej, symbolu literowego.

### **Zespół 4 - Koszty według rodzajów i ich rozliczenie**

Ewidencja szczegółowa do kont zespołu 4 prowadzona jest według podziałek klasyfikacji budżetowej zgodnie z planem finansowym, z uwzględnieniem powiązania klasyfikacji budżetowej wydatków i klasyfikacji kosztów w układzie rodzajowym.

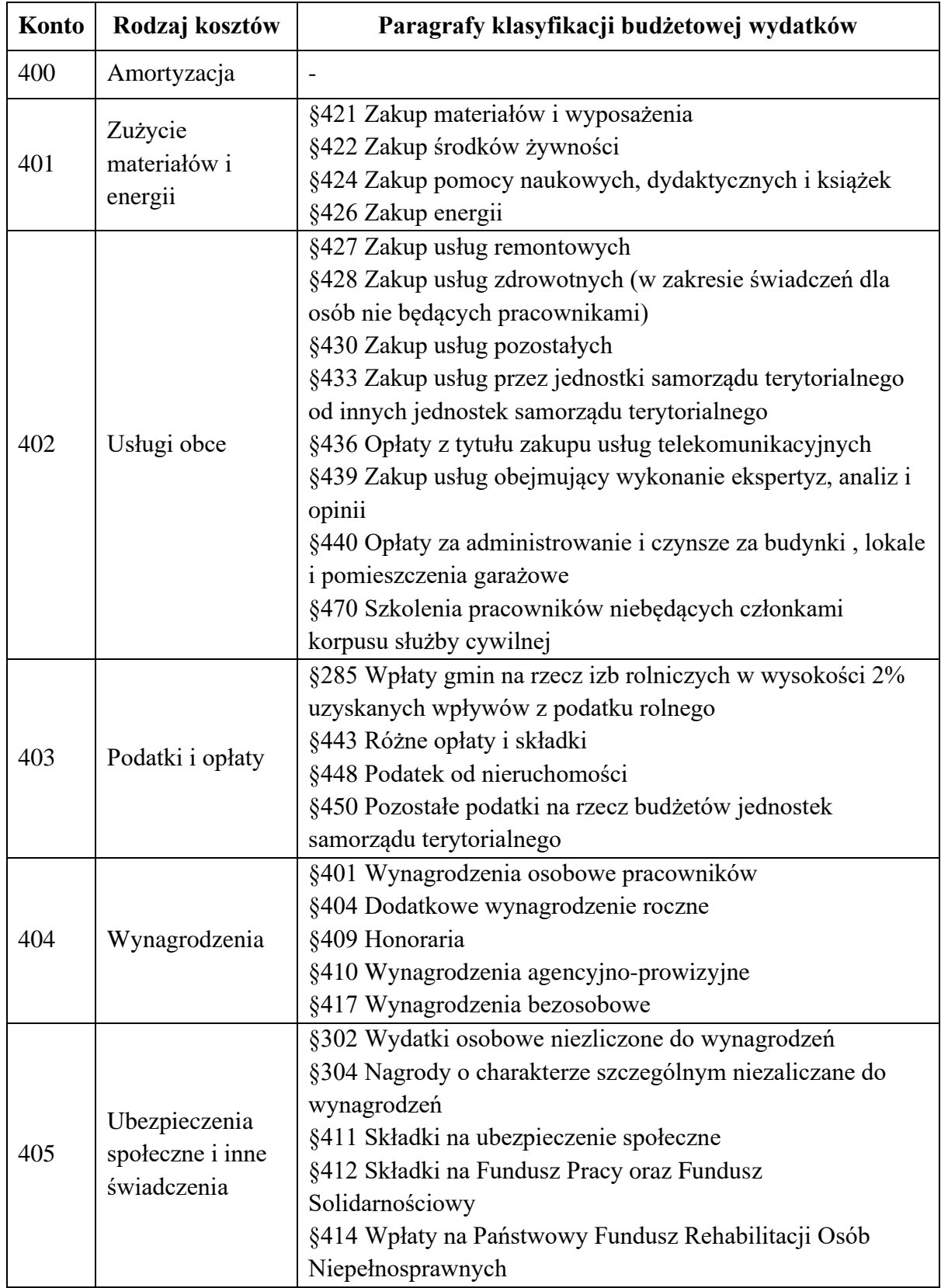

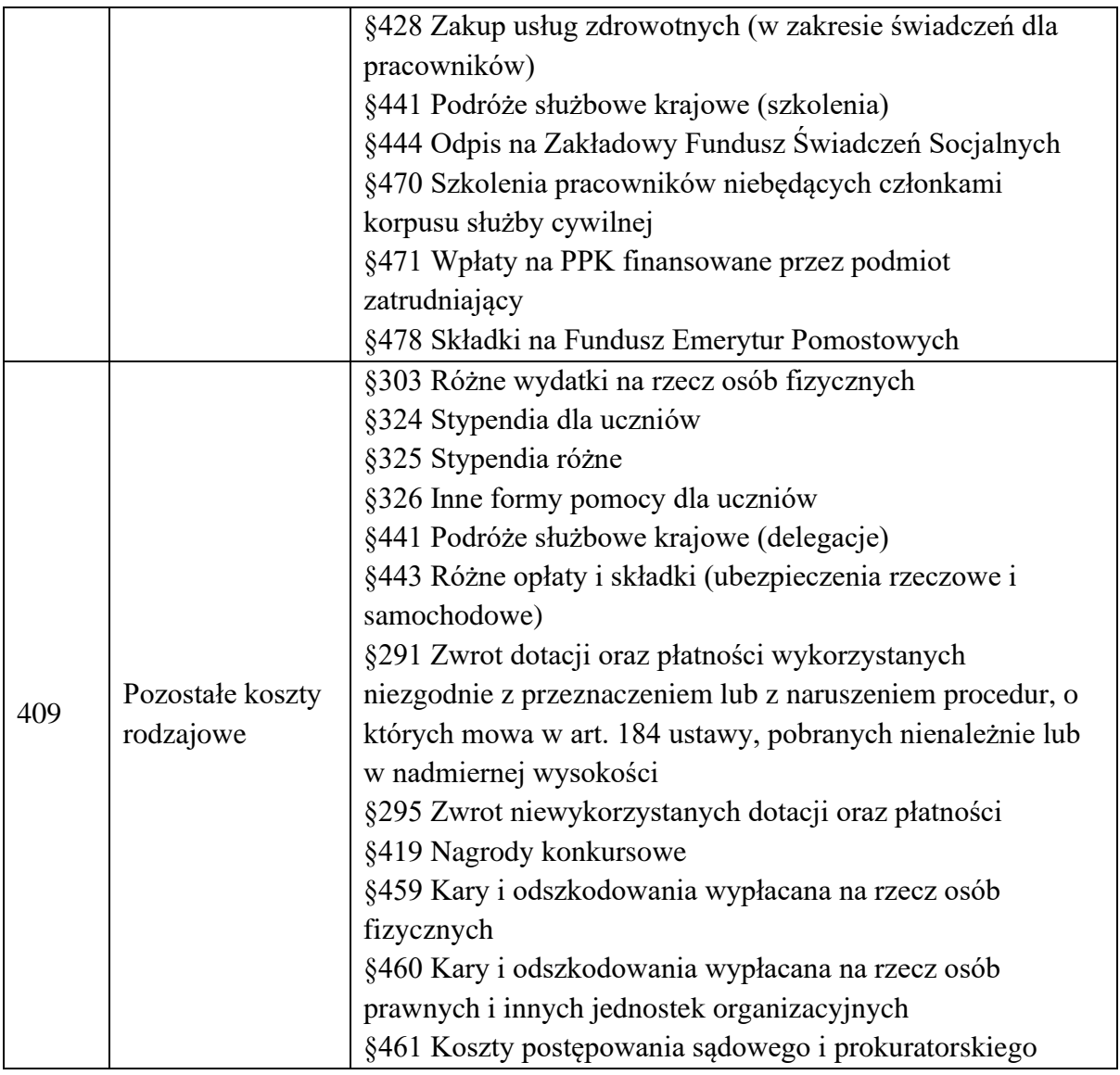

Konta analityczne w księdze rachunkowej urzędu dla kont zespołu 4 tworzy się poprzez dodanie podziałek klasyfikacji budżetowej, kolejnej cyfry arabskiej, symbolu literowego. Przykłady: 401-40002-4210-W-1; 402-90002-4300-W-1; 403-01030-2850-W-1, 404-75023-4010-W-1; 405-75023-4110-W-1; 409-75023-4410-W-1; 404-U-….-4017-W-1-1; 402-C-…..-4300-W-1-1

### **Zespół 7 - Przychody, dochody i koszty**

Konta analityczne w księdze rachunkowej urzędu dla kont zespołu 7 tworzy się poprzez dodanie podziałek klasyfikacji budżetowej dochodów, kolejnej cyfry arabskiej. Przykłady: 720-40002-0830-D-1; 751-75702-8110-W-1; 760-1; 760-2; 760-3; 760-…

# **Zespół 8 - Fundusze, rezerwy i wynik finansowy**

Konta analityczne w księdze rachunkowej urzędu dla kont zespołu 8 tworzy się poprzez dodanie kolejnej cyfry arabskiej.

Ewidencja szczegółowa do konta 800 – Fundusz jednostki powinna zapewnić możliwość ustalenia zwiększeń i zmniejszeń funduszu jednostki, zapewniając sporządzenie zestawienia zmian w funduszu jednostki budżetowej.

Ewidencja analityczna do konta 810 Dotacje budżetowe, płatności z budżetu środków europejskich oraz środki na inwestycje umożliwia ustalenie:

810-1 –środków z budżetu na inwestycje

810-2 – udzielonych dotacji budżetowych

810-3 – udzielonych dotacji budżetowych w ramach projektów współfinansowanych ze środków europejskich

Konta analityczne w księdze rachunkowej urzędu dla konta 810 tworzy się poprzez dodanie do istniejącej numeracji kolejnej cyfry arabskiej.

Ewidencja szczegółowa do konta 851 – Zakładowy Fundusz świadczeń socjalnych nie jest prowadzona. Analityka: 851-1

Ewidencja szczegółowa do konta 860 – Wynik finansowy nie jest prowadzona. Analityka: 860-1

Załącznik Nr 4 do Zarządzenia Nr 0050.26.2022 Wójta Gminy Lipie z dnia 30 marca 2022 roku

#### **Wykaz kodów i symboli dowodów księgowych**

W grupowaniu dowodów księgowych oraz w zapisach księgowych stosuje się poniższe skróty (kody, symbole) dowodów księgowych:

FZ – faktura zakupu,

FS – faktura sprzedaży

RACH - rachunek

NK – nota księgowa,

NKO – nota księgowa obciążeniowa

PU – polisa ubezpieczeniowa,

PK – polecenia księgowe,

RKP – raport kasowy podatkowy,

RKB – raport kasowy budżetowy

RKP-B – raport kasowy podatkowy-bezgotówkowy (do 30.06.2019)

RKB-B – raport kasowy budżetowy-bezgotówkowy (do30.06.2019)

RPB – raport płatności bezgotówkowych (od 01.07.2019)

RKS – raport kasowy socjalny

WB – wyciąg bankowy,

WBS – wyciąg bankowy socjalny,

WBD – wyciąg bankowy depozytowy

WB-…- wyciąg bankowy do wyodrębnionego rachunku (WB-skrót wyodrębnionego rachunku\*)

WB-VAT – wyciąg bankowy dla wydzielonego rachunku VAT (podzielona płatność),

WB-OK – wyciąg bankowy dla wydzielonego rachunku odpadów komunalnych,

WBŚSP – Wyciąg bankowy środków specjalnego przeznaczenia,

ZLP – zestawienie listy płac,

BO – bilans otwarcia,

OT – przyjęcie środka trwałego

PT – przyjęcie / przekazanie środka trwałego (pozostałego środka trwałego)

LT – likwidacja środka trwałego

W – wezwanie do zapłaty;

Z – zawiadomienie

P – postanowienie (np. postanowienie w sprawie obciążenia wierzyciela kosztami wszczęcia postępowania egzekucyjnego)

Załącznik Nr 5 do Zarządzenia Nr 0050.26.2022 Wójta Gminy Lipie z dnia 30 marca 2022 roku

# **OPIS SYSTEMÓW PRZETWARZANIA DANYCH – PROWADZENIE KSIĄG RACHUNKOWYCH PRZY UŻYCIA KOMPUTERA**

1. Wprowadza się dokumentację systemu przetwarzania danych przy użyciu komputera, która obejmuje:

a) wykaz programów,

b) opis przeznaczenia każdego programu, sposoby zapewnienia właściwego stosowania i przebiegu przetwarzania danych;

a) Wykaz programów:

- System finansowo-księgowy DISTRICTUS (KORELACJA Systemy Informatyczne ul. I. Lea 114, 30-133 Kraków)

- Program DISTRICTUS – Kadry i Płace (KORELACJA Systemy Informatyczne ul. I. Lea 114, 30-133 Kraków) składa się z dwóch modułów: DISTRICTUS – Kadry i DISTRICTUS – Płace. Mogą one pracować samodzielnie lub być zintegrowane.

- Program DISTRICTUS – Opłaty za wodę i ścieki (KORELACJA Systemy Informatyczne ul. I. Lea 114, 30-133 Kraków)

- Program DISTRICTUS – Obsługa Terminali Inkasenckich PSION

- Program DISTRICTUS – Opłaty za Usuwanie Odpadów (KORELACJA Systemy Informatyczne ul. I. Lea 114, 30-133 Kraków)

- Program DISTRICTUS – Podatki Gminne ( rolny, leśny, od nieruchomości osób fizycznych i prawnych) z modułem pełnej obsługi windykacyjnej (KORELACJA Systemy Informatyczne ul. I. Lea 114, 30-133 Kraków)

- Program DISTRICTUS – Opłaty Lokalne (Dzierżawy, użytkowanie wieczyste, najem, opłata adiacencka, opłata za media w tym refakturowanie) (KORELACJA Systemy Informatyczne ul. I. Lea 114, 30-133 Kraków)

- Program DISTRICTUS – Dopłaty Paliwowe dla Rolników (KORELACJA Systemy Informatyczne ul. I. Lea 114, 30-133 Kraków)

- Moduł DISTRICTUS JPK Jednolity Plik Kontrolny (JPK) (KORELACJA Systemy Informatyczne ul. I. Lea 114, 30-133 Kraków)

- Moduł DISTRICTUS Centralizacja VAT (KORELACJA Systemy Informatyczne ul. I. Lea 114, 30-133 Kraków)

- Program PŁATNIK otrzymany nieodpłatnie z Zakładu Ubezpieczeń Społecznych w Częstochowie;

- System e-PFRON2 – system udostępniony bezpłatnie przez Zarząd Państwowego Funduszu Rehabilitacji Osób Niepełnosprawnych (PFRON)

- Program BeSTi@ - system otrzymany nieodpłatnie z RIO w Katowicach;

- PrzelewCOM 1.2 – Profbi Radosław Robociński, ul Wyszyńskiego 128/3, 58-309 Wałbrzych;

- Program DISTRICTUS – Podatek od Środków Transportu (KORELACJA Systemy Informatyczne ul. I. Lea 114, 30-133 Kraków)

- Program DISTRICTUS – Kasa Urzędu (KORELACJA Systemy Informatyczne ul. I. Lea 114, 30-133 Kraków)

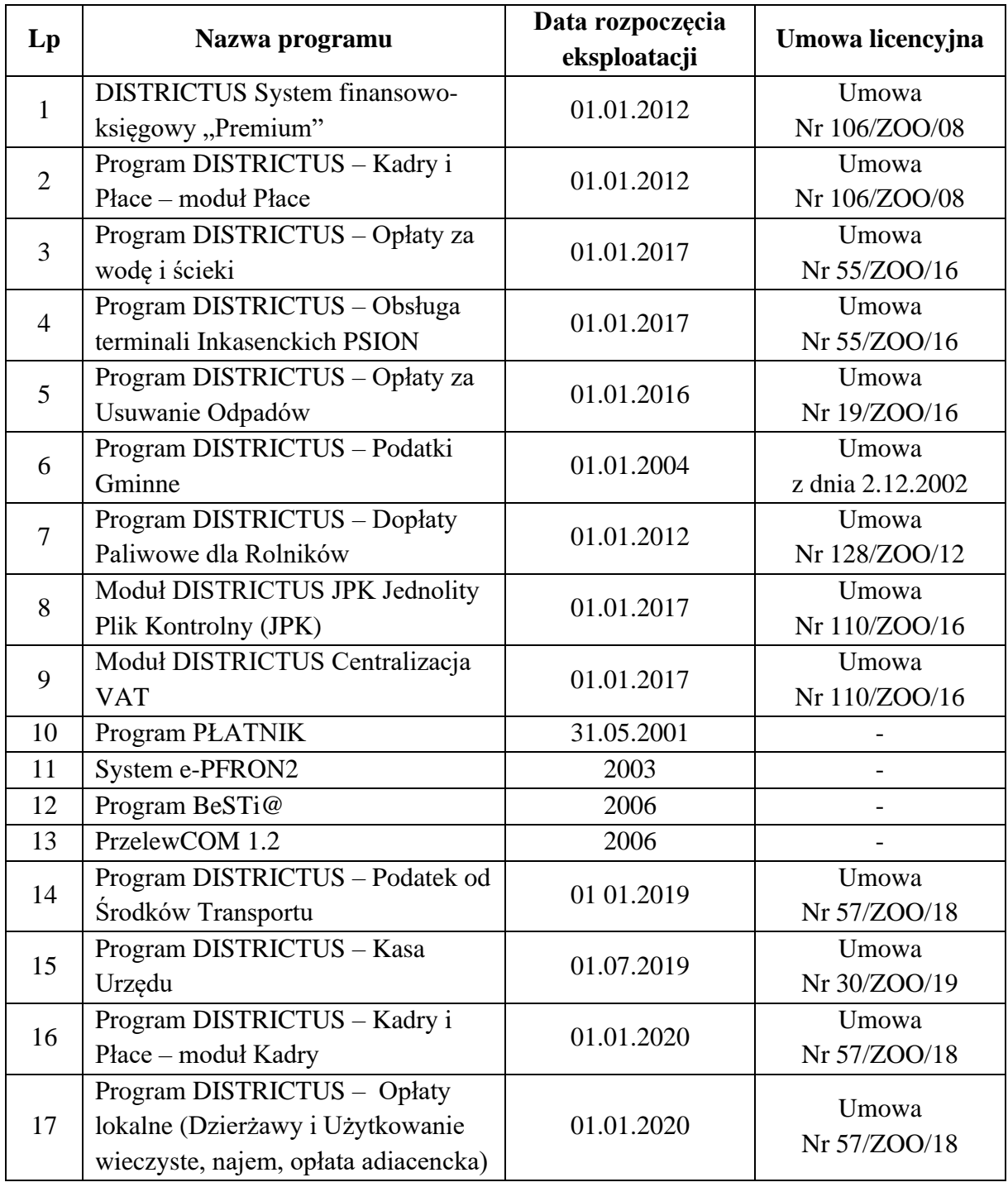

W związku z wprowadzanymi zmianami przepisów oraz implementacją nowych funkcji w systemie pojawiają się nowe wersje programu. Aktualizacja programów dokonywana jest regularnie zgodnie z zawartymi umowami autorskimi przez Informatyka Urzędu lub osobę zastępującą w czasie jego nieobecności.

b) opis przeznaczenia programu

#### **System finansowo-księgowy DISTRICTUS "Premium"**

System Finansowo – Księgowy DISTRICTUS jest nowoczesnym programem komputerowym pozwalającym na wykonywanie wszystkich niezbędnych funkcji związanych z obsługą księgowości urzędzie. Umożliwia na prowadzenie ksiąg finansowych budżetu instytucji, podległych jednostek budżetowych i zakładów budżetowych. Ewidencja operacji księgowych odbywa się w oparciu o plan kont i bieżące dowody księgowe. System dostarcza dane do wszelkiego rodzaju sprawozdań, jest w pełni zgodny z obowiązującym stanem prawnym. Podstawowymi funkcjami programu są:

*1. obsługa budżetu* - jest to funkcja wspomagająca działania związane z budżetem. Umożliwia kształtowanie budżetu jednostki, przez wprowadzanie poszczególnych pozycji planu wraz z zadaniami i jego zatwierdzenie. Dla przyjętego budżetu możliwe jest wprowadzanie korekt. Obsługiwana jest też ewidencja wykorzystywanych pozycji budżetu i kont z nimi związanych oraz podziału środków na konta. Można przeprowadzać kontrolę dyscypliny budżetowej przez przeglądanie realizacji pozycji budżetu. Istnieje możliwość generowania sprawozdań budżetowych, do których tworzenia zobowiązane są jednostki budżetowe (w tym sprawozdania RB).

*2. obsługa kont* - funkcja umożliwia definiowanie wzorców kont, a na ich podstawie - planu kont jednostki. Założono, że wzorzec konta składa się z syntetyki oraz co najwyżej 9 segmentów, każdy z segmentów może być oparty na jednym ze słowników systemowych. Szczególnie ważny jest słownik kontrahentów oraz słownik zadanie planu rocznego (słowniki definiowane są w części administracyjnej systemu). Segmentacja kont daje księgowemu możliwości w definiowaniu własnego planu kont, przez powiązanie zdefiniowanego we wzorcu segmentu z konkretnym elementem słownika. Tutaj również zawarta jest obsługa księgi głównej: przeglądanie księgi głównej, przeglądanie obrotów konta oraz przeglądanie dekretów na wybrane konto.

*3. obsługa rozrachunków* - funkcja pozwala na prowadzenie kartoteki kontrahentów oraz rozrachunków z kontrahentami (kontrola zobowiązań, obroty). Możliwe jest przeglądanie kont rozrachunkowych kontrahentów, danych kontrahentów oraz uzyskanie wydruków dotyczące sald i danych rozrachunków

*4. obsługa bilansów* - jest to funkcja obsługująca definiowanie uzgodnień bilansu, przeglądanie pozycji oraz tworzenie bilansów (zamykanie) miesięcznych i rocznych. Zamknięcie roku obejmuje kontrolę sald kont, kontrolę uzgodnień (porównanie sum obrotów lub sald na ustalonych przez użytkownika grupach kont) oraz zdefiniowane przez użytkownika przeksięgowania (np. na wynik finansowy).

*5. administrowanie systemem* - funkcje umożliwiające administratorowi gospodarowanie użytkownikami i notowania sesji (kto i kiedy użytkował lub usiłował użytkować program) a normalnemu użytkownikowi podjęcie działań administracyjnych związanych z działalnością programu. Są nimi przede wszystkim operacje na specyficznych dla FK słownikach oraz zmiana własnego hasła umożliwiającego dostęp do systemu.

Program zapewnia:

- prowadzenie ksiąg rachunkowych i sporządzanie na ich podstawie sprawozdań finansowych, raportów i zestawień,

- prowadzenie księgowości jednostki nadrzędnej korespondującej z jednostkami podległymi,
- pełną zgodność z obowiązującymi przepisami prawnymi,
- prowadzenie planu budżetowego w podziale na zadania,
- kontrolę wykonania planu,
- ewidencję rozrachunków,
- rozbudowane definiowanie wzorców kont,
- automatyczne księgowanie wyciągów bankowych,
- obsługę umów wieloletnich i planów inwestycyjnych,
- integrację z systemami zewnętrznymi (Besti@, systemy księgowe innych producentów).

#### **Program DISTRICTUS – Płace**

System DISTRICTUS - Płace jest nowoczesnym systemem komputerowym pozwalającym na wykonywanie wszystkich niezbędnych funkcji związanych z obsługą płac w zakładzie pracy, instytucji czy urzędzie. System jest w pełni zgodny z obowiązującym stanem prawnym, ponadto współpracuje z rozpowszechnianym przez ZUS programem PŁATNIK.

Podstawowymi funkcjami programu są:

# 1. **Zarz**ą**dzanie danymi dotycz**ą**cymi składników płacy pracowników**:

Jest to funkcja umożliwiająca wprowadzanie nowych składników płacy oraz modyfikowanie aktualnych składników płacy pracownika.

### 2. **Automatyczne naliczanie płac:**

Funkcja ta na podstawie danych o składnikach stałych i potrąceniach wynagrodzenia automatycznie oblicza płacę brutto, potrącenia; w tym podatek, składki ubezpieczenia społecznego, ubezpieczenia zdrowotne, potrącenia dodatkowe oraz umowy zlecenie. Ponadto program wylicza podstawę zasiłku chorobowego, macierzyńskiego, opiekuńczego dla danego pracownika za ustalony okres oraz po podaniu okresu przerwy wylicza kwotę zasiłku. Dodatkowe funkcje umożliwiają kopiowanie list płac, automatyczne liczenie "trzynastek". wyrównań płac za wybrany okres. Rozbudowany moduł wypłat dodatkowych umożliwia szybkie i łatwe ich tworzenie.

### 3. **Automatyczne rozliczenie z ZUS i Urz**ę**dem Skarbowym:**

Funkcja ta oblicza należności i drukuje stosowne deklaracje oraz polecenia przelewu. Składa się z następujących podfunkcji:

- rozliczenie zaliczek na podatek dochodowy od wynagrodzeń miesięcznie i na koniec każdego roku,

- rozliczenie miesięcznych składek na ubezpieczenia społeczne, zdrowotne i Fundusz Pracy (w tym współpraca z programem Płatnik).

- rozliczenie podatku dochodowego pracowników za cały rok (dla tych, którzy nie robią tego sami)

### **4. Inne funkcje:**

- obsługa Kas Zapomogowo-Pożyczkowych i Zakładowych Funduszy Świadczeń Socjalnych

- obsługa potrąceń na związki zawodowe
- obsługa płac dla nauczycieli
- automatyczne przeliczanie dodatków stażowych/szkodliwych/funkcyjnych
- obsługa zaniechania poboru składek na ubezpieczenia społeczne
- automatyczna kontrola przekroczenia progu podatku
- współpraca z programem Finansowo-Księgowym

W obsłudze programów pakietu wykorzystywane są standardowe elementy środowiska WINDOWS oraz elementy specyficzne, charakterystyczne dla programów KORELACJA.

Menu główne zawiera następujące pozycje:

- *Płace* - zawiera dane płacowe oraz , wszystkie opcje związane

z wykonywaniem wypłat

- *Raporty* - umożliwia wykonanie różnorodnych raportów takich jak różne listy płac i ich elementy dodatkowe, przelewy i bilanse

- *Wymiana danych* - służy do tworzenia dokumentów rozliczeniowych dla Programu Płatnika

- *System* - zawiera opcje związane z całościowym funkcjonowaniem

systemu takie jak użytkownicy, słowniki, parametry płacowe, katalog płacowy, strukturę organizacyjną i inne.

- *Pomoc* - udostępnia objaśnienia dotyczące użytkowania programu

# **Program DISTRICTUS – Kadry**

Districtus – Kadry to program przeznaczony dla jednostek samorządu terytorialnego oraz jednostek im podległych. Pozwala on na kompleksową obsługę pracowników oraz innych osób wprowadzanych przez Kadry jednostki. Podstawowymi funkcjami programu są:

1. Zarządzanie danymi personalnymi – wprowadzanie informacji odnośnie pracowników oraz innych osób, których ewidencja jest prowadzona w programie. Zakres danych obejmuje informacje osobowe pracownika, informacje o jego wykształceniu, kwalifikacjach zawodowych, poprzednich okresach zatrudnienia. Możliwe jest również nanoszenie informacji o członkach rodziny pracownika.

2. Bieżąca obsługa angaży pracowników – możliwość nanoszenia informacji o wysokości wynagrodzenia otrzymywanego przez pracownika, okresie trwania zatrudnienia, terminach badań lekarskich oraz okresowych szkoleń BHP.

3. Ewidencja czasu pracy – nanosząc poszczególne nieobecności aplikacja umożliwia prowadzenie ewidencji czasu pracy, z ewentualnym uwzględnieniem indywidualnych dni/godzin czasu pracy oraz pracy wg. Indywidualnych czasów pracy. Na podstawie wprowadzonych informacji program przelicza wymiar przysługującego urlopu.

4. Wspomaganie nadzoru kierowniczego – program umożliwia nanoszenie informacji odnośnie zakresów czynności pracowników, ich obowiązków służbowych, planowanych dla nich zadań. Program wspomaga sporządzanie planów urlopowych w jednostce.

5. Ewidencjonowanie szkoleń – w aplikacji można prowadzić ewidencję szkoleń, na które są oddelegowywani pracownicy.

6. Wydruki – program oferuje szeroki zbiór wydruków, wykonywanych zarówno dla całej jednostki, jak również dla poszczególnych pracowników

### **Program DISTRICTUS – Dopłaty Paliwowe dla Rolników**

Program zapewnia:

- Zlecenie wypłat zwrotu w postaci pliku poprzez przelewy elektroniczne,

- Wypłaty częściowe zwrotu podatku akcyzowego zawartego w cenie oleju napędowego wykorzystanego do produkcji rolnej,

- Samodzielną konfigurację treści decyzji określających zwrot podatku akcyzowego zawartego w cenie oleju napędowego,

- Sprawozdanie z pomocy publicznej w rolnictwie lub rybołówstwie, innej niż pomoc DE MINIMIS,

- Współpracę z programem DISTRICTUS – Kasa Urzędu,

- Współpracę z programem DISTRICTUS - Podatki Gminne w zakresie kontroli danych osobowych oraz powierzchni gruntów rolnych.

Dzięki DISTRICTUS – Dopłaty Paliwowe dla Rolników użytkownik w szybki sposób uzyska: - Wyliczony "Wniosek o przekazanie gminie dotacji celowej na zwrot podatku akcyzowego" w danym okresie,

- Wyliczone roczne i okresowe sprawozdania: "Sprawozdanie rzeczowo-finansowe" oraz "Rozliczenie dotacji celowej".

Program DISTRICTUS - Dopłaty Paliwowe dla Rolników posiada dwa tryby pracy:

Niezależny program, w którym wszystkie informacje z wniosku są wpisywane przez użytkownika z możliwością wykorzystania podpowiedzi wprowadzonych danych w kolejnych okresach przyjmowania wniosków.

Dodatkowy program w pełni współpracujący z programem DISTRICTUS - Podatki Gminne wykorzystujący dane podatkowe do ewidencji wniosków.

### **DISTRICTUS – Podatki Gminne**

Jest nowoczesnym programem informatycznym pozwalającym na wykonywanie wszystkich niezbędnych zadań związanych z ewidencją gruntów i budynków, naliczaniem należności z tytułu zobowiązań podatkowych oraz obsługą wydawanych decyzji w zakresie podatku rolnego, leśnego, od nieruchomości oraz łącznego zobowiązania.

#### *Program zapewnia:*

- Ewidencjonowanie gruntów i budynków,
- Ewidencjonowanie deklaracji osób prawnych,
- Ewidencjonowanie informacji osób fizycznych,
- Ewidencjonowanie współwłasności, współwłaścicieli oraz ich udziałów,
- Kontrolę wprowadzanych danych na podstawie zaimplementowanych słowników,
- Automatyczne wyliczenie należnego podatku,

- Automatyczne wyliczenie skutków na podstawie wydanych i doręczonych decyzji wymiarowych,

### Współpracę z programami pakietu DISTRICTUS:

- Kasa Urzędu ,

- Dopłaty Paliwowe dla Rolników w zakresie kontroli danych osobowych oraz powierzchni gruntów rolnych,

- Opłaty za Usuwanie Odpadów,
- Moduł współpracy z Ewidencją Gruntów,
- Eksport sprawozdań w postaci XML do GUS,
- Listę wyborów do Izb Rolniczych,
- Wydruk kontokwitariuszy,
- Statystyki zobowiązań podatkowych,

- Obsługę dzierżaw gruntów z przeniesieniem obowiązku podatkowego pomiędzy kartotekami podatników.

Dzięki DISTRICTUS –Podatki Gminne użytkownik w szybki sposób uzyska:

- Rozliczenie podatków na podany dzień wg zadanych kryteriów,

- Szczegółowe zestawienia podatku rolnego, leśnego, nieruchomości oraz łącznego zobowiązania,

- Zestawienie zaewidencjonowanych deklaracji,
- Zaświadczenie podatkowe,
- Wykaz przedmiotów opodatkowania wskazanego podatnika.

### DISTRICTUS - Moduł Windykacji

stanowi integralną część programów pakietu DISTRICTUS służących do rozliczeń podatków i opłat loklanych. Jest w pełni zintegrowany z programami: Podatki Gminne , Podatek od Środków Transportowych, Opłaty od Posiadania Psów, Opłaty za Wodę i Ścieki, Opłaty za Usuwanie Odpadów, Dochody Skarbu Państwa, Dzierżawy i Wieczyste Użytkowanie, Dochody Budżetu oraz Kasa Urzędu.

### *Moduł zapewnia:*

- Bieżące naliczenie stanu odsetek karnych, wg różnych stóp odsetkowych (ustawowe, podatkowe, własne - definiowane indywidualnie),

- Przeglądanie stanu kont płatników,

- Wsparcie egzekucji komorniczej należności (wezwania do zapłaty, upomnienia, tytuły wykonawcze),

- Automatyczne księgowanie wpłat z Modułu Płatności Masowych (indywidualne konta bankowe),

- Obliczanie skutków finansowych dla sprawozdań,

- Szybki podgląd rozliczenia kartoteki płatnika,

- Automatyczne wykonanie bilansu rocznego z wyliczonym saldem poszczególnych kont z podziałem na należności pozostałe do zapłaty, nadpłaty, zaległości, należne naliczone odsetki, opłatę prolongacyjną i koszty upomnień,

- Zamykanie i otwieranie roku z możliwością wykonania próbnego zamknięcia roku i jednoczesną pracą w dwóch okresach.

#### *Obsługa modułu:*

- Szybki podgląd dokumentów na kartotece,

- Szybkie wyszukiwanie dokumentów,

- Intuicyjny interfejs podpowiadający użytkownikowi przy operacjach księgowania dokumentów,

- Zaawansowany mechanizm współpracy z programem Kasa,

- Blokowanie oraz zamykanie okresów księgowania przy uzgodnionych sprawozdaniach.

### **Program DISTRICTUS – Opłaty za Usuwanie Odpadów**

Wspomaga pracę referatów ochrony środowiska i gospodarki komunalnej. Program pozwala na realizację wszystkich obowiązków gminy wynikających z nowelizacji Ustawy o utrzymaniu czystości i porządku w gminie. Program zapewnia ewidencjonowanie, rozliczanie oraz egzekucję należności zgodnie ze specyfiką jednostek samorządowych. Użytkownicy naszego oprogramowania podkreślają, że program spełnia wszystkie ich oczekiwania, jest intuicyjny w obsłudze i umożliwia kompleksowe rozliczenie płatnika.

Program zapewnia:

- Pełne rozliczanie opłat za usuwanie odpadów, nieczystości stałych oraz płynnych,

- Ewidencję ilości i rodzajów odebranych pojemników przy wykorzystaniu czytników kodów kreskowych,

- Elektroniczny rejestr firm wywozowych i sprawozdawczość dla Urzędów Marszałkowskich. Informacje dodatkowe:

- Możliwość wprowadzenia dywersyfikacji opłat (ulgi, zwolnienia),

- Możliwość naliczania opłat rocznie lub miesięcznie.

Program może współpracować z czytnikami kodów kreskowych eliminując w ten sposób konieczność ręcznego wprowadzania danych. Stanowi to duże udogodnienie dla użytkowników i pozwala zoptymalizować oraz znacząco przyśpieszyć pracę. Dodatkowo program pozwala na uruchomienie Modułu Płatności Masowych (indywidualne konta bankowe płatników).

Jednoznaczna identyfikacja płatnika pozwala na automatyczne księgowanie wpłat i na natychmiastową kontrolę sald.

DISTRICTUS - Moduł Windykacji

stanowi integralną część programów pakietu DISTRICTUS służących do rozliczeń podatków i opłat loklanych. Jest w pełni zintegrowany z programami: Podatki Gminne , Podatek od Środków Transportu, Opłaty od Posiadania Psów, Opłaty za Wodę i Ścieki, Opłaty za Usuwanie Odpadów, Dochody Skarbu Państwa, Dzierżawy i Wieczyste Użytkowanie, Dochody Budżetu oraz Kasa Urzędu.

Moduł zapewnia:

- Bieżące naliczenie stanu odsetek karnych według różnych stóp odsetkowych (ustawowe, podatkowe, własne - definiowane indywidualnie),

- Przeglądanie stanu kont płatników,

- Wsparcie egzekucji należności (wezwania do zapłaty, upomnienia, tytuły wykonawcze),

- Automatyczne księgowanie wpłat z Modułu Płatności Masowych (indywidualne konta bankowe),

- Obliczanie skutków finansowych dla sprawozdań,

- Szybki podgląd rozliczenia kartoteki płatnika,

- Automatyczne wykonanie bilansu rocznego z wyliczonym saldem poszczególnych kont z podziałem na należności pozostałe do zapłaty, nadpłaty, zaległości, należne naliczone odsetki, opłatę prolongacyjną i koszty upomnień,

- Zamykanie i otwieranie roku z możliwością wykonania próbnego zamknięcia roku i jednoczesną pracą w dwóch okresach.

Obsługa modułu:

- Szybki podgląd dokumentów na kartotece,

- Szybkie wyszukiwanie dokumentów,

- Intuicyjny interfejs podpowiadający użytkownikowi przy operacjach księgowania dokumentów,

- Zaawansowany mechanizm współpracy z programem Kasa Urzędu,

- Blokowanie oraz zamykanie okresów księgowania przy uzgodnionych sprawozdaniach.

### **Program DISTRICTUS – Opłaty za wodę i ścieki**

ma za zadanie przyśpieszyć oraz zoptymalizować pracę osób odpowiedzialnych za gospodarkę wodno-ściekową. Prosta i przyjazna obsługa programu pozwala na sprawne oraz elastyczne rozliczanie zużycia wody i odprowadzanych nieczystości.

Program zapewnia:

- Prowadzenie rozliczeń należności,
- Obsługę zestawów inkasenckich (współpraca z urządzeniami przenośnymi),
- Import danych poprzez radiowy odczyt wskazań wodomierza,
- Obsługę wielu liczników u jednego płatnika,
- Szczegółową archiwizację danych oraz podgląd informacji z lat ubiegłych,
- Możliwość uruchomienia Modułu Płatności Masowych.

#### **Program DISTRICTUS – Obsługa Terminali Inkasenckich PSION**

Kluczowym założeniem usprawniającym pracę jest wykorzystanie zestawu inkasenckiego . Urządzenia mobilne wspomagają pracę inkasenta - pozwalają na odczyt i wystawianie faktur w terenie oraz przyjmowanie wpłat. Dwustronna komunikacja pomiędzy urządzeniami a komputerem stacjonarnym, na którym zainstalowane jest oprogramowanie autorstwa firmy Korelacja SI, pozwala na przenoszenie danych bez konieczności ich ręcznego wprowadzania/kopiowania.

Pakiet komunalny:

- Intuicyjna obsługa,
- Kompleksowe rozliczenie płatnika,
- Natychmiastowa kontrola sald płatników,
- Wielowymiarowa i szczegółowa sprawozdawczość,

- Możliwość uruchomienia Modułu Płatności Masowych (indywidualne konta bankowe płatników). Jednoznaczna identyfikacja płatnika pozwala na automatyczne księgowanie wpłat i na natychmiastową kontrolę sald.

#### DISTRICTUS - Moduł Windykacji

stanowi integralną część programów pakietu DISTRICTUS służących do rozliczeń podatków i opłat loklanych. Jest w pełni zintegrowany z programami: Podatki Gminne , Podatek od Środków Transportu, Opłaty od Posiadania Psów, Opłaty za Wodę i Ścieki, Opłaty za Usuwanie Odpadów, Dochody Skarbu Państwa, Dzierżawy i Wieczyste Użytkowanie, Dochody Budżetu oraz Kasa Urzędu.

Moduł zapewnia:

- Bieżące naliczenie stanu odsetek karnych, wg różnych stóp odsetkowych (ustawowe, podatkowe, własne - definiowane indywidualnie),

- Przeglądanie stanu kont płatników,

- Wsparcie egzekucji należności (wezwania do zapłaty, upomnienia, tytuły wykonawcze),

- Automatyczne księgowanie wpłat z Modułu Płatności Masowych (indywidualne konta bankowe),

- Obliczanie skutków finansowych dla sprawozdań,
- Szybki podgląd rozliczenia kartoteki płatnika,

- Automatyczne wykonanie bilansu rocznego z wyliczonym saldem poszczególnych kont z podziałem na należności pozostałe do zapłaty, nadpłaty, zaległości, należne naliczone odsetki, opłatę prolongacyjną i koszty upomnień,

- Zamykanie i otwieranie roku z możliwością wykonania próbnego zamknięcia roku i jednoczesną pracą w dwóch okresach.

Obsługa modułu:

- Szybki podgląd dokumentów na kartotece,
- Szybkie wyszukiwanie dokumentów,

- Intuicyjny interfejs podpowiadający użytkownikowi przy operacjach księgowania dokumentów,

- Zaawansowany mechanizm współpracy z programem Kasa Urzędu,
- Blokowanie oraz zamykanie okresów księgowania przy uzgodnionych sprawozdaniach.

### **Moduł DISTRICTUS JPK Jednolity Plik Kontrolny (JPK)**

JPK\_VAT jest zbiorem danych posiadających ustandaryzowany format (plik XML), który zawiera informacje o rejestrach zakupu i sprzedaży za dany miesiąc. Dane w pliku JPK powinny być zgodne z deklaracją VAT-7 oraz być przesyłane drogą elektroniczną do 25. dnia każdego miesiąca za miesiąc poprzedni.

Moduł DISTICTUS JPK umożliwia kompleksową realizację nowych obowiązków podatkowych.

Moduł zapewnia:

- 1. Przygotowanie danych na podstawie dokumentów źródłowych pochodzących z programów:
- System Finansowo-Księgowy (faktury sprzedaży i zakupu),
- Faktury (faktury sprzedaży i zakupu),
- Opłaty za Wodę i Ścieki (faktury sprzedaży),
- Dochody Skarbu Państwa (faktury sprzedaży i przypisy należności),
- Dzierżawy i Wieczyste Użytkowanie (faktury sprzedaży i przypisy należności),
- Dochody Budżetu (faktury sprzedaży i przypisy należności),
- Umowy Cywilnoprawne (faktury sprzedaży i przypisy należności),
- Opłaty Administracyjne (faktury sprzedaży i przypisy należności),
- 2.Weryfikację, uzupełnienie i edycję danych,
- 3. Generowanie plików XML,
- 4. Wysłanie i uwierzytelnienie XML,
- 5. Przygotowanie deklaracji VAT-7.

### **Moduł DISTRICTUS Centralizacja VAT**

Najważniejsze cechy modułu Centralizacji VAT:

1. Import cząstkowych JPK z jednostek podległych lub innych modułów finansowych,

2. Możliwość wygenerowania cząstkowych deklaracji VAT-7 (dla weryfikacji danych otrzymanych z jednostek podległych),

3. Możliwość wygenerowania zbiorczej deklaracji VAT-7 obejmującej dane jednostki centralnej oraz podległych,

4. Usługa internetowa (webservice) umożliwiająca wygodne i bezpieczne przesyłanie danych JPK z jednostek podległych bezpośrednio do centralnej bazy danych DISTRICTUS.

### **Program Płatnik**

Program umożliwia płatnikom składek tworzenie, weryfikację i wysyłanie do ZUS dokumentów ubezpieczeniowych. Program jest bezpłatny. Główne funkcje programu Płatnik:

- autoaktualizacja
- synchronizacja i weryfikacja danych z bazą ZUS
- tworzenie dokumentów zgłoszeniowych i rozliczeniowych
- podpowiedzi podczas wypełniania dokumentów
- import danych z systemów kadrowo-płacowych
- przesyłanie dokumentów ubezpieczeniowych do ZUS
- automatyczne tworzenie informacji miesięcznych i rocznych dla ubezpieczonego

Automatyczna weryfikacja i aktualizacja oprogramowania

Program automatycznie wykrywa i aktualizuje biblioteki oraz pliki, które stanowią poszczególne elementy programu. Ponadto sprawdza i aktualizuje komponenty oraz słowniki niezbędne do wykonywania prawidłowej weryfikacji dokumentów przekazywanych do ZUS.

Program podpowiada schematy finansowania składek podczas wypełniania pozycji raportów imiennych. Umożliwiono również tworzenie dokumentów korygujących na podstawie kompletów rozliczeniowych pobranych z ZUS.

Wprowadzono możliwość korzystania ze słowników adresowych podczas wypełniania danych adresowych w dokumentach zgłoszeniowych. W specyficznych sytuacjach umożliwiono dokonywanie zmian danych identyfikacyjnych osoby ubezpieczonej bezpośrednio na dokumentach zgłoszeniowych. Dodano informacje o stanie weryfikacji dokumentów przetworzonych przez system ZUS.

Program został zabezpieczony przed nie uprawnionym pobraniem danych z bazy ZUS. W celu synchronizacji danych wymagany jest bezpieczny podpis elektroniczny uprawnionego użytkownika.

#### **System e-PFRON2**

Służy do składania Zarządowi Państwowego Funduszu Rehabilitacji Osób Niepełnosprawnych (PFRON) deklaracji i informacji przez teletransmisję danych w formie dokumentu elektronicznego przez Pracodawców zobowiązanych do wpłat lub zwolnionych z wpłat na PFRON.\*

System dostępny jest tylko przez Internet (on-line), pod adresem: https://pracodawca.epfron.pl.

Wszystkie operacje w Systemie wykonywane są w aplikacji umieszczonej na serwerach PFRON, do których dostęp realizowany jest przez przeglądarkę internetową. Dokumenty są generowane i przechowywane na serwerach Systemu e-PFRON2.

System e-PFRON2 umożliwia:

• Zgłaszanie nowych Pracodawców.

- Zgłaszanie Administratorów upoważnianych m.in. do składania Dokumentów w Systemie.
- Przyznawanie Korzystającym uprawnień oraz ich zmianę.
- Generowanie i odnawianie certyfikatów służących do podpisywania Dokumentów.

• Tworzenie deklaracji i informacji zgodnych z obowiązującymi w tym zakresie aktami prawnymi.

- Importowanie dokumentów INF-U przygotowanych w innych systemach niż e-PFRON2.
- Podpisywanie podpisem elektronicznym Dokumentów, w tym podpisem kwalifikowanym.
- Składanie Dokumentów w formie elektronicznej.
- Przeglądanie wersji roboczych i złożonych deklaracji i informacji.
- Pobieranie złożonych przez Pracodawców Dokumentów.
- Generowanie danych do przelewu w formacie Elixir, Videotel oraz wpłaty gotówkowej.
- Otrzymywanie i wysyłanie wiadomości pomiędzy Pracodawcą, a PFRON.
- Przeglądanie raportów ze złożonych deklaracji i informacji oraz z dokonanych wpłat.
- Przeglądanie danych ewidencyjnych Pracodawcy.
- Otrzymywanie i zatwierdzanie sald inwentaryzacji rocznej.
- Przeglądanie informacji o rachunkach bankowych PFRON.
- Rejestrowanie i przeglądanie operacji wykonywanych w Systemie.
- Łączenie się ze stronami internetowymi PFRON: www.pfron.org.pl i www.e-pfron.pl.

System e-PFRON2 w zależności od zmian w ustawodawstwie lub potrzeb Korzystających jest aktualizowany – wersja Systemu wyświetlana jest obok logotypu Systemu.

Dla zapewnienia użytkownikom dodatkowych informacji dotyczących korzystania i funkcjonowania Systemu, został udostępniony dedykowany Serwis informacyjny pod adresem: www.e-pfron.pl.

Serwis informacyjny zawiera m.in.:

- informacje dla Pracodawców zobowiązanych lub zwolnionych z wpłat na PFRON,
- informacje dotyczące obsługi Systemu (rejestracja i korzystanie),
- listę odpowiedzi na najczęściej zadawane pytania, itd.

#### **Program BeSTi@**

służy do zarządzania finansami jednostki samorządu terytorialnego. Ma na celu wspomożenie służb finansowych JST w realizacji zadań w zakresie:

- planowania budżetu począwszy od etapu przygotowania projektu budżetu, poprzez wszystkie jego zmiany,

- sporządzania sprawozdań jednostkowych i zbiorczych w miesięcznych i kwartalnych okresach sprawozdawczych,

- sporządzania bilansów jednostkowych jednostek budżetowych, zakładów budżetowych, gospodarstw pomocniczych, bilansów łącznych jednostek organizacyjnych w podziale na formy prawne prowadzonej działalności, bilansów z wykonania budżetu JST, bilansu skonsolidowanego, a także rachunków zysku i strat oraz zestawienia zmian w funduszu jednostki,

- graficznego przedstawiania danych planistycznych i danych z wykonania budżetu za pomocą modułu raportowego,

- wymiany danych między jednostkami samorządu terytorialnego a regionalną izbą obrachunkową bez użycia zewnętrznych programów pocztowych.

System przeznaczony jest dla trzech grup odbiorców:

- Ministerstwo Finansów,
- Regionalne Izby Obrachunkowe i ich Zespoły Zamiejscowe,

- Jednostki Samorządu Terytorialnego i ich Związki.

Podstawowym zadaniem tworzonego systemu jest gromadzenie, przetwarzanie i przekazywanie i udostępnianie danych

Dane na poziomie JST mogą zostać wprowadzone ręcznie bądź też zaimportowane z systemów zewnętrznych.

Dane planistyczne wprowadzane będą do systemu "na bieżąco" natomiast dane sprawozdawcze w cyklach miesięcznych i kwartalnych. Aby rozpocząć wprowadzanie danych sprawozdawczych należy zainicjować odpowiedni okres sprawozdawczy (kwartalny lub miesięczny). Kwartalne okresy sprawozdawcze przekazywane będą z podsystemu MF. Rozwiązanie takie zapewni pracę wszystkich użytkowników JST na aktualnej wersji programu oraz aktualnym zestawie danych sterujących (przekazanie przesyłek w następującej kolejności: nowa wersja programu, nowa wersja danych sterujących, kwartalny okres sprawozdawczy). Cykle miesięczne nie będą obowiązkowe i będą inicjowane bezpośrednio przez JST. Inicjacja okresu sprawozdawczego (miesięcznego lub kwartalnego) polega na wygenerowaniu zestawu pustych sprawozdań.

Generowane sprawozdania można podzielić na trzy typy:

- Sprawozdania zawsze występujące w określonej liczbie (np. Rb-N, Rb-Z itp.),

- Sprawozdania występujące w zależności od typu i liczby podległych jednostek organizacyjnych (np. Rb-30S, Rb-34S itp.),

- Sprawozdania występujące na podstawie sprawozdań zdefiniowanych w poprzednim okresie (np. Rb-27ZZ, Rb-50, Rb-ZN).

Wygenerowane sprawozdania uzupełnia się przez ręczne wprowadzenie danych bądź przez import z pliku o określonym formacie. Obowiązkowi przekazywania do RIO podlegają kwartalne sprawozdania JST oraz sprawozdania za miesiąc grudzień. Z tego powodu system umożliwiał będzie uzyskanie sprawozdań zbiorczych na dwa sposoby:

- Uzupełnienie sprawozdań jednostkowych i poprzez operację agregacji uzyskanie sprawozdania zbiorczego,

- Bezpośrednie wprowadzenie sprawozdania zbiorczego (pozostawiając sprawozdania jednostkowe puste). Wprowadzone sprawozdania będą podlegać weryfikacji:

- Ręczne uruchomienie w dowolnym momencie istnienia sprawozdania,

- Automatyczne uruchomienie przy zmianie statusu na status umożliwiający wysłanie sprawozdania.

Weryfikacja sprawozdania będzie polegać na zastosowaniu zestawu reguł kontrolnych (definiowanych na poziomie MF). Reguły kontrolne ze względu na typ zwracanego wyniku będą dzielić się na:

- Błędy,

- Ostrzeżenia.

Dodatkowo błędy będą dzielić się na zwykłe i krytyczne. W przypadku wystąpienia "Błędu krytycznego" system nie pozwoli na zmianę statusu weryfikowanego sprawozdania. Dzięki temu mechanizmowi i odpowiednio zbudowanym i oznaczonym regułom kontrolnym system nie dopuści do zatwierdzenia i przekazania do RIO/MF sprawozdań zawierających najpoważniejsze błędy. Specyficzną regułą kontrolną będzie reguła sprawdzająca zgodność sprawozdania o dochodach z danymi kontrolnymi przekazanymi z MF. Dane kontrolne są to wartości planu i wykonania kwot subwencji wyliczonych na poziomie Ministerstwa. Po zweryfikowaniu i zatwierdzeniu sprawozdania nadawany będzie mu znacznik kontrolny. Znacznik kontrolny jest to ciąg znaków generowany na podstawie wszystkich danych sprawozdania tzw. odcisk palca. Znacznik ten znajdować się będzie na wydruku sprawozdania, który przekazywany jest (oprócz wersji elektronicznej) do RIO. Pracownikom RIO znacznik ten potrzebny będzie do uzgodnienia otrzymanej wersji papierowej sprawozdania z jego wersją elektroniczną. Zatwierdzone sprawozdania będą gotowe do wysłania do RIO. Sprawozdania wysyła się paczkami. Paczki to zestaw sprawozdań o tym samym terminie przekazania. Każda paczka zawsze zawiera komplet sprawozdań nawet, jeśli od momentu ostatniej wysyłki dokonano korekty tylko jednego sprawozdania. Tak przygotowane dane zostaną za pomocą serwera komunikacyjnego przekazane do RIO. Sprawozdania odebrane w RIO podlegają weryfikacji i przy pozytywnym jej wyniku przekazywane dalej do MF. W przypadku stwierdzenia błędów w przekazanym sprawozdaniu może zostać ono opisane przyczyną odrzucenia oraz oznaczone jako "do korekty". Operacja ta spowoduje przekazanie do adekwatnej JST, ządania korekty" wraz z opisem problemu. Proces weryfikacji danych będzie bardzo ważnym elementem systemu, ponieważ zapewni on gromadzenie danych odpowiedniej jakości.

Gromadzone na poziomie MF dane będą wykorzystywane do wielu zadań:

- Wykorzystywanie danych do naliczania subwencji i udziału JST w podatku PIT,

- Wykorzystywanie danych do analizy sytuacji finansowej Jednostek Samorządu Terytorialnego,

- Udostępnianie danych systemom zewnętrznym jak między innymi SIMIK, SINDBAD,

Generowanie dowolnych raportów na istniejących w bazie danych za pomocą modułu raportowego udostępniającego wyniki w postaci tabeli, raportu, kostki OLAP, mapy.

Poza gromadzeniem danych jednym z głównym zadań, jakie ma spełniać tworzony system jest zapewnienie komunikacji pomiędzy podsystemami MF, RIO i JST. Konsultant zdecydował się na zastosowanie serwera komunikacyjnego jako centralnego ogniwa łączącego trzy podsystemy w całość. Serwer komunikacyjny będzie odpowiedzialny za utrzymanie ruchu danych pomiędzy podsystemami - każda z instancji dowolnego podsystemu będzie łączyć się z serwerem komunikacyjnym poprzez sieć Internet. Dodatkowym utrudnieniem jest konieczność zapewnienia komunikacji pomiędzy podsystemami JST i RIO w trybie "off-line". Tryb "offline" rozumiany jest jako brak dostępu do sieci Internet na stanowisku roboczym podsystemu JST. Problem ten zostanie rozwiązany w następujący sposób: cała komunikacja odbywająca się

pomiędzy stanowiskiem roboczym działającym w trybie "on-line" (z dostępem do sieci Internet) a serwerem komunikacyjnym w sposób automatyczny, w trybie "off-line" będzie zapisywana do pliku, który następnie poprzez przeglądarkę WWW (na innym stanowisku mającym dostęp do Internetu) zostanie przekazany na serwer komunikacyjny skąd już w trybie "online" zostanie pobrany przez podsystem RIO. Przepływ informacji w systemie odbywa się w dwóch kierunkach:

- dane sterujące (między innymi słowniki, dane kontrolne, reguły kontrolne, okresy sprawozdawcze):

 $MF \rightarrow RIO$ .  $MF \rightarrow JST$ , - dane podstawowe (dane planistyczne, sprawozdania, bilanse)  $JST \rightarrow RIO \rightarrow MF$ .

Serwer komunikacyjny posłuży również do aktualizacji oprogramowania na wszystkich poziomach przy pomocy mechanizmu "LiveUpdate". Zastosowanie tego mechanizmu zapobiegnie sytuacji w której użytkownicy korzystają do wprowadzania i przekazywania danych z różnych wersji systemu co w prosty sposób mogłoby doprowadzić do utraty integralności danych.

### **PrzelewCOM**

Aplikacja przeznaczona jest do sporządzania przelewów bankowych, ZUS i podatkowych. Obsługa programu jest bardzo prosta, wystarczy na początku wybrać rodzaj przelewu jaki użytkownik chce wypisać, a następnie wprowadzić niezbędne dane takie jak nazwa odbiorcy, nadawcy, numer rachunku, kwotę i tytuł operacji. Za pomocą PrzelewCOM można wystawić przelew bankowy zarówno na czystej kartce jak i sporządzić nadruk na gotowym formularzu.. Dodatkowo umożliwia definiowanie cyklicznych przelewów i spisu kontrahentów automatyzując wypisywanie danych. PrzelewCOM współpracuje z drukarkami atramentowymi i laserowymi.

Główne funkcje programu:

- drukowanie przelewów/wpłat bankowych na czystych kartkach, oraz na gotowych formularzach.

- drukowanie przelewów/wpłat ZUS na czystych kartkach, oraz na gotowych formularzach.

- drukowanie przelewów/wpłat podatkowych na czystych kartkach, oraz na gotowych formularzach.

- podgląd wydruku.

- nieograniczona ilość kont własnych.

- kartoteka kontrahentów z wygodnymi sposobami wyszukiwania.

- wygodna kartoteka wystawionych przelewów, pozwalająca w łatwy sposób powrócić do wystawionych już przelewów.

- możliwość zapisania wybranych przelewów do kartoteki przelewów cyklicznych (nie trzeba wystawiać co miesiąc tych samych przelewów)

#### **Program DISTRICTUS - Podatek od Środków Transportu**

Program jest modułem podatkowym zintegrowanego pakietu **DISTRICTUS** . Został opracowany jako rozwinięcie pakietu podatkowego dedykowanego urzędom gminnym i miejskim. Zaprojektowany interfejs modułu umożliwia w łatwy sposób naliczenie należnego podatku, wydanie decyzji określających wysokość zobowiązania, wykonywanie sprawozdań okresowych oraz współpracę z aplikacją DISTRICTUS - Kasa Urzędu . Program pozwala ewidencjonować dane podatników i podmiotów opodatkowania (środki transportu) w pełnym zakresie i ujmować je na deklaracjach podatkowych.

#### **Program zapewnia:**

- prowadzenie ewidencji kartotek podatników,
- prowadzanie i ewidencjonowanie kartotek pojazdów,
- przechowywanie informacji o złożonych deklaracjach podatkowych,
- określanie stawek rocznych z podziałem według klasyfikacji pojazdów,
- wprowadzenie stawek maksymalnych i minimalnych, kontrolowanie poprawności stawek z uwzględnieniem naliczania skutków,
- możliwość wprowadzenia zwolnień, ulg,
- możliwość wycofania pojazdów,
- możliwość wprowadzenia certyfikatów EURO,
- możliwość wprowadzenia pełnej informacji o złożonej ostatniej deklaracji,
- naliczenie podatku za ubiegłe lata,
- naliczenie wymiaru z możliwością cofnięcia,
- zbiorcze naliczenie wymiaru,
- zbiorcze naliczanie wymiaru dla podatników z aktualnymi deklaracjami,
- sprawozdania z podziałem według okresów,
- otwarcie roku i pracę w dwóch latach wymiarowych równocześnie,
- archiwizację wydruków,
- bezpieczeństwo danych oraz szeroki zakres uprawnień dla użytkownika.

#### **Informacje dodatkowe:**

- moduł współpracuje z aplikacjami DISTRICTUS - Ewidencja Ludności , DISTRICTUS - Podatki Gminne oraz DISTRICTUS - Kasa Urzędu ;

- możliwość wydania decyzji określającej wysokość zobowiązania,
- szybkie wyszukiwanie pojazdów oraz podatników,
- podglądanych wczytanych danych z CEPiK.

#### **Podstawowymi modułami systemu są:**

*- Karty podatników* – funkcja umożliwiająca tworzenie i przeglądanie kart podatników oraz związanych z nimi pojazdów,

- Operacje zbiorcze naliczenie podatków dla wszystkich kart,
- Windykacje moduł służący do rozliczania podatników,
- Zestawienia wydruki zbiorcze.

#### **Druki indywidualne w programie Podatek od Środków Transportu:**

- Decyzja określająca wysokość zobowiązania,
- Karta podatnika,
- Miesięczne wyliczenie podatku,
- Postanowienie do zapoznania się ze zgromadzonym materiałem dowodowym,
- Postanowienie o wszczęciu lub wznowieniu postępowania,
- Wezwanie do złożenia deklaracji,
- Informacja o numerze indywidualnego rachunku bankowego,

- Postanowienie wyznaczające siedmiodniowy termin do zapoznania się z materiałem dowodowym,

- Wezwanie do doręczenia dokumentów,
- Wezwanie do złożenia deklaracji DT-1.

#### **Zestawienia w programie Podatek od Środków Transportu:**

- Ewidencja decyzji, postanowień,
- Karty z niepoliczonym wymiarem,
- Skutki obniżenia stawek maksymalnych,
- Spis samochodów według stawek,
- Spis samochodów według wybranej kategorii,
- Wykaz podatników, którzy nie złożyli deklaracji,
- Zestawienie podatników i pojazdów,
- Wykaz pojazdów dla WKU,
- Przypisy i odpisy za okres,
- Spis samochodów wycofanych z ruchu,
- Wykaz informacji o numerze indywidualnego rachunku bankowego,
- Wykaz stawek podatkowych.

#### **Moduł Windykacji**

Stanowi integralną część programów **pakietu DISTRICTUS** służących do rozliczeń podatków i opłat lokalnych. Jest w pełni zintegrowany z programami: Podatki Gminne , Podatek od Środków Transportu, Opłaty od Posiadania Psów, Opłaty za Wodę i Ścieki, Opłaty za Usuwanie Odpadów, Dochody Skarbu Państwa, Opłaty Lokalne, Dochody Budżetu oraz Kasa Urzędu.

#### **Moduł zapewnia:**

- Bieżące naliczenie stanu odsetek karnych według różnych stóp odsetkowych (ustawowe, podatkowe, własne - definiowane indywidualnie),

- Przeglądanie stanu kont płatników,

- Wsparcie egzekucji komorniczej należności (wezwania do zapłaty, upomnienia, tytuły wykonawcze),

- Automatyczne księgowanie wpłat z Modułu Płatności Masowych (indywidualne konta bankowe),

- Obliczanie skutków finansowych dla sprawozdań,

- Szybki podgląd rozliczenia kartoteki płatnika,

- Automatyczne wykonanie bilansu rocznego z wyliczonym saldem poszczególnych kont z podziałem na należności pozostałe do zapłaty, nadpłaty, zaległości, należne naliczone odsetki, opłatę prolongacyjną i koszty upomnień,

- Zamykanie i otwieranie roku z możliwością wykonania próbnego zamknięcia roku i jednoczesną pracą w dwóch okresach.

#### **Obsługa modułu:**

- Szybki podgląd dokumentów na kartotece,

- Szybkie wyszukiwanie dokumentów,

- Intuicyjny interfejs podpowiadający użytkownikowi przy operacjach księgowania dokumentów,

- Zaawansowany mechanizm współpracy z programem DISTRICTUS - Kasa Urzędu w konfiguracjach: tryb pracy Kasy lub Likwidatury,

- Blokowanie oraz zamykanie okresów księgowania przy uzgodnionych sprawozdaniach.

#### **Program DISTRICTUS – Kasa Urzędu**

Jest systemem komputerowym pozwalającym na wykonywanie wszystkich niezbędnych funkcji związanych z obsługą kasy w urzędzie.

Podstawowymi funkcjami programu są:

- obsługa raportów kasowych - funkcja pozwala na otwieranie i zamykanie raportów kasowych, obsługę czeków bankowych, wiązanie czeków z raportami kasowymi. Możliwe jest również przeglądanie pozycji na raportach kasowych oraz wydruk raportów.

- obsługa kasy - jest to podstawowa funkcja programu pozwalająca na zarządzanie obsługą kasy poprzez emitowanie dokumentów KW i KP. Każda operacja wpłaty łączona jest z odpowiednimi należnościami podatkowymi (z modułów podatki gminne, podatek od posiadania psów itd.), fakturami wystawionymi w programie Fakturowanie. Program umożliwia kontrolę salda i obrotów w wybranym lub bieżącym czasie.

- administrowanie systemem - funkcje umożliwiające administratorowi gospodarowanie użytkownikami i notowanie sesji (kto i kiedy użytkował lub usiłował użytkować program) a użytkownikowi podjęcie działań administracyjnych związanych z działalnością programu. Są nimi przede wszystkim operacje na specyficznych dla systemu słownikach oraz zmiana własnego hasła umożliwiającego dostęp do systemu,

Program DISTRICTUS-Kasa urzędu jest w pełni zintegrowany z programami: Podatki Gminne , Podatek od Środków Transportu, Opłaty od Posiadania Psów, Opłaty za Wodę i Ścieki, Opłaty za Usuwanie Odpadów, Dochody Skarbu Państwa, Dzierżawy i Wieczyste Użytkowanie, Dochody Budżetu.

W związku z nawiązaniem współpracy z firmą First Data S.A. program umożliwia zintegrowane rozwiązania płatnicze. Użytkownicy systemu "DISTRICTUS - Kasa Urzędu" oraz terminali płatniczych Polcardu mogą korzystać z integracji opartej na komunikacji online

#### **Program DISTRICTUS – Opłaty Lokalne**

Program służy do ewidencjonowania i rozliczania należności

Rodzaje należności obsługiwane w systemie:

- umowy dzierżawy (np. dzierżawa rolna, dzierżawa pomieszczeń i lokali itp.),
- przekształcenie wieczystego użytkowania w prawo własności,
- opłaty za media ( w tym refakturowanie),
- najem,
- opłata adiacencka,
- sprzedaż.

#### **Wybrane funkcjonalności:**

- bieżące naliczenie stanu odsetek karnych według różnych stóp odsetkowych (ustawowe, podatkowe, własne – definiowane indywidualnie),

- przeglądanie stanu kont płatników,

- wsparcie egzekucji komorniczej należności (wezwania do zapłaty, upomnienia, tytuły wykonawcze),

- obliczanie skutków finansowych dla sprawozdań,

- szybki podgląd rozliczenia kartoteki płatnika,

- automatyczne wykonanie bilansu rocznego z wyliczonym saldem poszczególnych kont z podziałem na należności pozostałe do zapłaty, nadpłaty, zaległości, należne naliczone odsetki, opłatę prolongacyjną i koszty upomnień,

- zamykanie i otwieranie roku z możliwością wykonania próbnego zamknięcia roku i jednoczesną pracą w dwóch okresach.

#### **Obsługa modułu:**

- szybki podgląd dokumentów na kartotece,

- szybkie wyszukiwanie dokumentów,

- intuicyjny interfejs podpowiadający użytkownikowi przy operacjach księgowania dokumentów,

- zaawansowany mechanizm współpracy z programem Kasa Urzędu

- blokowanie oraz zamykanie okresów księgowania przy uzgodnionych sprawozdaniach.

Załącznik Nr 6 do Zarządzenia Nr 0050.26.2022 Wójta Gminy Lipie z dnia 30 marca 2022 roku

# **ZASADY OCHRONY DANYCH I ICH ZBIORÓW**

### **I. Postanowienia ogólne**

**1.** Dokumentację opisującą przyjęte przez Urząd Gminy Lipie zasady (politykę) rachunkowości, księgi rachunkowe, dowody księgowe, dokumenty inwentaryzacyjne i sprawozdania finansowe, zwane zbiorami, przechowuje się w należyty sposób i chroni przed niedozwolonymi zmianami, nieupoważnionym rozpowszechnianiem, uszkodzeniem lub zniszczeniem.

**2.** W Urzędzie Gminy Lipie pomieszczenia, w których archiwizuje się zbiory, są zabezpieczone przed pożarem, powodzią, kradzieżą oraz dostępem osób nieupoważnionych do danych zawartych w archiwizowanej dokumentacji.

**3.** Ze względu na prowadzenie w Urzędzie Gminy Lipie ksiąg rachunkowych przy użyciu komputera ochrona danych ujętych tych księgach prowadzonych komputerowo polega na:

a) systematycznym tworzeniu rezerwowych kopii zbiorów danych zapisanych na nośnikach informatycznych, zapewniających trwałość zapisu informacji systemu rachunkowości przez czas nie krótszy od wymaganego do przechowywania ksiąg rachunkowych oraz odpornych na zagrożenia*:*

- dane są archiwizowane na serwerach, które znajdują się w oddzielnym pomieszczeniu (serwerowni); codziennie jest wykonywana kopia w trybie przyrostowym, a automatyczna całościowa (pełna) kopia bezpieczeństwa wykonywana jest raz w tygodniu.

- codziennie (raz w tygodniu, na koniec miesiąca, roku – zgodnie z wyborem jednostki) sporządza się kopie zapasowe na nośnikach wymiennych (dyski zewnętrzne, pendrive); kopie wykonywane na nośnikach zewnętrznych przechowuje się w szafie metalowej, w innych pomieszczeniach niż dane na komputerach;

b). Stosowane są odpowiednie urządzenia podtrzymania napięcia w razie awarii sieci energetycznej (UPS);

c) serwerownia jest wyposażona w czujnik dymu;

d) pomieszczenia serwerowni są zabezpieczone drzwiami i zamkami z odpowiednimi atestami; e) dostęp do serwerowni mają tylko upoważnione osoby (np. pracownicy komórki informatycznej);

f) w pomieszczeniu serwerowni temperatura jest stabilizowana urządzeniami klimatyzacyjnymi;

g) zapewniona jest ochrona programów komputerowych i danych systemu informatycznego rachunkowości przed dostępem nieupoważnionych osób lub zniszczeniem przez poniższe działania (należy wyszczególnić ich rodzaje):

- każdy użytkownik systemu komputerowego ma własne hasło dostępu do danych zawartych w systemie informatycznym,

- nie ma dostępu do danych wykorzystywanych przez innych użytkowników systemu,

- stosuje się różnicowany dostęp do bazy danych i dokumentów, w zależności od zakresu obowiązków pracownika,

- komputery są wyposażone w oprogramowanie spełniające funkcje ochronne, tzw. firewall, zwiększające dodatkowo zabezpieczenie przed atakiem z zewnątrz,

- stosowane są programy antywirusowe.

#### **II. Przechowywanie dokumentów księgowych**

**1.** Dokumentacja, księgi rachunkowe, dowody księgowe, dokumenty inwentaryzacyjne i sprawozdania finansowe przechowywane są w księgach (segregatorach) w kolejności ich ujęcia..

**2.** Dowody księgowe i dokumenty inwentaryzacyjne przechowuje się w jednostce:

- w oryginalnej postaci,
- w ustalonym porządku dostosowanym do sposobu prowadzenia ksiąg rachunkowych,
- w podziale na okresy sprawozdawcze,
- w sposób pozwalający na ich łatwe odszukanie.

**3.** Dokumenty związane z procedurą zamówień publicznych przechowywane są przez pracownika odpowiedzialnego za procedurę zamówień publicznych zgodnie z zakresem czynności służbowych.

**4.** Zbiory przechowuje się w odpowiednich szafach.

**5.** Roczne zbiory dowodów księgowych i dokumentów inwentaryzacyjnych oznacza się określeniem nazwy ich rodzaju oraz symbolem końcowych lat i końcowych numerów w zbiorze.

**6.** W Urzędzie Gminy Lipie ustala się poniższe okresy przechowywania dokumentacji:

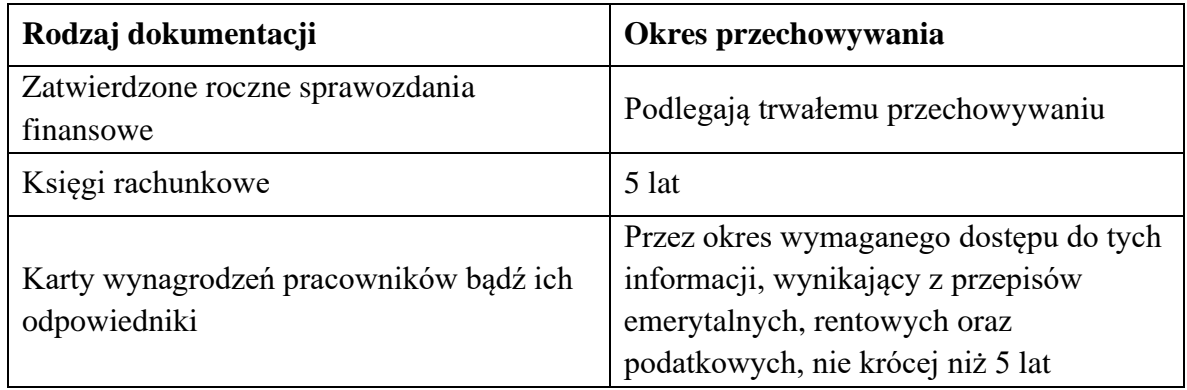

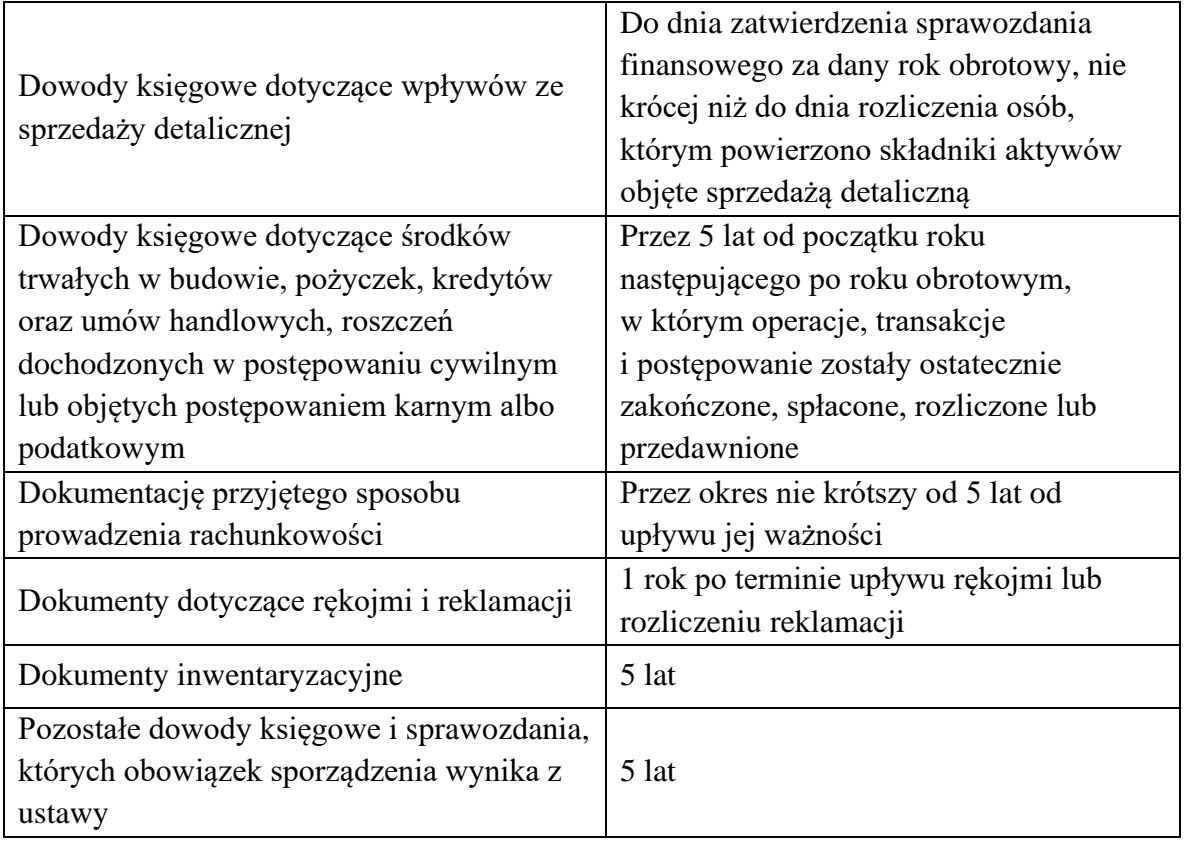

**7.** Okresy przechowywania wskazane w powyższej tabeli oblicza się od początku roku następującego po roku obrotowym, którego dane zbiory dotyczą.

**8.** Sposoby ochrony danych przy prowadzeniu ksiąg rachunkowych przy użyciu komputera opisane zostały w "Zasadach ochrony danych i ich zbiorów".

### **III. Udostępnianie zbiorów**

**1.** W Urzędzie Gminy w Lipiu udostępnienie dowodów księgowych, ksiąg rachunkowych i innych dokumentów z zakresu rachunkowości sprawozdań finansowych i budżetowych przebiega następująco:

a) w siedzibie jednostki – po uzyskaniu zgody kierownika jednostki (Wójta) lub upoważnionej przez niego osoby,

b) poza siedzibę jednostki – po uzyskaniu pisemnej zgody kierownika jednostki (Wójta) lub upoważnionej przez niego osoby i pozostawieniu pisemnego pokwitowania zawierającego spis wydanych dokumentów.

#### **II. Postanowienia końcowe**

Szczegółowe regulacje w ochrony danych i ich zbiorów wprowadzone zostały odrębnym zarządzeniem Wójta Gminy Lipie w sprawie wprowadzenia Polityki bezpieczeństwa Informacji i Instrukcji zarządzania systemami informatycznymi służącymi do przetwarzania danych osobowych (Zarządzenie Nr 0050.40.2018 z dnia 25.05.2018 r.)

W sprawach nieuregulowanych zastosowanie mają przepisy stanowiące podstawę prawną niniejszego zarządzenia.